3<sup>rd</sup> NG112 Plugtests Event Sophia Antipolis, France PEMEA 28 January 2019

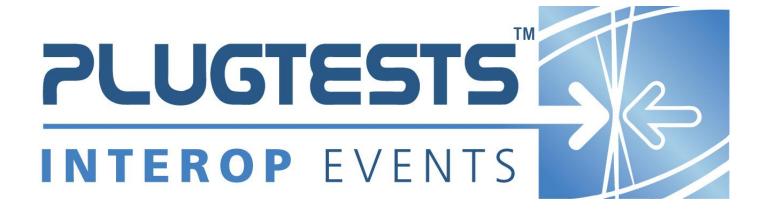

#### **ETSI**

650 Route des Lucioles F-06921 Sophia Antipolis Cedex - FRANCE

Tel.: +33 4 92 94 42 00 Fax: +33 4 93 65 47 16

Siret N° 348 623 562 00017 - NAF 742 C Association à but non lucratif enregistrée à la Sous-Préfecture de Grasse (06) N° 7803/88

#### Important notice

Individual copies of the present document can be downloaded from: <u>http://www.etsi.org</u>

The present document may be made available in more than one electronic version or in print. In any case of existing or perceived difference in contents between such versions, the reference version is the Portable Document Format (PDF). In case of dispute, the reference shall be the printing on ETSI printers of the PDF version kept on a specific network drive within ETSI Secretariat.

Users of the present document should be aware that the document may be subject to revision or change of status.

Information on the current status of this and other ETSI documents is available at

<a href="http://portal.etsi.org/tb/status/status.asp">http://portal.etsi.org/tb/status/status.asp</a></a>

### Copyright Notification

No part may be reproduced except as authorized by written permission. The copyright and the foregoing restriction extend to reproduction in all media.

© European Telecommunications Standards Institute yyyy.
All rights reserved.

**DECT**<sup>™</sup>, **PLUGTESTS**<sup>™</sup>, **UMTS**<sup>™</sup>, **TIPHON**<sup>™</sup>, the TIPHON logo and the ETSI logo are Trade Marks of ETSI registered for the benefit of its Members.

**3GPP**<sup>™</sup> is a Trade Mark of ETSI registered for the benefit of its Members and of the 3GPP Organizational Partners. **LTE**<sup>™</sup> is a Trade Mark of ETSI currently being registered for the benefit of its Members and of the 3GPP Organizational Partners.

ETSI Plugtests

# Contents

| Intelle | ectual Property Rights                   | 5  |
|---------|------------------------------------------|----|
| 1       | Scope                                    | 6  |
| 2       | References                               | 7  |
| 2.1     | Summary                                  |    |
| 2.2     | Normative references                     |    |
| 2.3     | Informative References                   |    |
| 3       | Definitions and Abbreviations            | 7  |
| 3.1     | Abbreviations                            | 7  |
| 4       | Conventions                              |    |
| 4.1     | Common Rules                             | 8  |
| 4.2     | Test Description pro-forma               |    |
| 4.3     | Interoperability Feature Statement (IFS) |    |
| 4.4     | PEMEA requirements                       | 9  |
| 5       | Configurations                           | 10 |
| 5.1     | Introduction                             | 10 |
| 5.1.1   | CFG_Basic_Local_Service                  | 10 |
| 5.1.1.1 | CFG_BLS_1A                               | 11 |
| 5.1.1.2 | CFG_BLS_1B                               | 11 |
| 5.1.1.3 | <del>-</del> -                           |    |
| 5.1.1.4 | CFG_BLS_1D*                              | 12 |
| 5.1.2   | CFG_PSP_Connectvity                      |    |
| 5.1.2.1 | <del></del>                              |    |
| 5.1.2.2 |                                          |    |
| 5.1.2.3 |                                          |    |
| 5.1.2.4 |                                          |    |
| 5.1.3   | CFG_ASP_Connectivity                     |    |
| 5.1.3.1 |                                          |    |
| 5.1.3.2 |                                          |    |
| 5.1.3.3 |                                          |    |
| 5.1.3.4 |                                          |    |
| 5.1.3.5 | <del>_</del> _                           |    |
| 5.1.3.6 | <del>-</del>                             |    |
| 5.1.3.7 | <del>_</del> _                           |    |
| 5.1.4   | Capability configurations                |    |
| 5.1.4.1 |                                          |    |
| 5.1.4.2 | =                                        |    |
| 5.1.4.3 |                                          |    |
| 5.1.4.4 |                                          |    |
| 5.1.5   | CFG_SIP_1                                |    |
| 5.1.6   | CFG_AV_1                                 |    |
|         | Test Summary                             |    |
| 6.1     | Basic security and connectivity tests    |    |
| 6.1.1   | Applicable configurations                |    |
| 6.1.2   | List of objectives                       |    |
| 6.2     | Routing (RTE) tests                      |    |
| 6.2.1   | Applicable configurations                |    |
| 6.2.2   | List of objectives                       |    |
| 6.3     | Data Retrieval (DRE) tests               |    |
| 6.3.1   | Applicable configurations                |    |
| 6.3.2   | List of objectives                       |    |
| 6.4     | Location Retrieval (LOC) tests           |    |
| 6.4.1   | Applicable configurations                |    |
| 6.4.2   | List of objectives                       |    |
| 6.5     | SIP Signalling (SIP) tests               |    |

| Chan  | nge History               | 89 |
|-------|---------------------------|----|
| 7.0   | Av 16st Descriptions      |    |
| 7.6   | AV Test Descriptions.     | 86 |
| 7.5   | SIP Test Descriptions     | 82 |
| 7.4   | LOC Test Descriptions     | 76 |
| 7.3   | DRE Test Descriptions     |    |
| 7.2   | RTE Test Descriptions     | 57 |
| 7.1   | BSC Test Descriptions     | 43 |
| 7     | Test Descriptions         |    |
|       | •                         |    |
| 6.6.2 | List of objectives        | 40 |
| 6.6.1 | Applicable configurations | 42 |
| 6.6   | Audio Video (AV) tests    | 42 |
| 6.5.2 | List of objectives        | 41 |
| 6.5.1 | Applicable configurations | 41 |

# Intellectual Property Rights

IPRs essential or potentially essential to the present document may have been declared to ETSI. The information pertaining to these essential IPRs, if any, is publicly available for **ETSI members and non-members**, and can be found in ETSI SR 000 314: "Intellectual Property Rights (IPRs); Essential, or potentially Essential, IPRs notified to ETSI in respect of ETSI standards", which is available from the ETSI Secretariat. Latest updates are available on the ETSI Web server (<a href="http://webapp.etsi.org/IPR/home.asp">http://webapp.etsi.org/IPR/home.asp</a>).

Pursuant to the ETSI IPR Policy, no investigation, including IPR searches, has been carried out by ETSI. No guarantee can be given as to the existence of other IPRs not referenced in ETSI SR 000 314 (or the updates on the ETSI Web server) which are, or may be, or may become, essential to the present document.

## 1 Scope

To recap a little on PEMEA. There are five functional entities defined in the core specification:

- Application (App) :- Calling entity that runs on a device or in a web browser.
- Application Provider (AP) :- Server that converts information provided by the App to data formats that can be conveyed over the PEMEA network
- PSAP Service Provider (PSP):- Provides interconnectivity between the PEMEA network and one or more PSAPs
- Public Safety Answering Point (PSAP):- System where the user's call is answered and data is presented to the call-taker
- Aggregating Service Provider (ASP) :- Provider message routing at a national or global level interconnecting PSPs.

PEMEA defines interfaces between different PEMEA nodes as well as some protocols for these interfaces:

- Pa:- Between the App and the AP and is a proprietary interface
- Ps:- Between the AP and the PSP. This interface is specified in detail in TS 103 478
- Pp:- Between the PSP and the PSAP. This may be a proprietary interface, or may be based on PEMEA messaging depending on whether the PSAP is directly connected to the PEMEA network (identified PEMEA node) or if its data requests are proxied through a terminating-PSP.
- Pr :- Between the PSP and the ASP. This interface is specified in detail in TS 103 478.
- Pc:- Between the PSAP/PSP and the AP. This interface is used for a number of different communications. Some of these are specified in detail in TS 103 478, while others are specified to a lesser degree and are to be the subject of PEMEA extensions invoked using the PEMEA reach-back functions.

The main focus of the tests is on interoperability and conformance between nodes. Careful attention is paid to routing conditions and to security to ensure that the integrity of the network is maintained. Figure 1 shows the optimal test configuration. This allows for the testing of variety of implementations both for PEMEA entities and for applications as well as interoperability with SIP-based ESInets.

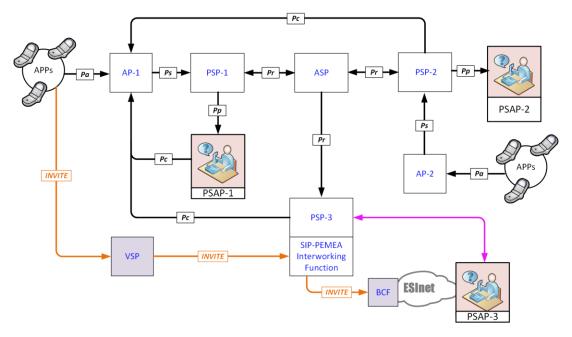

Figure 1 PEMEA test configuration

The present document defines a test plan with the purpose of supporting the first PEMEA Plugtest<sup>TM</sup> 2019 by covering the following:

• Secure connectivity between PEMEA entities on all nodes

- Conformance to PEMEA routing rules
- Conformance with PEMEA error handling procedures
- Conformance with PEMEA data message termination procedures
- Conformance with PEMEA mandatory data sets
- Conformance with PEMEA extensions:
  - Location updates
  - o Audio Video
- PEMEA SIP interoperability

## 2 References

## 2.1 Summary

References are either specific (identified by date of publication and/or edition number or version number) or non-specific. For specific references, only the cited version applies. For non-specific references, the latest version of the referenced document (including any amendments) applies.

Referenced documents which are not found to be publicly available in the expected location might be found at <a href="http://docbox.etsi.org/Reference">http://docbox.etsi.org/Reference</a>.

NOTE: While any hyperlinks included in this clause were valid at the time of publication ETSI cannot guarantee their long term validity.

### 2.2 Normative references

The following referenced documents assist the user with regard of the Plugtests preparation.

[n1] EMTEL. Emergency Communications (EMTEL); Pan-European Mobile Emergency Application, ETSI TS 103 478 V1.1.1 (2018-03) https://www.etsi.org/deliver/etsi\_ts/103400\_103499/103478/01.01.01\_60/ts\_103478v010101p.pdf

### 2.3 Informative References

[i1] "Pan-European Mobile Emergency App (PEMEA) Approval Procedure, Phase 1", EENA, Version 1.0, June 2014

## 3 Definitions and Abbreviations

### 3.1 Abbreviations

**EUT** 

For the purposes of the present document, the following abbreviations apply:

| AP            | Application Provider                  |
|---------------|---------------------------------------|
| App           | Application                           |
| ASP           | Aggregating Service provider          |
| $\mathbf{AV}$ | Audio Video test cases                |
| BCF           | Border Control Function               |
| DRE           | Data retrieval test cases             |
| EDS           | Emergency Data Send                   |
| EDR           | Emergency Data Received               |
| EENA          | European Emergency Number Association |
| <b>ESInet</b> | Emergency Services Internet           |

**Entity Under Test** 

FDQN Fully Qualified Domain Name
GDPR General Data Protection Rights
HELD HTTP-Enabled Location Delivery
HTTP Hyper-Text Transfer Protocol

**IFS** Interoperability Feature Statement

LOC Location test cases
N/A Not Applicable

**PEMEA** Pan-European Mobile Emergency Application (framework)

PRA PEMEA Registration Authroity
PSAP Public Safety Answering Point

**PSP** PSAP Service Provider

**RTE** Routing test cases

SIP Session Initiation Protocol

SUT System Under Test
TBD To Be Determined
TBS To Be Specified
TD Test Description
tPSP Terminating PSP

**URI** Universal Resource Identifier

## 4 Conventions

### 4.1 Common Rules

PEMEA has strict security and component data access rules. While these have explicit test cases for each component under test, it is expected that these rules be complied with for all tests. Failure to comply with the security and data access rules will not, in some circumstances stop further functional testing (though it may in some cases and some implementations), no implementation can be considered PEMEA compliant or ready until all of the security requirements are met.

## 4.2 Test Description pro-forma

A Test Description (TD) is a detailed description of the process that needs to be followed to test one or more functional operations between two or more vendor implementations. A TD should include as a minimum the following elements:

**Table 1: Test Description pro-forma** 

|                     | Interoperability Test Description                                       |                                                                                         |                                                           |  |  |
|---------------------|-------------------------------------------------------------------------|-----------------------------------------------------------------------------------------|-----------------------------------------------------------|--|--|
| Identifier          | Unique test description ID: TD_AB_XXX_00. Follows a well-defined naming |                                                                                         |                                                           |  |  |
|                     | convention                                                              |                                                                                         |                                                           |  |  |
| Test Objective      |                                                                         | •                                                                                       | est reflecting its purpose and allowing readers to easily |  |  |
|                     |                                                                         |                                                                                         | y other test in the document                              |  |  |
| Configuration       |                                                                         |                                                                                         | configuration. This includes not only the functional      |  |  |
|                     | entities, but a                                                         | any specific cor                                                                        | nfiguration that needs to be applied to these entities in |  |  |
|                     | order to exec                                                           | cute the test ca                                                                        | se.                                                       |  |  |
| References          |                                                                         |                                                                                         | e specification clause(s), use case(s), requirement(s),   |  |  |
|                     | etc. which ar                                                           | e either used in                                                                        | the test or define the functionality being tested         |  |  |
| Applicability       |                                                                         |                                                                                         | ties in the IFS which are required to be supported by the |  |  |
|                     | EUTs or SU                                                              | Ts in order to ex                                                                       | xecute this test                                          |  |  |
|                     |                                                                         |                                                                                         |                                                           |  |  |
| Pre-test conditions | List of test sp                                                         | pecific pre-cond                                                                        | litions that need to be met by the EUT including          |  |  |
|                     |                                                                         | ormation about configuration, i.e. precise description of the initial state of the EUTs |                                                           |  |  |
|                     | prior to start                                                          | executing the to                                                                        | est sequence.                                             |  |  |
|                     |                                                                         |                                                                                         |                                                           |  |  |
| Test                | Step                                                                    | Type                                                                                    | Description                                               |  |  |
| Sequence            | Step                                                                    | i ype                                                                                   | Description                                               |  |  |
|                     | 1                                                                       | <type></type>                                                                           | Step description                                          |  |  |
|                     | 2                                                                       | •                                                                                       |                                                           |  |  |
|                     | 3                                                                       |                                                                                         |                                                           |  |  |
| Notes               | lotes - Optional list of explanatory notes                              |                                                                                         |                                                           |  |  |

The Steps in the Test Sequence can be of different type, depending on their purpose:

- A **configure** corresponds to an action to modify the EUT or SUT configuration;
- A stimulus corresponds to an event that triggers a specific action on a EUT, like sending a message for instance;
- A **check** consists of observing that one EUT behaves as described in the standard.
- The **Verify** step consist of validating that the EUT produced the expected results and the system as a whole operates in accordance with the specification.

### 4.3 Interoperability Feature Statement (IFS)

The Interoperable Feature Statement (IFS) identifies the standardized functions and features of an EUT. These features can be mandatory, optional or conditional (depending on other features), and depend on the role played by the EUT. The IFS can also be used as a proforma by a vendor to identify the features that its EUT will support when interoperating with corresponding features from other vendors.

### 4.4 PEMEA requirements

The PEMEA specification, TS 103 478, talks about the notion of a PEMEA Registration Authority (PRA). It is the role of the PRA to maintain a list of all approved PEMEA entities and to make this available to all approved PEMEA entities. The European Emergency Number Association (EENA) provided an initial operations document [i1] describing some of the PRA functions and a draft update of this document, not yet released goes into considerably more detail.

In the absence of a PRA for the PlugTest equivalent data needs to be provided by vendors for each node that they plan on bringing to the PlugTest. An example is provided in Table 1

Table 1 Vendor node registration for PlugTest

| Node type | Fully qualified host name* | PEMEA URI                        | PEMEA ID                              |
|-----------|----------------------------|----------------------------------|---------------------------------------|
| AP        | ap.myvendor.pemea.help     | N/A                              | urn:eena:pemea:ap: <vendor></vendor>  |
| PSP       | psp.myvendor.pemea.help    | https://psp.myvendor.pemea.help/ | urn:eena:pemea:psp: <vendor></vendor> |
| ASP       | asp.myvendor.pemea.help    | https://asp.myvendor.pemea.help/ | urn:eena:pemea:asp: <vendor></vendor> |

| PSAP | psap.myvendor.pemea.help | https://psap.myvendor.pemea.help/ | urn:eena:pemea:psap: <vendor></vendor> |
|------|--------------------------|-----------------------------------|----------------------------------------|
|      |                          |                                   |                                        |

\* PEMEA requires that each node have its own unique domain certificate so that each node and type can be uniquely identified. Self-signed certificates are not acceptable for the PlugTest as they increase time to load into each node and don't adequately reflect the deployment realities.

An entity may wish to bring more than one instance of a PEMEA node, if this is the case then each node must have a unique certificate, FQDN and PEMEA ID. The convention being used in this document for duplicate node types is to put a -1 after the node type in the PEMEA ID, for example if a vendor were to bring two APs then they would be labelled as such:

- urn:eena:pemea:ap-1:<vendor>
- urn:eena:pemea:ap-2:<vendor>

## 5 Configurations

#### 5.1 Introduction

PEMEA has at its core the PEMEA Registration Authority (PRA) which provides the definitive list of all actively registered PEMEA entities. If an entity is not in this list then it is not a recognized PEMEA entity. Further, the list identifies the type of node that the registration corresponds to and a combination of this information is used to configure the various test scenarios.

The core network configuration is shown in Figure 1, however each test places different data in each of the nodes depending on what it trying to be verified. So, to aid with this, each configuration clearly indicates which entity(s) is/are under test in a particular configuration and what the expected data configuration for the nodes is. Where the same entities are under test but the required behavior is dependent on different configuration data, then a new configuration is specified as a sub-configuration to the primary one.

TS 103 478 allows for two combinations for EDS termination:

- At a terminating-PSP, in which case all PEMEA requests by the PSAP are invoked through the terminating-PSP since it is the PEMEA node.
- At a terminating-PSAP, in which case the PSAP is a registered PEMEA node and all PEMEA requests are made directly from the PSAP.

Both of these cases are catered for in the following configuration tables, where specific rows are conditional they are marked as follows:

- \* Only required if the terminating node is a PEMEA registered PSAP entity
- \*\* Only required if the terminating node is a PEMEA registered PSP entity (tPSP)
- \*\*\* Only required if the requesting node is a PEMEA registered PSAP entity
- \*\*\*\* Only required if the requesting node is a PEMEA registered PSP entity (tPSP)

#### 5.1.1 CFG Basic Local Service

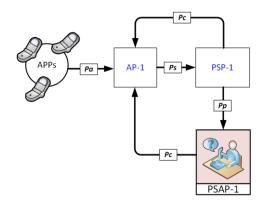

Figure 2 Basic local Service Configuration

In this network configuration the local PEMEA entities, AP-1, PSP-1 and PSAP-1, can all be verified for basic connectivity and security.

### 5.1.1.1 CFG\_BLS\_1A

The following table represents the PEMEA entities data to be loaded for each component show in Figure 2. In this configuration, AP-1 is able to send and EDS through PSP-1 and on to PSAP-1 and the PSAP is able to receive the data and notify AP-1 accordingly as well as fetch SubscriberInfo.

| AP-1 PEMEA Entity Data |             |                           |                       |  |  |
|------------------------|-------------|---------------------------|-----------------------|--|--|
| Entity Name            | Entity Type | PEMEA-ID                  | URI                   |  |  |
| AP-1                   | AP          | urn:eena:pemea:ap-1:???   | N/A                   |  |  |
| PSP-1                  | PSP         | urn:eena:pemea:psp-1:???  | TBS by PSP under test |  |  |
| PSAP-1*                | PSAP        | urn:eena:pemea:psap-1:??? | TBS if required       |  |  |
|                        |             | PSP-1 PEMEA Entity Data   |                       |  |  |
| Entity Name            | Entity Type | PEMEA-ID                  | URI                   |  |  |
| AP-1                   | AP          | urn:eena:pemea:ap-1:???   | N/A                   |  |  |
| PSP-1                  | PSP         | urn:eena:pemea:psp-1:???  | TBS by PSP under test |  |  |
| PSAP-1*                | PSAP        | urn:eena:pemea:psap-1:??? | TBS if required       |  |  |
|                        | I           | PSAP-1 PEMEA Entity Data  |                       |  |  |
| Entity Name            | Entity Type | PEMEA-ID                  | URI                   |  |  |
| AP-1*                  | AP          | urn:eena:pemea:ap-1:???   | N/A                   |  |  |
| PSP-1*                 | PSP         | urn:eena:pemea:psp-1:???  | TBS by PSP under test |  |  |
| PSAP-1*                | PSAP        | urn:eena:pemea:psap-1:??? | TBS if required       |  |  |

### 5.1.1.2 CFG\_BLS\_1B

The following table represent the PEMEA entities data to be loaded for each component show in Figure 2. In this configuration AP-1 does not have a PEMEA entity for a PSP, so it will fail to send an EDS.

# AP-1 PEMEA Entity Data

| Entity Name | Entity Type | PEMEA-ID                  | URI                   |
|-------------|-------------|---------------------------|-----------------------|
| AP-1        | AP          | urn:eena:pemea:ap-1:???   | N/A                   |
| PSAP-1*     | PSAP        | urn:eena:pemea:psap-1:??? | TBS if required       |
|             | PS          | SP-1 PEMEA Entity Data    |                       |
| Entity Name | Entity Type | PEMEA-ID                  | URI                   |
| AP-1        | AP          | urn:eena:pemea:ap-1:???   | N/A                   |
| PSP-1       | PSP         | urn:eena:pemea:psp-1:???  | TBS by PSP under test |
| PSAP-1*     | PSAP        | urn:eena:pemea:psap-1:??? | TBS if required       |
|             | PS          | AP-1 PEMEA Entity Data    |                       |
| Entity Name | Entity Type | PEMEA-ID                  | URI                   |
| AP-1*       | AP          | urn:eena:pemea:ap-1:???   | N/A                   |
| PSP-1*      | PSP         | urn:eena:pemea:psp-1:???  | TBS by PSP under test |
| PSAP-1*     | PSAP        | urn:eena:pemea:psap-1:??? | TBS if required       |

## 5.1.1.3 CFG\_BLS\_1C

The following table represent the PEMEA entities data to be loaded for each component show in Figure 2. In this configuration we introduce a new PSP, PSP-2 that is not shown in Figure 2 and this is configured into AP-1, while PSP-1 is left out of AP-1's PEMEA Entity Data set. The AP should be unable to send the EDS.

| AP-1 PEMEA Entity Data |             |                           |                           |  |
|------------------------|-------------|---------------------------|---------------------------|--|
| Entity Name            | Entity Type | PEMEA-ID                  | URI                       |  |
| AP-1                   | AP          | urn:eena:pemea:ap-1:???   | N/A                       |  |
| PSP-2                  | PSP         | urn:eena:pemea:psp-2:???  | Any PSP that is not PSP-1 |  |
| PSAP-1*                | PSAP        | urn:eena:pemea:psap-1:??? | TBS if required           |  |
|                        |             | PSP-1 PEMEA Entity Data   |                           |  |
| Entity Name            | Entity Type | PEMEA-ID                  | URI                       |  |
| AP-1                   | AP          | urn:eena:pemea:ap-1:???   | N/A                       |  |
| PSP-1                  | PSP         | urn:eena:pemea:psp-1:???  | TBS by PSP under test     |  |
| PSAP-1*                | PSAP        | urn:eena:pemea:psap-1:??? | TBS if required           |  |
|                        | I           | PSAP-1 PEMEA Entity Data  |                           |  |
| Entity Name            | Entity Type | PEMEA-ID                  | URI                       |  |
| AP-1                   | AP          | urn:eena:pemea:ap-1:???   | N/A                       |  |
| PSP-1                  | PSP         | urn:eena:pemea:psp-1:???  | TBS by PSP under test     |  |
| PSAP-1*                | PSAP        | urn:eena:pemea:psap-1:??? | TBS if required           |  |

## 5.1.1.4 CFG\_BLS\_1D\*

The following table represent the PEMEA entities data to be loaded for each component show in Figure 2. This configuration is only applicable if PSAP-1 is a PEMEA registered entity. It requires PSP-1 to configure PSAP-1 into its PEMEA entity data set and to configure PSAP-1 as a neighbour. In cases where PSP-1 only configures PSAPs into its PEMEA entity data set if they are neighbours then this configuration is not needed.

|             |             | AP-1 PEMEA Entity Data    |                                    |
|-------------|-------------|---------------------------|------------------------------------|
| Entity Name | Entity Type | PEMEA-ID                  | URI                                |
| AP-1        | AP          | urn:eena:pemea:ap-1:???   | N/A                                |
| PSP-1       | PSP         | urn:eena:pemea:psp-1:???  | TBS by PSP under test              |
| PSAP-1      | PSAP        | urn:eena:pemea:psap-1:??? | TBS by PSAP under test if required |
|             |             | PSP-1 PEMEA Entity Data   |                                    |
| Entity Name | Entity Type | PEMEA-ID                  | URI                                |
| AP-1        | AP          | urn:eena:pemea:ap-1:???   | N/A                                |
| PSP-1       | PSP         | urn:eena:pemea:psp-1:???  | TBS by PSP under test              |
|             | 1           | PSAP-1 PEMEA Entity Data  |                                    |
| Entity Name | Entity Type | PEMEA-ID                  | URI                                |
| AP-1        | AP          | urn:eena:pemea:ap-1:???   | N/A                                |
| PSP-1       | PSP         | urn:eena:pemea:psp-1:???  | TBS by PSP under test              |
| PSAP-1      | PSAP        | urn:eena:pemea:psap-1:??? | TBS by PSAP under test if required |

### 5.1.2 CFG\_PSP\_Connectvity

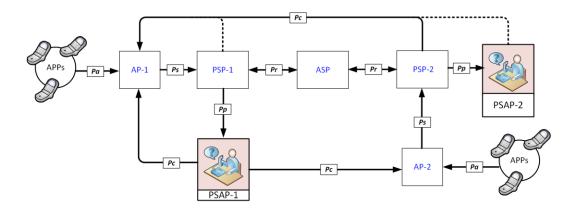

**Figure 3 PSP Connectivity Configuration** 

This network configuration validates what can communicate with a PSP from a connectivity and security perspective. Note that Pc may originate either from a PSAP (if it is a registered PEMEA entity) or from a PSP if it is a tPSP.

### 5.1.2.1 CFG\_PSPC\_1A

In this configuration all data is directed to traverse through PSP-1 on its way to PSAP-1. PSP-1 is configured such that it only knows about itself so all EDS messages are rejected.

# AP-1 PEMEA Entity Data

| Entity Name            | Configured Entity<br>Type | PEMEA-ID                         | URI                   |  |
|------------------------|---------------------------|----------------------------------|-----------------------|--|
| AP-1                   | AP                        | urn:eena:pemea:ap-1:???          | N/A                   |  |
| PSP-1                  | PSP                       | urn:eena:pemea:psp-1:???         | TBS by PSP under test |  |
|                        | P                         | SP-1 PEMEA Entity Data           |                       |  |
| Entity Name            | Configured Entity<br>Type | PEMEA-ID                         | URI                   |  |
| PSP-1                  | PSP                       | urn:eena:pemea:psp-1:???         | TBS by PSP under test |  |
|                        | PSAP-1 PF                 | EMEA Entity Data (Not Applicable | e)                    |  |
|                        | 1                         | ASP PEMEA Entity Data            |                       |  |
| Entity Name            | Configured Entity<br>Type | PEMEA-ID                         | URI                   |  |
| AP-2                   | AP                        | urn:eena:pemea:ap-2:???          | N/A                   |  |
| PSP-2                  | PSP                       | urn:eena:pemea:psp-2:???         | TBS                   |  |
| PSP-1                  | PSP                       | urn:eena:pemea:psp-1:???         | TBS by PSP under test |  |
| ASP                    | ASP                       | urn:eena:pemea:asp:???           | TBS                   |  |
|                        | P                         | SP-2 PEMEA Entity Data           |                       |  |
| Entity Name            | Configured Entity<br>Type | PEMEA-ID                         | URI                   |  |
| AP-2                   | AP                        | urn:eena:pemea:ap-2:???          | N/A                   |  |
| PSP-2                  | PSP                       | urn:eena:pemea:psp-2:???         | TBS                   |  |
| PSP-1                  | PSP                       | urn:eena:pemea:psp-1:???         | TBS by PSP under test |  |
| ASP                    | ASP                       | urn:eena:pemea:asp:???           | TBS                   |  |
| AP-2 PEMEA Entity Data |                           |                                  |                       |  |
| Entity Name            | Configured Entity<br>Type | PEMEA-ID                         | URI                   |  |
| AP-2                   | AP                        | urn:eena:pemea:ap-2:???          | N/A                   |  |
| PSP-2                  | PSP                       | urn:eena:pemea:psp-2:???         | TBS                   |  |
| ASP                    | ASP                       | urn:eena:pemea:asp:???           | TBS                   |  |

## 5.1.2.2 CFG\_PSPC\_1B

In this configuration all data is directed to traverse through PSP-1 on its way to PSAP-1. PSP-1 is configured such that it knows all nodes specified in Figure 3. Data initiating from AP-1 will arrive at PSAP-1 via PSP-1. Data initiating from AP-2 will traverse PSP-2 then the ASP, then PSP-1 before arriving at PSAP-1.

|                                                 | AP-1 PEMEA Entity Data |                          |                       |  |  |
|-------------------------------------------------|------------------------|--------------------------|-----------------------|--|--|
| Entity Name Configured Entity PEMEA-ID URI Type |                        |                          |                       |  |  |
| AP-1                                            | AP                     | urn:eena:pemea:ap-1:???  | N/A                   |  |  |
| PSP-1                                           | PSP                    | urn:eena:pemea:psp-1:??? | TBS by PSP under test |  |  |

| PSAP-1*     | PSAP                      | urn:eena:pemea:psap-1:??? | TBS if required       |
|-------------|---------------------------|---------------------------|-----------------------|
|             | P                         | SP-1 PEMEA Entity Data    |                       |
| Entity Name | Configured Entity<br>Type | PEMEA-ID                  | URI                   |
| AP-1        | AP                        | urn:eena:pemea:ap-1:???   | N/A                   |
| AP-2**      | AP                        | urn:eena:pemea:ap-2:???   | N/A                   |
| PSP-1       | PSP                       | urn:eena:pemea:psp-1:???  | TBS by PSP under test |
| ASP         | ASP                       | urn:eena:pemea:asp:???    | TBS                   |
| PSAP-1*     | PSAP                      | urn:eena:pemea:psap-1:??? | TBS if required       |
|             | PS                        | AP-1 PEMEA Entity Data    |                       |
| Entity Name | Configured Entity<br>Type | PEMEA-ID                  | URI                   |
| AP-1*       | AP                        | urn:eena:pemea:ap-1:???   | N/A                   |
| AP-2*       | AP                        | urn:eena:pemea:ap-2:???   | N/A                   |
| PSP-1*      | PSP                       | urn:eena:pemea:psp-1:???  | TBS if required       |
| PSAP-1*     | PSAP                      | urn:eena:pemea:psap-1:??? | TBS if required       |
|             | F                         | ASP PEMEA Entity Data     |                       |
| Entity Name | Configured Entity<br>Type | PEMEA-ID                  | URI                   |
| PSP-2       | PSP                       | urn:eena:pemea:psp-2:???  | TBS                   |
| PSP-1       | PSP                       | urn:eena:pemea:psp-1:???  | TBS by PSP under test |
| ASP         | ASP                       | urn:eena:pemea:asp:???    | TBS                   |
|             | P                         | SP-2 PEMEA Entity Data    |                       |
| Entity Name | Configured Entity Type    | PEMEA-ID                  | URI                   |
| AP-2        | AP                        | urn:eena:pemea:ap-2:???   | N/A                   |
| PSP-2       | PSP                       | urn:eena:pemea:psp-2:???  | TBS                   |
| ASP         | ASP                       | urn:eena:pemea:asp:???    | TBS                   |
|             |                           | AP-2 PEMEA Entity Data    |                       |
| Entity Name | Configured Entity         | PEMEA-ID                  | URI                   |
|             | Туре                      |                           |                       |
| AP-2        | AP                        | urn:eena:pemea:ap-2:???   | N/A                   |
| PSP-2       |                           | urn:eena:pemea:psp-2:???  | TBS                   |
|             | AP                        |                           |                       |

# 5.1.2.3 CFG\_PSPC\_1C

In this configuration all data is directed to traverse through PSP-1 on its way to PSAP-1. PSP-1 is configured such that it knows all nodes specified in Figure 3. Data initiating from AP-1 will arrive at PSAP-1 via PSP-1. Data initiating from AP-2 will traverse PSP-2 then PSP-1 before arriving at PSAP-1. The ASP is left unconfigured.

|             | A                         | P-1 PEMEA Entity Data            |                       |
|-------------|---------------------------|----------------------------------|-----------------------|
| Entity Name | Configured Entity<br>Type | PEMEA-ID                         | URI                   |
| AP-1        | AP                        | urn:eena:pemea:ap-1:???          | N/A                   |
| PSP-1       | PSP                       | urn:eena:pemea:psp-1:???         | TBS by PSP under test |
| PSAP-1*     | PSAP                      | urn:eena:pemea:psap-1:???        | TBS if required       |
|             | P                         | SP-1 PEMEA Entity Data           |                       |
| Entity Name | Configured Entity<br>Type | PEMEA-ID                         | URI                   |
| AP-1        | AP                        | urn:eena:pemea:ap-1:???          | N/A                   |
| AP-2**      | AP                        | urn:eena:pemea:ap-1:???          | N/A                   |
| PSP-1       | PSP                       | urn:eena:pemea:psp-1:???         | TBS by PSP under test |
| PSP-2       | PSP                       | urn:eena:pemea:psp-2:???         | TBS                   |
| PSAP-1*     | PSAP                      | urn:eena:pemea:psap-1:???        | TBS if required       |
|             | PS                        | AP-1 PEMEA Entity Data           |                       |
| Entity Name | Configured Entity<br>Type | PEMEA-ID                         | URI                   |
| AP-1*       | AP                        | urn:eena:pemea:ap-1:???          | N/A                   |
| AP-2*       | AP                        | urn:eena:pemea:ap-2:???          | N/A                   |
| PSP-1*      | PSP                       | urn:eena:pemea:psp-1:???         | TBS if required       |
| PSAP-1*     | PSAP                      | urn:eena:pemea:psap-1:???        | TBS if required       |
|             | ASP PEN                   | IEA Entity Data (Not Applicable) |                       |
|             | P                         | SP-2 PEMEA Entity Data           |                       |
| Entity Name | Configured Entity<br>Type | PEMEA-ID                         | URI                   |
| AP-2        | AP                        | urn:eena:pemea:ap-2:???          | N/A                   |
| PSP-2       | PSP                       | urn:eena:pemea:psp-2:???         | TBS                   |
| PSP-1       | PSP                       | urn:eena:pemea:psp-1:???         | TBS by PSP under test |
|             |                           | P-2 PEMEA Entity Data            |                       |
| Entity Name | Configured Entity<br>Type | PEMEA-ID                         | URI                   |
| AP-2        | AP                        | urn:eena:pemea:ap-2:???          | N/A                   |
| PSP-2       | PSP                       | urn:eena:pemea:psp-2:???         | TBS                   |
| PSP-1***    | PSP                       | urn:eena:pemea:psp-1:???         | TBS if required       |

| PSAP-1* | PSAP | urn:eena:pemea:psap-1:??? | TBS if required |
|---------|------|---------------------------|-----------------|
|         |      |                           |                 |

## 5.1.2.4 CFG\_PSPC\_1D

In this configuration all data is directed to traverse through PSP-1 on its way to PSAP-1. PSP-1 is configured such that it only knows about itself so it rejects all EDS messages. PSP-2 directs all non-PSAP-2 based data to PSP-1 with the ASP being left unconfigured.

|             | A                         | AP-1 PEMEA Entity Data           |                       |
|-------------|---------------------------|----------------------------------|-----------------------|
| Entity Name | Configured Entity<br>Type | PEMEA-ID                         | URI                   |
| AP-1        | AP                        | urn:eena:pemea:ap-1:???          | N/A                   |
| PSP-1       | PSP                       | urn:eena:pemea:psp-1:???         | TBS by PSP under test |
|             | P                         | SP-1 PEMEA Entity Data           |                       |
| Entity Name | Configured Entity<br>Type | PEMEA-ID                         | URI                   |
| PSP-1       | PSP                       | urn:eena:pemea:psp-1:???         | TBS by PSP under test |
|             | PSAP-1 PF                 | EMEA Entity Data (Not Applicable | e)                    |
|             | ASP PEN                   | MEA Entity Data (Not Applicable) |                       |
|             | P                         | SP-2 PEMEA Entity Data           |                       |
| Entity Name | Configured Entity<br>Type | PEMEA-ID                         | URI                   |
| AP-2        | AP                        | urn:eena:pemea:ap-2:???          | N/A                   |
| PSP-2       | PSP                       | urn:eena:pemea:psp-2:???         | TBS                   |
| PSP-1       | PSP                       | urn:eena:pemea:psp-1:???         | TBS by PSP under test |
|             | . A                       | AP-2 PEMEA Entity Data           |                       |
| Entity Name | Configured Entity<br>Type | PEMEA-ID                         | URI                   |
| AP-2        | AP                        | urn:eena:pemea:ap-2:???          | N/A                   |
|             |                           |                                  |                       |

## 5.1.3 CFG\_ASP\_Connectivity

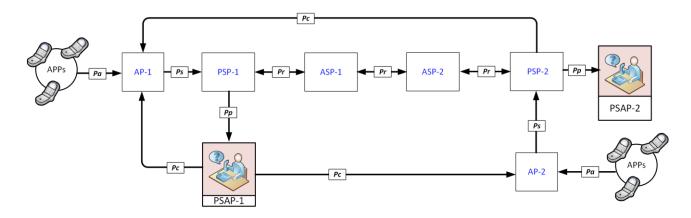

**Figure 4 ASP Roaming Configuration** 

This network configuration validates what can communicate with an ASP from a connectivity and security perspective. Note that Pc may originate either from a PSAP (if it is a registered PEMEA entity) or from a PSP if it is a tPSP.

## 5.1.3.1 CFG\_ASP\_1A

In this configuration all data is directed to traverse through ASP-1, either as an ingress or egress node. ASP-1 is configured such that it only knows about itself so all EDS messages are rejected.

|             | A                         | AP-1 PEMEA Entity Data           |                       |
|-------------|---------------------------|----------------------------------|-----------------------|
| Entity Name | Configured Entity<br>Type | PEMEA-ID                         | URI                   |
| AP-1        | AP                        | urn:eena:pemea:ap-1:???          | N/A                   |
| PSP-1       | PSP                       | urn:eena:pemea:psp-1:???         | TBS by PSP under test |
|             | P                         | SP-1 PEMEA Entity Data           |                       |
| Entity Name | Configured Entity<br>Type | PEMEA-ID                         | URI                   |
| AP-1        | AP                        | urn:eena:pemea:ap-1:???          | N/A                   |
| PSP-1       | PSP                       | urn:eena:pemea:psp-1:???         | TBS                   |
| ASP-1       | ASP                       | urn:eena:pemea:asp-1:???         | TBS by ASP under test |
|             | PSAP-1 PE                 | CMEA Entity Data (Not Applicable | e)                    |
|             | A                         | SP-1 PEMEA Entity Data           |                       |
| Entity Name | Configured Entity<br>Type | PEMEA-ID                         | URI                   |
| ASP-1       | ASP                       | urn:eena:pemea:asp-1:???         | TBS by ASP under test |
|             | A                         | SP-2 PEMEA Entity Data           |                       |
| Entity Name | Configured Entity<br>Type | PEMEA-ID                         | URI                   |
| PSP-2       | PSP                       | urn:eena:pemea:psp-2:???         | TBS                   |
| ASP-1       | ASP                       | urn:eena:pemea:asp:-1???         | TBS by ASP under test |
| ASP-2       | ASP                       | urn:eena:pemea:asp-2:???         | TBS                   |
|             | P                         | SP-2 PEMEA Entity Data           |                       |

| Entity Name           | Configured Entity<br>Type | PEMEA-ID                 | URI |
|-----------------------|---------------------------|--------------------------|-----|
| AP-2                  | AP                        | urn:eena:pemea:ap-2:???  | N/A |
| PSP-2                 | PSP                       | urn:eena:pemea:psp-2:??? | TBS |
| ASP-2                 | ASP                       | urn:eena:pemea:asp-2:??? | TBS |
|                       | A                         | P-2 PEMEA Entity Data    |     |
| Entity Name           | Configured Entity<br>Type | PEMEA-ID                 | URI |
| AP-2                  | AP                        | urn:eena:pemea:ap-2:???  | N/A |
| PSP-2                 | PSP                       | urn:eena:pemea:psp-2:??? | TBS |
| ASP-2 <sup>Note</sup> | ASP                       | urn:eena:pemea:asp-2:??? | TBS |

<u>Note:</u> ASP-2 entity data is required by AP-2 otherwise errors indicated failed delivery cannot be delivered as AP-2 will reject them.

## 5.1.3.2 CFG\_ASP\_1B

In this configuration all data is directed to traverse through ASP-1, either as an ingress or egress node. ASP-1 is configured such that it thinks PSP-1 is an AP and ASP-2 is a PSAP. In consequence, all EDS messages are rejected.

|             | A                         | P-1 PEMEA Entity Data            |                       |
|-------------|---------------------------|----------------------------------|-----------------------|
| Entity Name | Configured Entity<br>Type | PEMEA-ID                         | URI                   |
| AP-1        | AP                        | urn:eena:pemea:ap-1:???          | N/A                   |
| PSP-1       | PSP                       | urn:eena:pemea:psp-1:???         | TBS by PSP under test |
|             | PS                        | SP-1 PEMEA Entity Data           | -                     |
| Entity Name | Configured Entity<br>Type | PEMEA-ID                         | URI                   |
| AP-1        | AP                        | urn:eena:pemea:ap-1:???          | N/A                   |
| PSP-1       | PSP                       | urn:eena:pemea:psp-1:???         | TBS                   |
| ASP-1       | ASP                       | urn:eena:pemea:asp-1:???         | TBS by ASP under test |
|             | PSAP-1 PE                 | MEA Entity Data (Not Applicable) |                       |
|             | A                         | SP-1 PEMEA Entity Data           |                       |
| Entity Name | Configured Entity<br>Type | PEMEA-ID                         | URI                   |
| PSP-1       | AP                        | urn:eena:pemea:psp-1:???         | TBS                   |
| ASP-2       | PSAP                      | urn:eena:pemea:asp-2:???         | TBS                   |
| ASP-1       | ASP                       | urn:eena:pemea:asp-1:???         | TBS by ASP under test |
|             | AS                        | SP-2 PEMEA Entity Data           | _                     |
| Entity Name | Configured Entity<br>Type | PEMEA-ID                         | URI                   |
| AP-2        | AP                        | urn:eena:pemea:ap-2:???          | N/A                   |

| PSP-2       | PSP                    | urn:eena:pemea:psp-2:??? | TBS                   |
|-------------|------------------------|--------------------------|-----------------------|
| ASP-1       | ASP                    | urn:eena:pemea:asp:-1??? | TBS by ASP under test |
| ASP-2       | ASP                    | urn:eena:pemea:asp-2:??? | TBS                   |
|             | P                      | SP-2 PEMEA Entity Data   |                       |
| Entity Name | Entity Type            | PEMEA-ID                 | URI                   |
| AP-2        | AP                     | urn:eena:pemea:ap-2:???  | N/A                   |
| PSP-2       | PSP                    | urn:eena:pemea:psp-2:??? | TBS                   |
| ASP-2       | ASP                    | urn:eena:pemea:asp-2:??? | TBS                   |
|             |                        | AP-2 PEMEA Entity Data   |                       |
| Entity Name | Configured Entity Type | PEMEA-ID                 | URI                   |
| AP-2        | AP                     | urn:eena:pemea:ap-2:???  | N/A                   |
| PSP-2       | PSP                    | urn:eena:pemea:psp-2:??? | TBS                   |
| ASP-2 Note  | ASP                    | urn:eena:pemea:asp-2:??? | TBS                   |

<u>Note:</u> ASP-2 entity data is required by AP-2 otherwise errors indicated failed delivery cannot be delivered as AP-2 will reject them.

## 5.1.3.3 CFG\_ASP\_1C

In this configuration all data is directed to traverse through ASP-1, either as an ingress or egress node. All nodes are correctly configured so that data is routed correctly across the network and to the final destination PSAPs.

| AP-1 PEMEA Entity Data |                           |                           |                 |
|------------------------|---------------------------|---------------------------|-----------------|
| Entity Name            | Configured Entity Type    | PEMEA-ID                  | URI             |
| AP-1                   | AP                        | urn:eena:pemea:ap-1:???   | N/A             |
| PSP-1                  | PSP                       | urn:eena:pemea:psp-1:???  | TBS             |
| PSP-2                  | PSP                       | urn:eena:pemea:psp-2:???  | TBS             |
| ASP-1                  | ASP                       | urn:eena:pemea:asp-1:???  | TBS             |
| ASP-2                  | ASP                       | urn:eena:pemea:asp-2:???  | TBS             |
| PSAP-1*                | PSAP                      | urn:eena:pemea:psap-1:??? | TBS if required |
| PSAP-2*                | PSAP                      | urn:eena:pemea:psap-2:??? | TBS if required |
|                        | P                         | SP-1 PEMEA Entity Data    |                 |
| Entity Name            | Configured Entity<br>Type | PEMEA-ID                  | URI             |
| AP-1                   | AP                        | urn:eena:pemea:ap-1:???   | N/A             |
| AP-2                   | AP                        | urn:eena:pemea:ap-2:???   | N/A             |
| PSP-1                  | PSP                       | urn:eena:pemea:psp-1:???  | TBS             |

| ASP-1                                                                       | ASP                                                                                                    | urn:eena:pemea:asp-1:???                                                                                                    | TBS by ASP under test                    |
|-----------------------------------------------------------------------------|----------------------------------------------------------------------------------------------------|----------------------------------------------------------------------------------------------------|------------------------------------------|
| PSAP-1*                                                                     | PSAP                                                                                                    | urn:eena:pemea:psap-1:???                                                                                                    | TBS by PSAP if required <sup>1</sup>     |
| rsar-1                                                                      |                                                                                                    |                                                                                                    |                                          |
|                                                                             | PS                                                                                                    | AP-1 PEMEA Entity Data                                                                                                    |                                          |
| Entity Name                                                                 | Configured Entity<br>Type                                                                               | PEMEA-ID                                                                                                    | URI                                      |
| AP-1*                                                                       | AP                                                                                                    | urn:eena:pemea:ap-1:???                                                                                                    | N/A                                      |
| AP-2*                                                                       | AP                                                                                                    | urn:eena:pemea:ap-2:???                                                                                                    | N/A                                      |
| PSP-1*                                                                      | PSP                                                                                                    | urn:eena:pemea:psp-1:???                                                                                                    | TBS                                      |
| PSAP-1*                                                                     | PSAP                                                                                                    | urn:eena:pemea:psap-1:???                                                                                                    | TBS if required                          |
|                                                                             | AS                                                                                                    | SP-1 PEMEA Entity Data                                                                                                    |                                          |
| Entity Name                                                                 | Configured Entity<br>Type                                                                               | PEMEA-ID                                                                                                    | URI                                      |
| AP-1                                                                        | AP                                                                                                    | urn:eena:pemea:ap-1:???                                                                                                    | N/A                                      |
| AP-2                                                                        | AP                                                                                                    | urn:eena:pemea:ap-2:???                                                                                                    | N/A                                      |
| PSP-1                                                                       | PSP                                                                                                    | urn:eena:pemea:psp-1:???                                                                                                    | TBS                                      |
| ASP-2                                                                       | ASP                                                                                                    | urn:eena:pemea:asp-2:???                                                                                                    | TBS                                      |
| ASP-1                                                                       | ASP                                                                                                    | urn:eena:pemea:asp-1:???                                                                                                    | TBS                                      |
|                                                                             | A (                                                                                                    | CD 4 DEMEE A E-44- Da4a                                                                                                    |                                          |
|                                                                             | Ai                                                                                                    | SP-2 PEMEA Entity Data                                                                                                    |                                          |
| Entity Name                                                                 | Configured Entity Type                                                                                  | PEMEA-ID                                                                                                    | URI                                      |
| Entity Name AP-1                                                            | Configured Entity                                                                                       |                                                                                                    | URI<br>N/A                               |
| AP-1<br>AP-2                                                                | Configured Entity Type                                                                                  | PEMEA-ID                                                                                                    |                                          |
| AP-1<br>AP-2<br>PSP-2                                                       | Configured Entity Type AP                                                                               | PEMEA-ID  urn:eena:pemea:ap-1:???  urn:eena:pemea:ap-2:???  urn:eena:pemea:psp-2:???                                                                                                    | N/A                                      |
| AP-1 AP-2 PSP-2 ASP-1                                                       | AP AP PSP ASP                                                                                           | PEMEA-ID  urn:eena:pemea:ap-1:???  urn:eena:pemea:ap-2:???  urn:eena:pemea:psp-2:???  urn:eena:pemea:asp:-1???                                                                                                    | N/A N/A TBS TBS                          |
| AP-1<br>AP-2<br>PSP-2                                                       | AP AP PSP ASP ASP                                                                                       | PEMEA-ID  urn:eena:pemea:ap-1:???  urn:eena:pemea:ap-2:???  urn:eena:pemea:psp-2:???  urn:eena:pemea:asp:-1???  urn:eena:pemea:asp-2:???                                                                                                    | N/A N/A TBS                              |
| AP-1 AP-2 PSP-2 ASP-1 ASP-2                                                 | Configured Entity Type  AP  AP  PSP  ASP  ASP                                                           | urn:eena:pemea:ap-1:???  urn:eena:pemea:ap-2:???  urn:eena:pemea:psp-2:???  urn:eena:pemea:asp:-1???  urn:eena:pemea:asp-2:???  SP-2 PEMEA Entity Data                                                                                                    | N/A N/A TBS TBS TBS                      |
| AP-1<br>AP-2<br>PSP-2<br>ASP-1                                              | AP AP PSP ASP ASP                                                                                       | PEMEA-ID  urn:eena:pemea:ap-1:???  urn:eena:pemea:ap-2:???  urn:eena:pemea:psp-2:???  urn:eena:pemea:asp:-1???  urn:eena:pemea:asp-2:???                                                                                                    | N/A N/A TBS TBS                          |
| AP-1 AP-2 PSP-2 ASP-1 ASP-2                                                 | Configured Entity Type  AP  AP  PSP  ASP  ASP                                                           | urn:eena:pemea:ap-1:???  urn:eena:pemea:ap-2:???  urn:eena:pemea:psp-2:???  urn:eena:pemea:asp:-1???  urn:eena:pemea:asp-2:???  SP-2 PEMEA Entity Data                                                                                                    | N/A N/A TBS TBS TBS                      |
| AP-1 AP-2 PSP-2 ASP-1 ASP-2 Entity Name AP-1                                | Configured Entity Type  AP  AP  PSP  ASP  ASP  Entity Type                                              | urn:eena:pemea:ap-1:???  urn:eena:pemea:ap-2:???  urn:eena:pemea:psp-2:???  urn:eena:pemea:asp:-1???  urn:eena:pemea:asp-2:???  SP-2 PEMEA Entity Data  PEMEA-ID                                                                                             | N/A N/A TBS TBS TBS URI                  |
| AP-1 AP-2 PSP-2 ASP-1 ASP-2 Entity Name AP-1 AP-2 PSP-2                     | Configured Entity Type  AP  AP  PSP  ASP  ASP  Entity Type  AP  AP  PSP                                 | urn:eena:pemea:ap-1:???  urn:eena:pemea:ap-2:???  urn:eena:pemea:pemea:asp-2:???  urn:eena:pemea:asp-2:???  urn:eena:pemea:asp-2:???  SP-2 PEMEA Entity Data  PEMEA-ID  urn:eena:pemea:ap-1:???  urn:eena:pemea:ap-2:???                                     | N/A N/A TBS TBS TBS URI N/A N/A TBS      |
| AP-1 AP-2 PSP-2 ASP-1 ASP-2  Entity Name AP-1 AP-2                          | Configured Entity Type  AP  AP  PSP  ASP  ASP  Entity Type  AP  AP  AP  AP  AP  AP  AP  AP  AP          | urn:eena:pemea:ap-1:???  urn:eena:pemea:ap-2:???  urn:eena:pemea:pemea:asp-2:???  urn:eena:pemea:asp-2:???  urn:eena:pemea:asp-2:???  SP-2 PEMEA Entity Data  PEMEA-ID  urn:eena:pemea:ap-1:???  urn:eena:pemea:ap-2:???  urn:eena:pemea:ap-2:???            | N/A N/A TBS TBS TBS URI N/A N/A          |
| AP-1 AP-2 PSP-2 ASP-1 ASP-2  Entity Name AP-1 AP-2 PSP-2 ASP-2              | Configured Entity Type  AP  AP  PSP  ASP  ASP  Entity Type  AP  AP  AP  AP  AP  ASP                     | PEMEA-ID  urn:eena:pemea:ap-1:???  urn:eena:pemea:ap-2:???  urn:eena:pemea:asp-2:???  urn:eena:pemea:asp-2:???  sp-2 pemea Entity Data  Pemea-ID  urn:eena:pemea:ap-1:???  urn:eena:pemea:ap-2:???  urn:eena:pemea:ap-2:???  urn:eena:pemea:ap-2:???         | N/A N/A TBS TBS TBS  URI N/A N/A TBS TBS |
| AP-1 AP-2 PSP-2 ASP-1 ASP-2  Entity Name AP-1 AP-2 PSP-2                    | Configured Entity Type  AP  AP  PSP  ASP  ASP  Entity Type  AP  AP  AP  AP  AP  AP  AP  AP  AP          | urn:eena:pemea:ap-1:???  urn:eena:pemea:ap-2:???  urn:eena:pemea:pemea:asp-2:???  urn:eena:pemea:asp-2:???  urn:eena:pemea:asp-2:???  SP-2 PEMEA Entity Data  PEMEA-ID  urn:eena:pemea:ap-1:???  urn:eena:pemea:ap-2:???  urn:eena:pemea:ap-2:???            | N/A N/A TBS TBS TBS URI N/A N/A TBS      |
| AP-1 AP-2 PSP-2 ASP-1 ASP-2  Entity Name AP-1 AP-2 PSP-2 ASP-2              | Configured Entity Type  AP  AP  PSP  ASP  ASP  Entity Type  AP  AP  AP  AP  Configured Entity           | PEMEA-ID  urn:eena:pemea:ap-1:???  urn:eena:pemea:ap-2:???  urn:eena:pemea:asp-2:???  urn:eena:pemea:asp-2:???  sp-2 pemea Entity Data  Pemea-ID  urn:eena:pemea:ap-1:???  urn:eena:pemea:ap-2:???  urn:eena:pemea:ap-2:???  urn:eena:pemea:ap-2:???         | N/A N/A TBS TBS TBS  URI N/A N/A TBS TBS |
| AP-1 AP-2 PSP-2 ASP-1 ASP-2  Entity Name AP-1 AP-2 PSP-2 ASP-2  Entity Name | Configured Entity Type  AP  AP  PSP  ASP  ASP  Entity Type  AP  AP  PSP  AP  AP  Configured Entity Type | PEMEA-ID  urn:eena:pemea:ap-1:???  urn:eena:pemea:ap-2:???  urn:eena:pemea:asp-2:???  urn:eena:pemea:asp-2:???  SP-2 PEMEA Entity Data  PEMEA-ID  urn:eena:pemea:ap-1:???  urn:eena:pemea:ap-2:???  urn:eena:pemea:ap-2:???  P-2 PEMEA Entity Data  PEMEA-ID | N/A                                      |

| ASP-1   | ASP  | urn:eena:pemea:asp-1:???  | TBS             |
|---------|------|---------------------------|-----------------|
| ASP-2   | ASP  | urn:eena:pemea:asp-2:???  | TBS             |
| PSAP-1* | PSAP | urn:eena:pemea:psap-1:??? | TBS if required |
| PSAP-2* | PSAP | urn:eena:pemea:psap-2:??? | TBS if required |

## 5.1.3.4 CFG\_ASP\_1D

In this configuration all data from AP-1 goes through PSP-1, ASP-1, ASP-2. ASP-2 is configured to redirect back to PSP-1, detects a circular route and returns and error to ASP-1. If the onErrorPost URI is provided in the EDS then ASP-1 will post the error back to AP-1.

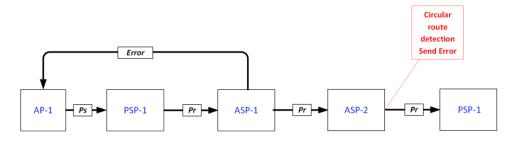

| Entity Name | Configured Entity<br>Type | PEMEA-ID                       | URI |
|-------------|---------------------------|--------------------------------|-----|
| P-1         | AP                        | urn:eena:pemea:ap-1:???        | N/A |
|             | PSP                       | • •                            | TBS |
| SP-1        |                           | urn:eena:pemea:psp-1:???       |     |
| SP-1        | ASP                       | urn:eena:pemea:asp-1:???       | TBS |
|             | P                         | SP-1 PEMEA Entity Data         | ·   |
| Entity Name | Configured Entity<br>Type | PEMEA-ID                       | URI |
| P-1         | AP                        | urn:eena:pemea:ap-1:???        | N/A |
| SP-1        | PSP                       | urn:eena:pemea:psp-1:???       | TBS |
| SP-1        | ASP                       | urn:eena:pemea:asp-1:???       | TBS |
|             | PSAP-1 P                  | EMEA Entity Data (Not required | )   |
|             | A                         | SP-1 PEMEA Entity Data         |     |
| Entity Name | Configured Entity Type    | PEMEA-ID                       | URI |
| AP-1        | AP                        | urn:eena:pemea:ap-1:???        | N/A |
| SP-1        | PSP                       | urn:eena:pemea:psp-1:???       | TBS |
| SP-2        | ASP                       | urn:eena:pemea:asp-2:???       | TBS |
|             |                           |                                | i   |

| Entity Name                            | Configured Entity Type | PEMEA-ID                 | URI |  |
|----------------------------------------|------------------------|--------------------------|-----|--|
| PSP-1                                  | PSP                    | urn:eena:pemea:psp-1:??? | TBS |  |
| ASP-1                                  | ASP                    | urn:eena:pemea:asp:-1??? | TBS |  |
| ASP-2                                  | ASP                    | urn:eena:pemea:asp-2:??? | TBS |  |
| PSP-2 PEMEA Entity Data (Not required) |                        |                          |     |  |
| AP-2 PEMEA Entity Data (Not required)  |                        |                          |     |  |

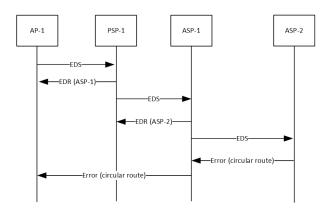

## 5.1.3.5 CFG\_ASP\_1E

In this configuration all data from AP-1 goes through PSP-1, ASP-1, PSP-2, PSP-2. PSP-2 is configured to redirect the EDS back to PSP-1, detects a circular route and returns an error to ASP-1. If the onErrorPost URI is provided in the EDS then ASP-1 will post the error back to AP-1.

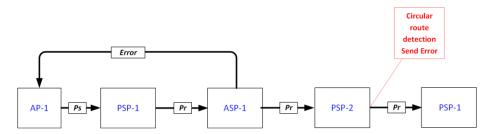

| AP-1 PEMEA Entity Data |                           |                          |     |
|------------------------|---------------------------|--------------------------|-----|
| Entity Name            | Configured Entity<br>Type | PEMEA-ID                 | URI |
| AP-1                   | AP                        | urn:eena:pemea:ap-1:???  | N/A |
| PSP-1                  | PSP                       | urn:eena:pemea:psp-1:??? | TBS |
| ASP-1                  | ASP                       | urn:eena:pemea:asp-1:??? | TBS |
|                        | P                         | SP-1 PEMEA Entity Data   | •   |
| Entity Name            | Configured Entity Type    | PEMEA-ID                 | URI |
| AP-1                   | AP                        | urn:eena:pemea:ap-1:???  | N/A |
| PSP-1                  | PSP                       | urn:eena:pemea:psp-1:??? | TBS |

| ASP-1       | ASP                       | urn:eena:pemea:asp-1:???        | TBS |
|-------------|---------------------------|---------------------------------|-----|
|             | PSAP-1 P                  | EMEA Entity Data (Not required) | )   |
|             | A                         | SP-1 PEMEA Entity Data          |     |
| Entity Name | Configured Entity<br>Type | PEMEA-ID                        | URI |
| AP-1        | AP                        | urn:eena:pemea:ap-1:???         | N/A |
| PSP-1       | PSP                       | urn:eena:pemea:psp-1:???        | TBS |
| PSP-2       | PSP                       | urn:eena:pemea:psp-2:???        | TBS |
| ASP-1       | ASP                       | urn:eena:pemea:asp-1:???        | TBS |
|             | ASP-2 Pl                  | EMEA Entity Data (Not required) |     |
|             | P                         | SP-2 PEMEA Entity Data          |     |
| Entity Name | Configured Entity<br>Type | PEMEA-ID                        | URI |
| PSP-1       | PSP                       | urn:eena:pemea:psp-1:???        | TBS |
| PSP-2       | PSP                       | urn:eena:pemea:psp-2:???        | TBS |
| ASP-1       | ASP                       | urn:eena:pemea:asp:-1???        | TBS |
|             | AP-2 PE                   | MEA Entity Data (Not required)  | 1   |

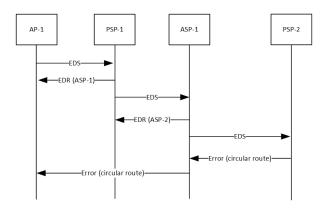

## 5.1.3.6 CFG\_ASP\_1F

In this configuration all data from AP-1 goes through PSP-1, ASP-1. ASP-1 is configured to redirect the EDS back to PSP-1, detects a circular route and returns an error to PSP-1. If the onErrorPost URI is provided in the EDS then PSP-1 will post the error back to AP-1.

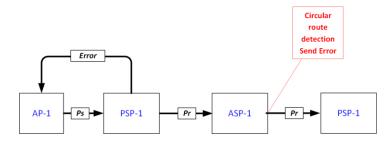

## **AP-1 PEMEA Entity Data**

| Entity Name | Configured Entity<br>Type | PEMEA-ID                        | URI |
|-------------|---------------------------|---------------------------------|-----|
| AP-1        | AP                        | urn:eena:pemea:ap-1:???         | N/A |
| PSP-1       | PSP                       | urn:eena:pemea:psp-1:???        | TBS |
|             | P                         | SP-1 PEMEA Entity Data          | ·   |
| Entity Name | Configured Entity<br>Type | PEMEA-ID                        | URI |
| AP-1        | AP                        | urn:eena:pemea:ap-1:???         | N/A |
| PSP-1       | PSP                       | urn:eena:pemea:psp-1:???        | TBS |
| ASP-1       | ASP                       | urn:eena:pemea:asp-1:???        | TBS |
|             | PSAP-1 P                  | EMEA Entity Data (Not required) | ,   |
|             | A                         | SP-1 PEMEA Entity Data          |     |
| Entity Name | Configured Entity<br>Type | PEMEA-ID                        | URI |
| AP-1        | AP                        | urn:eena:pemea:ap-1:???         | N/A |
| PSP-1       | PSP                       | urn:eena:pemea:psp-1:???        | TBS |
| ASP-1       | ASP                       | urn:eena:pemea:asp-1:???        | TBS |
|             | ASP-2 PI                  | EMEA Entity Data (Not required) | ,   |
|             | PSP-2 PI                  | EMEA Entity Data (Not required) |     |
|             | AP-2 PE                   | MEA Entity Data (Not required)  |     |

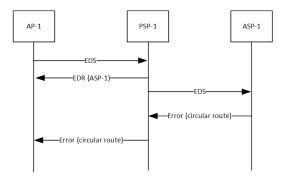

### 5.1.3.7 CFG\_ASP\_1G

In this configuration all data from AP-1 goes through PSP-1, ASP-1, PSP-2, PSP-2. PSP-2 is configured to redirect the EDS back to PSP-1, detects a circular route and returns an error to ASP-1. The onErrorPost URI is provided in the EDS and ASP-1 tries to post the error back to AP-1, but AP-1 is not configured to know about ASP-1 so the error is not accepted.

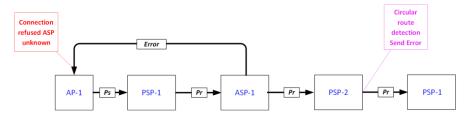

|             | A                         | AP-1 PEMEA Entity Data          |     |
|-------------|---------------------------|---------------------------------|-----|
| Entity Name | Configured Entity<br>Type | PEMEA-ID                        | URI |
| AP-1        | AP                        | urn:eena:pemea:ap-1:???         | N/A |
| PSP-1       | PSP                       | urn:eena:pemea:psp-1:???        | TBS |
|             | P                         | SP-1 PEMEA Entity Data          |     |
| Entity Name | Configured Entity<br>Type | PEMEA-ID                        | URI |
| AP-1        | AP                        | urn:eena:pemea:ap-1:???         | N/A |
| PSP-1       | PSP                       | urn:eena:pemea:psp-1:???        | TBS |
| ASP-1       | ASP                       | urn:eena:pemea:asp-1:???        | TBS |
|             | PSAP-1 P                  | EMEA Entity Data (Not required  | )   |
|             | A                         | SP-1 PEMEA Entity Data          |     |
| Entity Name | Configured Entity<br>Type | PEMEA-ID                        | URI |
| AP-1        | AP                        | urn:eena:pemea:ap-1:???         | N/A |
| PSP-1       | PSP                       | urn:eena:pemea:psp-1:???        | TBS |
| PSP-2       | PSP                       | urn:eena:pemea:psp-2:???        | TBS |
| ASP-1       | ASP                       | urn:eena:pemea:asp-1:???        | TBS |
|             | ASP-2 PI                  | EMEA Entity Data (Not required) |     |
|             | P                         | SP-2 PEMEA Entity Data          |     |
| Entity Name | Configured Entity<br>Type | PEMEA-ID                        | URI |
| PSP-1       | PSP                       | urn:eena:pemea:psp-1:???        | TBS |
| PSP-2       | PSP                       | urn:eena:pemea:psp-2:???        | TBS |
| ASP-1       | ASP                       | urn:eena:pemea:asp:-1???        | TBS |
|             | AP-2 PE                   | MEA Entity Data (Not required)  |     |

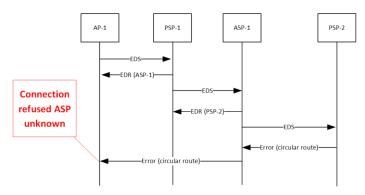

## 5.1.4 Capability configurations

This section defines the configurations for sending on Cap Support Post messages. It provides configurations for ensuring that the messages are sent to valid node types and defined entities.

## 5.1.4.1 CFG\_CAP\_1A

In this configuration data is directed from AP-1 through ASP-1, PSP-2 to PSAP-2. However, AP-1 doesn't know about PSAP-2 or PSP-2, so any onCapSupportPost will fail at AP-1 as the connection will be refused.

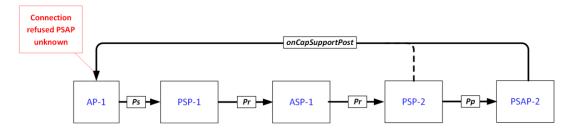

|             | A                         | AP-1 PEMEA Entity Data    |                       |
|-------------|---------------------------|---------------------------|-----------------------|
| Entity Name | Configured Entity Type    | PEMEA-ID                  | URI                   |
| AP-1        | AP                        | urn:eena:pemea:ap-1:???   | N/A                   |
| PSP-1       | PSP                       | urn:eena:pemea:psp-1:???  | TBS                   |
|             | P                         | SP-1 PEMEA Entity Data    |                       |
| Entity Name | Configured Entity<br>Type | PEMEA-ID                  | URI                   |
| AP-1        | AP                        | urn:eena:pemea:ap-1:???   | N/A                   |
| PSP-1       | PSP                       | urn:eena:pemea:psp-1:???  | TBS                   |
| ASP-1       | ASP                       | urn:eena:pemea:asp-1:???  | TBS by ASP under test |
|             | A                         | SP-1 PEMEA Entity Data    |                       |
| Entity Name | Configured Entity Type    | PEMEA-ID                  | URI                   |
| PSP-1       | PSP                       | urn:eena:pemea:psp-1:???  | TBS                   |
| PSP-2       | PSP                       | urn:eena:pemea:psp-2:???  | TBS                   |
|             | P                         | SP-2 PEMEA Entity Data    |                       |
| Entity Name | Entity Type               | PEMEA-ID                  | URI                   |
| AP-1        | AP                        | urn:eena:pemea:ap-1:???   | N/A                   |
| PSP-2       | PSP                       | urn:eena:pemea:psp-2:???  | TBS                   |
| ASP-1       | ASP                       | urn:eena:pemea:asp-2:???  | TBS                   |
| PSAP-2*     | PSAP                      | urn:eena:pemea:psap-2:??? | TBS if required       |
|             | PS                        | SAP-2 PEMEA Entity Data   |                       |
| Entity Name | Configured Entity<br>Type | PEMEA-ID                  | URI                   |
| AP-1        | AP                        | urn:eena:pemea:ap-1:???   | N/A                   |
| PSP-2       | PSP                       | urn:eena:pemea:psp-2:???  | TBS                   |
| PSAP-2*     | PSAP                      | urn:eena:pemea:psap-2:??? | TBS if required       |

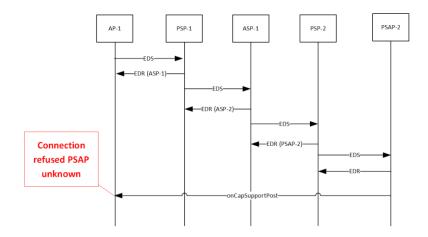

## 5.1.4.2 CFG\_CAP\_1B

In this configuration data is directed from AP-1 through ASP-1, PSP-2 to PSAP-2. However, AP-1 has PSAP-2 and PSP-2 configured as ASPs, so any onCapSupportPost will fail at AP-1 as the connection will be refused.

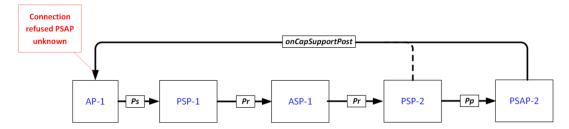

|             | A                         | AP-1 PEMEA Entity Data    |                       |
|-------------|---------------------------|---------------------------|-----------------------|
| Entity Name | Configured Entity<br>Type | PEMEA-ID                  | URI                   |
| AP-1        | AP                        | urn:eena:pemea:ap-1:???   | N/A                   |
| PSP-1       | PSP                       | urn:eena:pemea:psp-1:???  | TBS                   |
| PSP-2**     | ASP                       | urn:eena:pemea:psp-2:???  | TBS if required       |
| PSAP-2*     | ASP                       | urn:eena:pemea:psap-2:??? | TBS if required       |
|             | P                         | SP-1 PEMEA Entity Data    |                       |
| Entity Name | Configured Entity<br>Type | PEMEA-ID                  | URI                   |
| AP-1        | AP                        | urn:eena:pemea:ap-1:???   | N/A                   |
| PSP-1       | PSP                       | urn:eena:pemea:psp-1:???  | TBS                   |
| ASP-1       | ASP                       | urn:eena:pemea:asp-1:???  | TBS by ASP under test |
|             | A                         | SP-1 PEMEA Entity Data    |                       |
| Entity Name | Configured Entity<br>Type | PEMEA-ID                  | URI                   |
| PSP-1       | PSP                       | urn:eena:pemea:psp-1:???  | TBS                   |
| PSP-2       | PSP                       | urn:eena:pemea:psp-2:???  | TBS                   |
|             | P                         | SP-2 PEMEA Entity Data    | 1                     |

| Entity Name | Entity Type               | PEMEA-ID                  | URI             |
|-------------|---------------------------|---------------------------|-----------------|
| AP-1        | AP                        | urn:eena:pemea:ap-1:???   | N/A             |
| PSP-2       | PSP                       | urn:eena:pemea:psp-2:???  | TBS             |
| ASP-1       | ASP                       | urn:eena:pemea:asp-2:???  | TBS             |
| PSAP-2*     | PSAP                      | urn:eena:pemea:psap-2:??? | TBS if required |
|             | PS                        | SAP-2 PEMEA Entity Data   | ·               |
| Entity Name | Configured Entity<br>Type | PEMEA-ID                  | URI             |
| AP-1*       | AP                        | urn:eena:pemea:ap-1:???   | N/A             |
| PSP-2*      | PSP                       | urn:eena:pemea:psp-2:???  | TBS             |
| PSAP-2*     | PSAP                      | urn:eena:pemea:psap-2:??? | TBS if required |

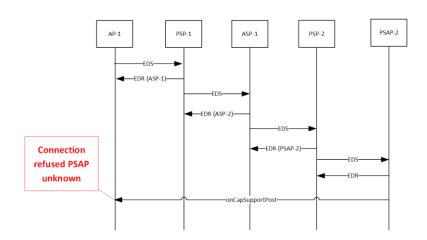

## 5.1.4.3 CFG\_CAP\_1C

In this configuration data is directed from AP-1 through ASP-1, PSP-2 to PSAP-2. However, PSAP-2 and PSP-2 do not contain data for AP-1 so there is no domain match against the URI in the onCapSupportPost URI, so no onCapSupportPost is sent.

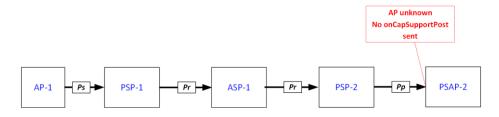

| AP-1 PEMEA Entity Data |                           |                          |                 |
|------------------------|---------------------------|--------------------------|-----------------|
| Entity Name            | Configured Entity<br>Type | PEMEA-ID                 | URI             |
| AP-1                   | AP                        | urn:eena:pemea:ap-1:???  | N/A             |
| PSP-1                  | PSP                       | urn:eena:pemea:psp-1:??? | TBS             |
| PSP-2**                | PSP                       | urn:eena:pemea:psp-2:??? | TBS if required |

| PSAP-2*     | PSAP                      | urn:eena:pemea:psap-2:??? | TBS if required       |
|-------------|---------------------------|---------------------------|-----------------------|
|             | P                         | SP-1 PEMEA Entity Data    |                       |
| Entity Name | Configured Entity Type    | PEMEA-ID                  | URI                   |
| AP-1        | AP                        | urn:eena:pemea:ap-1:???   | N/A                   |
| PSP-1       | PSP                       | urn:eena:pemea:psp-1:???  | TBS                   |
| ASP-1       | ASP                       | urn:eena:pemea:asp-1:???  | TBS by ASP under test |
|             | A                         | SP-1 PEMEA Entity Data    |                       |
| Entity Name | Configured Entity Type    | PEMEA-ID                  | URI                   |
| PSP-1       | PSP                       | urn:eena:pemea:psp-1:???  | TBS                   |
| PSP-2       | PSP                       | urn:eena:pemea:psp-2:???  | TBS                   |
|             | P                         | SP-2 PEMEA Entity Data    |                       |
| Entity Name | Entity Type               | PEMEA-ID                  | URI                   |
| PSP-2       | PSP                       | urn:eena:pemea:psp-2:???  | TBS                   |
| ASP-1       | ASP                       | urn:eena:pemea:asp-2:???  | TBS                   |
| PSAP-2*     | PSAP                      | urn:eena:pemea:psap-2:??? | TBS if required       |
|             | PS                        | SAP-2 PEMEA Entity Data   |                       |
| Entity Name | Configured Entity<br>Type | PEMEA-ID                  | URI                   |
| PSP-2*      | PSP                       | urn:eena:pemea:psp-2:???  | TBS                   |
| PSAP-2*     | PSAP                      | urn:eena:pemea:psap-2:??? | TBS if required       |

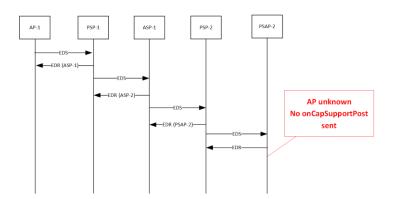

## 5.1.4.4 CFG\_CAP\_1D

In this configuration data is directed from AP-1 through ASP-1, PSP-2 to PSAP-2. However, PSAP-2 and PSP-2 have data for AP-1 defines as an ASP so there is a type mismatch against the URI in the onCapSupportPost URI, so no onCapSupportPost is sent.

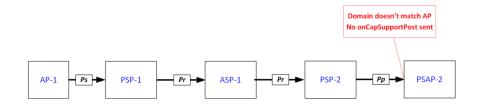

|             | A                         | P-1 PEMEA Entity Data     |                       |
|-------------|---------------------------|---------------------------|-----------------------|
| Entity Name | Configured Entity<br>Type | PEMEA-ID                  | URI                   |
| AP-1        | AP                        | urn:eena:pemea:ap-1:???   | N/A                   |
| PSP-1       | PSP                       | urn:eena:pemea:psp-1:???  | TBS                   |
| PSP-2**     | PSP                       | urn:eena:pemea:psp-2:???  | TBS if required       |
| PSAP-2*     | PSAP                      | urn:eena:pemea:psap-2:??? | TBS if required       |
|             | P                         | SP-1 PEMEA Entity Data    |                       |
| Entity Name | Configured Entity<br>Type | PEMEA-ID                  | URI                   |
| AP-1        | AP                        | urn:eena:pemea:ap-1:???   | N/A                   |
| PSP-1       | PSP                       | urn:eena:pemea:psp-1:???  | TBS                   |
| ASP-1       | ASP                       | urn:eena:pemea:asp-1:???  | TBS by ASP under test |
|             | A                         | SP-1 PEMEA Entity Data    |                       |
| Entity Name | Configured Entity<br>Type | PEMEA-ID                  | URI                   |
| PSP-1       | PSP                       | urn:eena:pemea:psp-1:???  | TBS                   |
| PSP-2       | PSP                       | urn:eena:pemea:psp-2:???  | TBS                   |
|             | P                         | SP-2 PEMEA Entity Data    |                       |
| Entity Name | Entity Type               | PEMEA-ID                  | URI                   |
| AP-1***     | ASP                       | urn:eena:pemea:ap-1:???   | N/A                   |
| PSP-2       | PSP                       | urn:eena:pemea:psp-2:???  | TBS                   |
| ASP-1       | ASP                       | urn:eena:pemea:asp-2:???  | TBS                   |
| PSAP-2*     | PSAP                      | urn:eena:pemea:psap-2:??? | TBS if required       |
|             | PS                        | AP-2 PEMEA Entity Data    |                       |
| Entity Name | Configured Entity<br>Type | PEMEA-ID                  | URI                   |
| AP-1*       | ASP                       | urn:eena:pemea:ap-1:???   | N/A                   |
| PSP-2*      | PSP                       | urn:eena:pemea:psp-2:???  | TBS                   |
| PSAP-2*     | PSAP                      | urn:eena:pemea:psap-2:??? | TBS if required       |

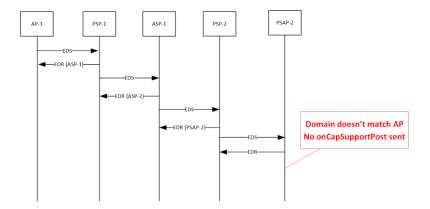

### 5.1.5 CFG\_SIP\_1

This section defines the configurations associated with PEMEA SIP interworking. The configurations defined here concentrate on success case and have the pre-requisite that all the security, connectivity and routing tests have already been successfully conducted. The diagram and subsequent signaling shows the PSP/PSAP and SIP-PEMEA Interworking Function (SPIF) as a combined element. They may be implemented differently to this, but any interface between these nodes is considered proprietary. Any connectivity back into the PEMEA network by the PSAP for more information must go via the PSP/PSAP-SPIF entity to ensure integrity of the PEMEA network.

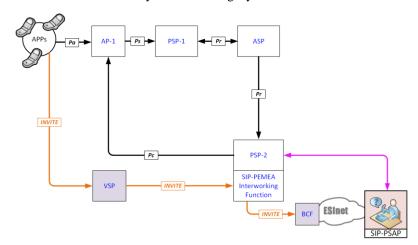

|             | A                         | AP-1 PEMEA Entity Data    |                                   |
|-------------|---------------------------|---------------------------|-----------------------------------|
| Entity Name | Configured Entity<br>Type | PEMEA-ID                  | URI                               |
| AP-1        | AP                        | urn:eena:pemea:ap-1:???   | N/A                               |
| PSP-1       | PSP                       | urn:eena:pemea:psp-1:???  | TBS                               |
| PSP-2**     | PSP                       | urn:eena:pemea:psp-2:???  | TBS if required                   |
| PSAP-2*     | PSAP                      | urn:eena:pemea:psap-2:??? | TBS if required in place of PSP-2 |
|             | P                         | SP-1 PEMEA Entity Data    |                                   |
| Entity Name | Configured Entity<br>Type | PEMEA-ID                  | URI                               |
| AP-1        | AP                        | urn:eena:pemea:ap-1:???   | N/A                               |
| PSP-1       | PSP                       | urn:eena:pemea:psp-1:???  | TBS                               |

| ASP-1                   | ASP                       | urn:eena:pemea:asp-1:???  | TBS by ASP under test                        |  |  |  |  |
|-------------------------|---------------------------|---------------------------|----------------------------------------------|--|--|--|--|
| ASP-1 PEMEA Entity Data |                           |                           |                                              |  |  |  |  |
| Entity Name             | Configured Entity<br>Type | PEMEA-ID                  | URI                                          |  |  |  |  |
| PSP-1                   | PSP                       | urn:eena:pemea:psp-1:???  | TBS                                          |  |  |  |  |
| PSP-2                   | PSP                       | urn:eena:pemea:psp-2:???  | TBS                                          |  |  |  |  |
| PSP-2 PEMEA Entity Data |                           |                           |                                              |  |  |  |  |
| Entity Name             | Entity Type               | PEMEA-ID                  | URI                                          |  |  |  |  |
| AP-1***                 | ASP                       | urn:eena:pemea:ap-1:???   | N/A                                          |  |  |  |  |
| PSP-2                   | PSP                       | urn:eena:pemea:psp-2:???  | TBS                                          |  |  |  |  |
| ASP-1                   | ASP                       | urn:eena:pemea:asp-2:???  | TBS                                          |  |  |  |  |
| PSAP-2*                 | PSAP                      | urn:eena:pemea:psap-2:??? | TBS if required as a PEMEA terminating node. |  |  |  |  |
|                         | PS                        | SAP-2 PEMEA Entity Data   |                                              |  |  |  |  |
| Entity Name             | Configured Entity<br>Type | PEMEA-ID                  | URI                                          |  |  |  |  |
| AP-1*                   | ASP                       | urn:eena:pemea:ap-1:???   | N/A                                          |  |  |  |  |
| PSP-2*                  | PSP                       | urn:eena:pemea:psp-2:???  | TBS                                          |  |  |  |  |
| PSAP-2*                 | PSAP                      | urn:eena:pemea:psap-2:??? | TBS if required                              |  |  |  |  |

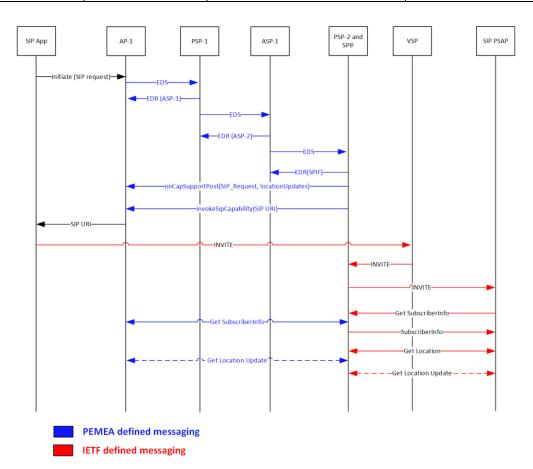

### 5.1.6 CFG\_AV\_1

This section defines the configuration for testing the Audio\_Video capabilities extension in PEMEA. This capability is largely left unspecified in TS 103 478 but was extensively defined, implemented and tested by a number of partners as part of European Commission (EC) project NEXES which was focusing on a range of different next generation emergency services solutions beyond just those specified in TS 103 479 and associated architectures.

The configuration defined here concentrates on the success case and has the pre-requisite that all the security, connectivity and routing tests have already been successfully conducted.

The configuration provided is general enough that if a vendor's specific implementation doesn't follow the NEXES model exactly that it should still map on to the general message exchanges. Being able to interoperate with implementations other a vendor's own is the aim of this event, so use of proprietary extensions should be avoided.

The NEXES implementation provides the application with a URI to a web page containing javascript that implements a WebRTC session with the PSAP call taker using a bridge-service hosted in the PSAP.

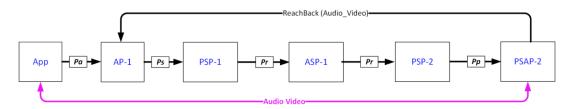

| AP-1 PEMEA Entity Data  |                           |                           |                                   |  |  |  |  |  |
|-------------------------|---------------------------|---------------------------|-----------------------------------|--|--|--|--|--|
| Entity Name             | Configured Entity Type    | PEMEA-ID                  | URI                               |  |  |  |  |  |
| AP-1                    | AP                        | urn:eena:pemea:ap-1:???   | N/A                               |  |  |  |  |  |
| PSP-1                   | PSP                       | urn:eena:pemea:psp-1:???  | TBS                               |  |  |  |  |  |
| PSP-2**                 | PSP                       | urn:eena:pemea:psp-2:???  | TBS if required                   |  |  |  |  |  |
| PSAP-2*                 | PSAP                      | urn:eena:pemea:psap-2:??? | TBS if required in place of PSP-2 |  |  |  |  |  |
| PSP-1 PEMEA Entity Data |                           |                           |                                   |  |  |  |  |  |
| Entity Name             | Configured Entity<br>Type | PEMEA-ID                  | URI                               |  |  |  |  |  |
| AP-1                    | AP                        | urn:eena:pemea:ap-1:???   | N/A                               |  |  |  |  |  |
| PSP-1                   | PSP                       | urn:eena:pemea:psp-1:???  | TBS                               |  |  |  |  |  |
| ASP-1                   | ASP                       | urn:eena:pemea:asp-1:???  | TBS by ASP under test             |  |  |  |  |  |
|                         | ASP-1 PEMEA Entity Data   |                           |                                   |  |  |  |  |  |
| Entity Name             | Configured Entity<br>Type | PEMEA-ID                  | URI                               |  |  |  |  |  |
| PSP-1                   | PSP                       | urn:eena:pemea:psp-1:???  | TBS                               |  |  |  |  |  |
| PSP-2                   | PSP                       | urn:eena:pemea:psp-2:???  | TBS                               |  |  |  |  |  |
| PSP-2 PEMEA Entity Data |                           |                           |                                   |  |  |  |  |  |
| Entity Name             | Entity Type               | PEMEA-ID                  | URI                               |  |  |  |  |  |
| AP-1***                 | ASP                       | urn:eena:pemea:ap-1:???   | N/A                               |  |  |  |  |  |

| PSP-2                    | PSP               | urn:eena:pemea:psp-2:???  | TBS                                          |  |  |
|--------------------------|-------------------|---------------------------|----------------------------------------------|--|--|
| ASP-1                    | ASP               | urn:eena:pemea:asp-2:???  | TBS                                          |  |  |
| PSAP-2*                  | PSAP              | urn:eena:pemea:psap-2:??? | TBS if required as a PEMEA terminating node. |  |  |
| PSAP-2 PEMEA Entity Data |                   |                           |                                              |  |  |
| Entity Name              | Configured Entity | PEMEA-ID                  | URI                                          |  |  |
| Entity Name              | Type              | r EWEA-ID                 | UNI                                          |  |  |
| AP-1*                    |                   | urn:eena:pemea:ap-1:???   | N/A                                          |  |  |
| ·                        | Туре              |                           |                                              |  |  |

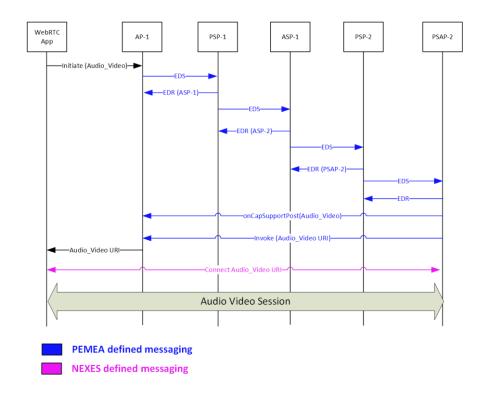

# 6 Test Summary

## 6.1 Basic security and connectivity tests

### 6.1.1 Applicable configurations

The configurations applicable to the Basic Tests are:

- CFG\_BLS\_1A
- CFG\_BLS\_1B
- CFG\_BLS\_1C
- CFG\_PSPC\_1A
- CFG\_PSPC\_1B
- CFG\_PSPC\_1C
- CFG\_BLS\_1D\*

- CFG\_ASP\_1A CFG\_ASP\_1B

#### 6.1.2 List of objectives

**Table 2: BSC Test Objectives** 

| Test ID                         | Objective                                                                                                    | Req Mapping to TS<br>103 478 | Configs     |
|---------------------------------|----------------------------------------------------------------------------------------------------|------------------------------|-------------|
| Basic Security and connectivity |                                                                                                    |                              |             |
| TD_BSC_1                        | Verify that an AP will not send an EDS to the local PSP when PSP not in the PEMEA entity list.                                                               | 4.2.2, AP-3, AP-5, AP-6      | CFG_BLS_1B  |
| TD_BSC_2                        | Verify that an AP will not send an EDS to any node that is not a local PSP.                                                                                  | 4.2.2, 4.2.3, AP-3, AP-<br>5 | CFG_BLS_1C  |
| TD_BSC_3                        | Verify that an AP will send an EDS to PSP that is in the PEMEA entity list and is configured as local.                                                       | 4.2.2, AP-3, AP-5, AP-6      | CFG_BLS_1A  |
| TD_BSC_4                        | Verify that a PSP will not accept<br>an EDS from an AP when the node<br>is not in the PEMEA entity list.                                                     | PSP-5, PSP-11, PSP-12        | CFG_PSPC_1A |
| TD_BSC_5                        | Verify that a PSP will not accept<br>an EDS from a PSP when the node<br>is not in the PEMEA entity list.                                                     | PSP-5, PSP-11, PSP-12        | CFG_PSPC_1D |
| TD_BSC_6                        | Verify that a PSP will not accept<br>an EDS from an ASP when the<br>node is not in the PEMEA entity<br>list.                                                 | PSP-5, PSP-11, PSP-12        | CFG_PSPC_1A |
| TD_BSC_7                        | Verify that a PSP will not accept<br>an EDS directly from an AP that is<br>not configured as neighbour.                                                      | 4.2.3                        | CFG_PSPC_1B |
| TD_BSC_8                        | Verify that a PSP will accept an EDS directly from an AP where the AP is in the PEMEA entity list, and AP is configured as a neighbour.  Covered by TD_BSC_3 | 4.2.3, PSP-4, 14.2.1         | CFG_BLS_1A  |
| TD_BSC_9                        | Verify that a PSP will not send an EDS to a PSAP that is not its neighbour                                                                                   | 4.2.3                        | CFG_BLS_1D* |
| TD_BSC_10                       | Verify that a PSP will accept an EDS from an ASP that authenticates                                                                                          | PSP-12, 14.2.3               | CFG_PSPC_1B |
| TD_BSC_11                       | Verify that a PSP will accept an EDS from a PSP that authenticates                                                                                           | PSP-12                       | CFG_PSPC_1C |
| TD_BSC_12                       | Verify that a PSP will not send an                                                                                                    | PSP-9                        | CFG_PSPC_1C |
|                                 | EDS to any node that is not in the PEMEA entity list.                                                                                                    |                              | CFG_PSPC_1B |
|                                 |                                                                                                    |                              | CFG_BLS_1D* |

|            | 1                                                                                            | T                                     |                       |
|------------|----------------------------------------------------------------------------------------------|---------------------------------------|-----------------------|
|            | Covered by completion of TD_BSC_9, TD_BSC_10, TD_BSC11                                       |                                       |                       |
| TD_BSC_13  | Verify that a PSP will send an EDS to a PSP that authenticates                               | PSP-9, PSP-10, 14.2.2                 | CFG_PSPC_1C           |
|            | Covered by TD_BSC_11                                                                         |                                       |                       |
| TD_BSC_14  | Verify that a PSP will send an EDS to an ASP that authenticates                              | PSP-9, PSP-10, 14.2.2                 | CFG_PSPC_1B           |
|            | Covered by TD_BSC_10                                                                         |                                       |                       |
| TD_BSC_15- | Verify that a PSP will send an EDS to a neighbouring PSAP                                    | 4.2.3                                 |                       |
| TD_BSC_16  | Verify that a PSAP will not accept<br>an EDS from an entity not in the<br>PEMEA entity list  |                                       |                       |
| TD_BSC_17- | Verify that a PSAP will only accept an EDS from a PSP or other PSAP.                         |                                       |                       |
| TD_BSC_18- | Verify that a PSAP will only accept an EDS from a PSP or PSAP that is defined as a neighbor. | 4.2.3                                 |                       |
| TD_BSC_19  | Verify that an ASP not accept an EDS from a node that is not in the PEMEA entity list.       | ASP-4, ASP-5, ASP-6                   | CFG_ASP_1A            |
| TD_BSC_20  | Verify that an ASP will not accept an EDS from an AP                                         | 4.2.4, ASP-3, PSP-9,<br>PSP-10        | CFG_ASP_1B            |
| TD_BSC_21  | Verify that an ASP will not accept<br>an EDS from a PSAP                                     | 4.2.4, ASP-3                          | CFG_ASP_1B            |
| TD_BSC_22  | Verify that an ASP will accept an EDS from a PSP that authenticates                          | 4.2.4, ASP-3, ASP-6,<br>14.3.2        | CFG_PSPC_1B           |
|            | Covered by TD_BSC_21                                                                         |                                       |                       |
| TD_BSC_23  | Verify that an ASP will accept an EDS from an ASP that authenticates                         | 4.2.4, ASP-4, ASP-5,<br>ASP-6, 14.3.2 | CFG_ASP_1CCFG_PSPC_1C |
| TD_BSC_24  | Verify that an ASP will send an EDS from an ASP that authenticates                           | ASP-6, 14.3.3                         | CFG_PSPC_1C           |
|            | Covered by TD_BSC_23                                                                         |                                       |                       |
| TD_BSC_25  | Verify that an ASP will send an EDS from a PSP that authenticates                            | ASP-6, 14.3.3                         | CFG_PSPC_1B           |
|            | Covered by TD_BSC_23                                                                         |                                       |                       |
|            | Covered by TD_BSC_23                                                                         |                                       |                       |
|            | İ                                                                                            | I                                     | <u>I</u>              |

# 6.2 Routing (RTE) tests

#### 6.2.1 Applicable configurations

The configurations applicable to the Routing Tests are:

- CFG\_BLS\_1A
- CFG\_PSPC\_1B
- CFG\_PSPC\_1C
- CFG\_ASP\_1C
- CFG\_ASP\_1D
- CFG\_ASP\_1E
- CFG\_ASP\_1F
- CFG\_ASP\_1G
- CFG\_CAP\_1A
- CFG\_CAP\_1B

#### 6.2.2 List of objectives

**Table 2: RTE Test Objectives** 

| Test ID  | Objective                                                                                                    | Req Mapping to TS 103<br>478 | Configs                            |  |
|----------|----------------------------------------------------------------------------------------------------|------------------------------|------------------------------------|--|
| Rou      | ting and terminations                                                                                                  |                              |                                    |  |
| TD_RTE_1 | Verify that an Application in its home area can send data to the local PSAP.  Covered by TD_BSC_3                      | 7.2.2                        | CFG_BLS_1A                         |  |
| TD_RTE_2 | Verify that data associated with a roaming Application gets to the PSAP nearest the Application.  Covered by TD_BSC_10 | 7.3.4                        | CFG_PSPC_1B CFG_PSPC_1C CFG_ASP_1C |  |
| TD_RTE_3 | Verify that an ASP correctly detects circular routing and does not forward the EDS                                     | 13.3 (Table 12)              | CFG_ASP_1D                         |  |
| TD_RTE_4 | Verify than a PSP correctly detects circular routing and does not forward the EDS                                      | 13.3 (Table 12)              | CFG_ASP_1E                         |  |
| TD_RTE_5 | Verify that an ASP returns an error to the AP when it cannot route an EDS                                              | 7.3.3, 11.1.3, 13.3          | CFG_ASP_1D                         |  |
| TD_RTE_6 | Verify that a PSP returns an error to the AP when it cannot route an EDS                                               | 7.3.3, 11.1.3, 13.3          | CFG_ASP_1F                         |  |
| TD_RTE_7 | Verify that an AP will not accept an error message from a node that is not in the PEMEA entity list                    | 9.2, 11.1.3                  | CFG_ASP_1G                         |  |
| TD_RTE_8 | Verify that an AP will accept an error message from any node that is in the PEMEA entity list.                         | 9.2, 11.1.3                  | CFG_ASP_1D<br>CFG_ASP_1F           |  |
| TD_RTE_9 | Verify that a terminating PSP/PSAP sends an onCapSupportPost to the AP if one is provided.  CFG_BL                     |                              |                                    |  |

| TD_RTE_10 | Verify that the AP will not accept an onCapSupportPost connection from a node not in the PEMEA entity list | 9.2, 14.1.2                                                                  | CFG_CAP_1A |
|-----------|----------------------------------------------------------------------------------------------------|------------------------------------------------------------------------------|------------|
| TD_RTE_11 | Verify that the AP will accept an onCapSupportPost from a PSP or PSAP  Covered by TD_BSC_9                 | 9.2, 10.3.12, 14.1.2                                                         | CFG_ASP_1C |
| TD_RTE_12 | Verify that the AP will not accept an onCapSupportPost from a node registered as an ASP.                   | 9.2, 11.1.4                                                                  | CFG_CAP_1B |
| TD_RTE_13 | Verify that the AP will not accept an onCapSupportPost for an EDS when it has already accepted one.        | Should be added to section 11.1.4, as it is a condition case that is missing | CFG_BLS_1A |

## 6.3 Data Retrieval (DRE) tests

#### 6.3.1 Applicable configurations

The configurations applicable to the Data Retrieval Tests are:

- CFG\_BLS\_1A
- CFG\_ASP\_1C
- CFG\_CAP\_1C
- CFG\_CAP\_1D

#### 6.3.2 List of objectives

**Table 2: DRE Test Objectives** 

| Test ID  | Objective                                                                                                    | Req Mapping to TS 103<br>478                                                       | Configs    |
|----------|----------------------------------------------------------------------------------------------------|------------------------------------------------------------------------------------|------------|
| Data     | retrieval and invocation                                                                                                    |                                                                                    |            |
| TD_DRE_1 | Verify that the terminating PSP/PSAP will not retrieve data from a node not in the PEMEA entity list.                                                                                               | 9.2, 14.1.2                                                                        | CFG_CAP_1C |
| TD_DRE_2 | Verify that the terminating PSP/PSAP will not retrieve data from a node that is not defined as an AP in the PEMEA entity list. This includes SubscriberInfo, UserInfo or any capability invocation. | A new procedure set is<br>required for this under<br>Clause 14.2 PSP<br>Procedures | CFG_CAP_1D |
| TD_DRE_3 | Verify that the terminating PSP/PSAP can retrieve SubscriberInfo via a URI provided in the EDS.                                                                                                    | 13.2, 13.7                                                                         | CFG_ASP_1C |
| TD_DRE_4 | Verify that an AP will only accept a request for SubscriberInfo from a node in the PEMEA entity list that is identified as a PSP or PSAP.                                                           | 9.2, 11.1.4                                                                        | CFG_ASP_1C |

| TD_DRE_5 | Verify that the terminating PSP/PSAP can retrieve UserInfo via a URI provided in the EDS.                                           | 13.2, 13.7                                                                                                    | CFG_ASP_1C |
|----------|----------------------------------------------------------------------------------------------------|----------------------------------------------------------------------------------------------------|------------|
| TD_DRE_6 | Verify that an AP will only accept a request for UserInfo from a node in the PEMEA entity list that is identified as a PSP or PSAP. | 9.2, 13.7                                                                                                    | CFG_ASP_1C |
| TD_DRE_7 | Verify that the AP will only provide SubscriberInfo or UserInfo to the same entity that sent the onCapSupportPost.                  | This is not described and explicit requirement in the TS, however it should be for security reasons and should explicitly added to clause 11.1.4 | CFG_BLS_1A |
| TD_DRE_8 | Verify that the EDS contains the identity information for the AP (ProviderInfo)                                                     | 12.5.5, 13.2, 13.3, 13.4                                                                                                    | CFG_BLS_1A |

## 6.4 Location Retrieval (LOC) tests

### 6.4.1 Applicable configurations

The configurations applicable to the Location Retrieval Tests are:

• CFG\_BLS\_1A

#### 6.4.2 List of objectives

**Table 2: LOC Test Objectives** 

| Test ID  | Objective                                                                                                    | Req Mapping to TS 103<br>478                                                       | Configs    |
|----------|----------------------------------------------------------------------------------------------------|------------------------------------------------------------------------------------|------------|
|          | <b>Location Updates</b>                                                                                                    |                                                                                    |            |
| TD_LOC_1 | Verify that a terminating PSP/PSAP includes the location update capability in the onCapSupportPost if the capability is proffered in the EDS and it supports location updates. | CFG_BLS_1A                                                                         |            |
| TD_LOC_2 | Verify that the terminating PSP/PSAP will not request a location update if the provided URI does not map to a valid AP node in the PEMEA entity list.                          | A new procedure set is<br>required for this under<br>Clause 14.2 PSP<br>Procedures |            |
| TD_LOC_3 | Verify that the terminating PSP/PSAP can receive a location update from a valid AP.                                                                                            | Refer to RFC 6753                                                                  | CFG_BLS_1A |
| TD_LOC_4 | Verify that the AP will not accept a request for location updates if the requesting node not defined as a PSP or PSAP in the PEMEA entity list.                                | 9.2, 14.1.2                                                                        | CFG_BLS_1A |

| TD_LOC_5 | Verify that the AP will only provide location updates to the same entity that sent the onCapSupportPost.                                                                        | This is not described and explicit requirement in the TS, however it should be for security reasons and should explicitly added to clause 11.1.4 | CFG_BLS_1A |
|----------|----------------------------------------------------------------------------------------------------|----------------------------------------------------------------------------------------------------|------------|
| TD_LOC_6 | Verify that the AP will return an HTTP 404 Not found when its application has closed the data connection and the terminating PSP or PSAP makes a request for a location update. | 14.1.3                                                                                                    | CFG_BLS_1A |

## 6.5 SIP Signalling (SIP) tests

#### 6.5.1 Applicable configurations

The configurations applicable to the SIP Signalling Tests are:

• CFG\_SIP\_1

#### 6.5.2 List of objectives

**Table 2: SIP Test Objectives** 

| Test ID  | Objective                                                                                                    | Req Mapping to TS 103<br>478                                                                                                    | Configs   |
|----------|----------------------------------------------------------------------------------------------------|----------------------------------------------------------------------------------------------------|-----------|
|          | SIP Request                                                                                                    |                                                                                                    |           |
| TD_SIP_1 | Verify that if the terminating PSP or PSAP that supports the SIP_Request capability and the capability is proffered in the EDS by the AP that it is included in the onCapSupportPost response. | 10.3.11, 10.3.12, 11.1.1,<br>11.1.4                                                                                                    | CFG_SIP_1 |
| TD_SIP_2 | Verify that the terminating PSP/PSAP will only invoke the SIP_Request capability if the URI corresponds to an AP in the PEMEA entity list.                                                     | A new procedure set is<br>required for this under<br>Clause 14.2 PSP<br>Procedures                                                               | CFG_SIP_1 |
| TD_SIP_3 | Verify that the AP will only accept the invocation of the SIP_Request capability from a node that corresponds to a PSP or PSAP in the PEMEA entity list.                                       | 9.2, 14.1.2                                                                                                    | CFG_SIP_1 |
| TD_SIP_4 | Verify that the AP will only accept the invocation of the SIP_Request capability from the node that sent the onCapSupportPost for the EDS.                                                     | This is not described and explicit requirement in the TS, however it should be for security reasons and should explicitly added to clause 11.1.4 | CFG_SIP_1 |
| TD_SIP_5 | Verify that the destination PSAP can retrieve location information                                                                                                    |                                                                                                    | CFG_SIP_1 |

|          | associated with the SIP call via the PEMEA node                                                                |           |
|----------|----------------------------------------------------------------------------------------------------|-----------|
| TD_SIP_6 | Verify that the destination PSAP can retrieve location updates associated with the SIP call via the PEMEA node | CFG_SIP_1 |

#### 6.6 Audio Video (AV) tests

#### 6.6.1 Applicable configurations

The configurations applicable to the AV Tests are:

• CFG\_AV\_1CFG\_SIP\_1

#### 6.6.2 List of objectives

**Table 2: AV Test Objectives** 

| Test ID | Objective                                                                                                    | Req Mapping to TS 103<br>478                                                                                                    | Configs  |
|---------|----------------------------------------------------------------------------------------------------|----------------------------------------------------------------------------------------------------|----------|
| Au      | dio_Video :- NEXES                                                                                                    |                                                                                                    |          |
| TD_AV_1 | Verify that if the terminating PSP or PSAP that supports the Audio_Video capability and the capability is proffered in the EDS by the AP that it is included in the onCapSupportPost response. | 10.3.11, 10.3.12, 11.1.1,<br>11.1.4                                                                                                    | CFG_AV_1 |
| TD_AV_2 | Verify that the terminating PSP/PSAP will invoke the Audio_Video capability in the AP as soon as it has sent the onCapSupportPost message.                                                     | Under specified, requires updates to the TS, and a formal extensions document                                                                    | CFG_AV_1 |
| TD_AV_3 | Verify that the terminating PSP/PSAP will only invoke the Audio_Video capability if the URI corresponds to an AP in the PEMEA entity list.                                                     | A new procedure set is<br>required for this under<br>Clause 14.2 PSP<br>Procedures                                                               | CFG_AV_1 |
| TD_AV_4 | Verify that the AP will only accept the invocation of the Audio_Video capability from a node that corresponds to a PSP or PSAP in the PEMEA entity list.                                       | 9.2, 14.1.2                                                                                                    | CFG_AV_1 |
| TD_AV_5 | Verify that the AP will only accept the invocation of the Audio_Video capability form the node that send the onCapSupportPost for the EDS.                                                     | This is not described and explicit requirement in the TS, however it should be for security reasons and should explicitly added to clause 11.1.4 | CFG_AV_1 |

# 7 Test Descriptions

## 7.1 BSC Test Descriptions

| Interoperability Test Description |                                                                                |              |                                            |
|-----------------------------------|--------------------------------------------------------------------------------|--------------|--------------------------------------------|
| Identifier                        | TD_BSC_1                                                                       |              |                                            |
| Test Objective                    | Verify that an AP will not send an EDS to the local PSP when PSP not in the    |              |                                            |
|                                   | PEME                                                                           | A entity lis | t.                                         |
|                                   |                                                                                |              |                                            |
| Configuration                     | CFG_E                                                                          | BLS_1B       |                                            |
| References                        | TS 103                                                                         | 3 478        |                                            |
| Applicability                     | 4.2.2,                                                                         | AP-3, AP-5   | , AP-6                                     |
|                                   |                                                                                |              |                                            |
| Pre-test conditions               | The PEMEA entity lists provided in CFG_BLS_1B are loaded into their            |              |                                            |
|                                   | re                                                                             | spective no  | des                                        |
|                                   | The application being used is able to provide a location associated with PSAP- |              |                                            |
|                                   | 1/PSP-1                                                                        |              |                                            |
|                                   | 1                                                                              |              |                                            |
| Test                              | Step                                                                           | Туре         | Description                                |
| Sequence                          | Otep                                                                           | Турс         | Description                                |
|                                   | 1                                                                              | Stimulus     | Initiate call from the App associated AP-1 |
|                                   | 2                                                                              | Check        | That AP fails to send an EDS               |
|                                   | 3                                                                              | Verify       | That no data arrives at the PSAP           |

| Interoperability Test Description |                                                                                                    |                                                                             |                                                                 |  |
|-----------------------------------|----------------------------------------------------------------------------------------------------|-----------------------------------------------------------------------------|-----------------------------------------------------------------|--|
| Identifier                        | TD_BS                                                                                                    | SC_2                                                                        |                                                                 |  |
| Test Objective                    | Verify                                                                                                    | Verify that an AP will not send an EDS to any node that is not a local PSP. |                                                                 |  |
| Configuration                     | CFG_E                                                                                                    | BLS_1C                                                                      |                                                                 |  |
| References                        | TS 103                                                                                                    | 3 478                                                                       |                                                                 |  |
| Applicability                     | 4.2.2,                                                                                                    | AP-3, AP-5                                                                  | , AP-6                                                          |  |
|                                   |                                                                                                    |                                                                             |                                                                 |  |
| Pre-test conditions               | <ul> <li>The PEMEA entity lists provided in CFG_BLS_1C are loaded into their respective nodes</li> <li>The application being used is able to provide a location associated with PSAP-1/PSP-1</li> </ul> |                                                                             |                                                                 |  |
| Test<br>Sequence                  | Step                                                                                                    | Туре                                                                        | Description                                                     |  |
|                                   | 1                                                                                                    | Stimulus                                                                    | Initiate call from the App associated AP-1                      |  |
|                                   | 2                                                                                                    | Check                                                                       | That AP fails to send an EDS. The AP must be previsioned with a |  |
|                                   |                                                                                                    |                                                                             | specific neighbor PSP, not just any PSP.                        |  |
|                                   | 3                                                                                                    | Verify                                                                      | That no data arrives at the PSAP                                |  |

| Interoperability Test Description |              |                                                                                   |                                                                                                    |  |  |
|-----------------------------------|--------------|-----------------------------------------------------------------------------------|----------------------------------------------------------------------------------------------------|--|--|
| Identifier                        | TD BS        | TD_BSC_3                                                                          |                                                                                                    |  |  |
| Test Objective                    |              | Verify that an AP will send an EDS to PSP that is in the PEMEA entity list and is |                                                                                                    |  |  |
| _                                 |              | ured as a ne                                                                      | · ·                                                                                                    |  |  |
|                                   | · omig       | area as a m                                                                       |                                                                                                    |  |  |
| Configuration                     | CFG_E        | BLS_1A                                                                            |                                                                                                    |  |  |
| References                        | TS 103       | 3 478                                                                             |                                                                                                    |  |  |
| Applicability                     | 4.2.2,       | AP-3, AP-5                                                                        | , AP-6                                                                                                    |  |  |
|                                   |              |                                                                                   |                                                                                                    |  |  |
| Pre-test conditions               | • Th         | ne PEMEA 6                                                                        | entity lists provided in CFG_BLS_1A are loaded into their                                                        |  |  |
|                                   | re           | spective no                                                                       | des                                                                                                    |  |  |
|                                   | • Th         | ne application                                                                    | on being used is able to provide a location associated with PSAP-1                                               |  |  |
|                                   | • Er         | E (                                                                               |                                                                                                    |  |  |
|                                   | • Er         | Ensure that AP-1 is configured as a neighbor of PSP-1                             |                                                                                                    |  |  |
|                                   | • Er         | Ensure routing data in PSP-1 will direct data to PSAP-1 when the location is in   |                                                                                                    |  |  |
|                                   | PSAP-1 area. |                                                                                   |                                                                                                    |  |  |
|                                   |              |                                                                                   |                                                                                                    |  |  |
| Test<br>Sequence                  | Step         | Туре                                                                              | Description                                                                                                    |  |  |
| Ocquence                          | 1            | Stimulus                                                                          | Initiate call from the App associated AP-1                                                                       |  |  |
|                                   | 2            | Check                                                                             | Inspect logs at AP-1 to see that EDS was sent to PSP-1                                                           |  |  |
|                                   | 3            | Check                                                                             | Inspect logs at AP-1 to see that EDS was sent to 1 SI-1  Inspect logs at AP-1 to see the EDR contained PSAP-1 as |  |  |
|                                   |              | Jsox                                                                              | destination from PSP-1                                                                                           |  |  |
|                                   | 4            | Check                                                                             | Inspect logs at PSP-1 to see that data was sent to PSAP-1                                                        |  |  |
|                                   | 5            | Verify                                                                            | Call data is visible on PSAP display                                                                             |  |  |

| Interoperability Test Description |                                                                                                    |             |                                                                              |  |  |
|-----------------------------------|----------------------------------------------------------------------------------------------------|-------------|------------------------------------------------------------------------------|--|--|
| Identifier                        | TD_BS                                                                                                    | TD_BSC_4    |                                                                              |  |  |
| Test Objective                    | Verify that a PSP will not accept an EDS from a node when the node not in the PEMEA entity list.                                                                                                    |             |                                                                              |  |  |
| Configuration                     | CFG_I                                                                                                    | PSPC_1A     |                                                                              |  |  |
| References                        | TS 103                                                                                                    | 3 478       |                                                                              |  |  |
| Applicability                     | PSP-5                                                                                                    | , PSP-11, P | PSP-12, 9.2                                                                  |  |  |
|                                   |                                                                                                    |             |                                                                              |  |  |
| Pre-test conditions               | <ul> <li>The PEMEA entity lists provided CFG_PSPC_1A in are loaded into their respective nodes</li> <li>The application being used is able to provide a location associated with PSAP-1/PSP-1</li> <li>Ensure that PSP-1 is configured as a neighbor of AP-1</li> <li>Ensure routing data in ASP will direct data to PSP-1 when the location is in PSAP-1 area and PSP-2 when the location is in PSAP-2 area.</li> <li>Ensure routing data in PSP-2 will direct data to PSAP-2 when the location is in PSAP-2 area.</li> <li>Ensure routing data in PSP-2 will direct data to ASP when the location is not in PSAP-2 area.</li> </ul> |             |                                                                              |  |  |
| T1                                | I                                                                                                    | ı           |                                                                              |  |  |
| Test<br>Sequence                  | Step                                                                                                    | Туре        | Description                                                                  |  |  |
| Coquonico                         | 1                                                                                                    | Stimulus    | Initiate call from the App associated AP-1                                   |  |  |
|                                   | 2                                                                                                    | Check       | Inspect AP logs to see that it tried to send an EDS to PSP-1.                |  |  |
|                                   | 3                                                                                                    | Check       | Inspect AP logs to assert that the AP received an HTTP error 403 "Forbidden" |  |  |
|                                   | 4                                                                                                    | Verify      | PSAP does not receive data                                                   |  |  |

|                         | Interoperability Test Description                                               |              |                                                                       |  |
|-------------------------|---------------------------------------------------------------------------------|--------------|-----------------------------------------------------------------------|--|
| Identifier              | TD_BSC_5                                                                        |              |                                                                       |  |
| Test Objective          | Verify that a PSP will not accept an EDS from a PSP when the node is not in the |              |                                                                       |  |
|                         | PEME                                                                            | A entity lis | t.                                                                    |  |
| 0                       | 050                                                                             | DODO 4D      |                                                                       |  |
| Configuration           |                                                                                 | PSPC_1D      |                                                                       |  |
| References              | TS 103                                                                          |              | 00D 40                                                                |  |
| Applicability           | PSP-5                                                                           | , PSP-11, F  | PSP-12                                                                |  |
| Des to at a smallting a |                                                                                 |              |                                                                       |  |
| Pre-test conditions     |                                                                                 |              | entity lists provided in CFG_PSPC_1D are loaded into their            |  |
|                         |                                                                                 | spective no  |                                                                       |  |
|                         |                                                                                 |              | on being used is able to provide a location associated with PSAP-1    |  |
|                         | • Eı                                                                            | nsure that P | SP-2 is configured as a neighbor of AP-2                              |  |
|                         | • E                                                                             | nsure routin | g data in PSP-2 will direct data to PSAP-2 when the location is in    |  |
|                         | PSAP-2 area.                                                                    |              |                                                                       |  |
|                         | • E                                                                             | nsure routin | g data in PSP-2 will direct data to PSP-1 when the location is not in |  |
|                         | PS                                                                              | SAP-2 area   | •                                                                     |  |
|                         |                                                                                 |              |                                                                       |  |
| Test<br>Sequence        | Step                                                                            | Туре         | Description                                                           |  |
| Sequence                | 1                                                                               | Stimulus     | Initiate call from the App associated AP-2                            |  |
|                         | 2                                                                               | Check        | Inspect AP logs to see that it sent an EDS to PSP-2.                  |  |
|                         | 3                                                                               | Check        | Inspect AP logs to see that PSP-2 sent an EDR with a destination      |  |
|                         |                                                                                 |              | of PSP-1                                                              |  |
|                         | 6                                                                               | Check        | Inspect PSP-2 logs to see that it tried to send an EDS to PSP-1.      |  |
|                         | 7                                                                               | Check        | Inspect PSP-2 logs to assert that PSP-2 received an HTTP error        |  |
|                         |                                                                                 |              | 403 "Forbidden"                                                       |  |
|                         | 8                                                                               | Check        | [Optional] If the EDS received by PSP-2 contained an                  |  |
|                         |                                                                                 |              | onErrorPost URI then see that the AP receives an error message        |  |
|                         |                                                                                 |              | with a "token" of "httpError", message element "403 Forbidden"        |  |
|                         |                                                                                 |              | and that the complete EDS route is present.                           |  |
|                         | 9                                                                               | Verify       | That the PSAP does not receive the data                               |  |

|                     |        | Inte                                                                             | roperability Test Description                                                                                                    |  |  |
|---------------------|--------|----------------------------------------------------------------------------------|----------------------------------------------------------------------------------------------------|--|--|
| Identifier          | TD BS  | TD_BSC_6                                                                         |                                                                                                    |  |  |
| Test Objective      |        | Verify that a PSP will not accept an EDS from an ASP when the node is not in the |                                                                                                    |  |  |
|                     |        | A entity lis                                                                     | *                                                                                                    |  |  |
|                     |        |                                                                                  |                                                                                                    |  |  |
| Configuration       | CFG_I  | PSPC_1A                                                                          |                                                                                                    |  |  |
| References          | TS 103 |                                                                                  |                                                                                                    |  |  |
| Applicability       | PSP-5  | , PSP-11, F                                                                      | PSP-12                                                                                                    |  |  |
|                     |        |                                                                                  |                                                                                                    |  |  |
| Pre-test conditions | l l    | ne PEMEA o                                                                       | entity lists provided in CFG_PSPC_1A are loaded into their                                                                                                    |  |  |
|                     |        | •                                                                                |                                                                                                    |  |  |
|                     | l l    | ie application<br>PSP-1                                                          | on being used is able to provide a location associated with PSAP-                                                                                                    |  |  |
|                     |        |                                                                                  | 20D 0 is sentimored as a mainth an of AD 0                                                                                                    |  |  |
|                     |        |                                                                                  | PSP-2 is configured as a neighbor of AP-2                                                                                                    |  |  |
|                     | l l    |                                                                                  | g data in ASP will direct data to PSP-1 when the location is in                                                                                                    |  |  |
|                     |        |                                                                                  | and PSP-2 when the location is in PSAP-2 area.                                                                                                    |  |  |
|                     |        |                                                                                  | g data in PSP-2 will direct data to PSAP-2 when the location is in                                                                                                    |  |  |
|                     |        | SAP-2 area                                                                       |                                                                                                    |  |  |
|                     |        |                                                                                  | g data in PSP-2 will direct data to ASP when the location is not in                                                                                                    |  |  |
|                     | PS     | SAP-2 area                                                                       |                                                                                                    |  |  |
|                     |        |                                                                                  |                                                                                                    |  |  |
| Test<br>Sequence    | Step   | Туре                                                                             | Description                                                                                                    |  |  |
|                     | 1      | Stimulus                                                                         | Initiate call from the App associated AP-2                                                                                                    |  |  |
|                     | 2      | Check                                                                            | Inspect AP logs to see that it sent an EDS to PSP-2.                                                                                                    |  |  |
|                     | 3      | Check                                                                            | Inspect AP logs to see that PSP-2 sent an EDR with a destination of ASP                                                                                                    |  |  |
|                     | 4      | Check                                                                            | Inspect PSP-2 logs to see that it sent an EDS to ASP.                                                                                                    |  |  |
|                     | 5      | Check                                                                            | Inspect PSP-2 logs to see that ASP sent an EDR with a destination of PSP-1                                                                                                    |  |  |
|                     | 6      | Check                                                                            | Inspect ASP logs to see that it sent an EDS to PSP-1.                                                                                                    |  |  |
|                     | 7      | Check                                                                            | Inspect ASP logs to assert that the ASP received an HTTP error 403 "Forbidden"                                                                                                    |  |  |
|                     | 8      | Check                                                                            | [Optional] If the EDS received by the ASP contained an onErrorPost URI then see that the AP receives an error message with a "token" of "httpError", message element "403 Forbidden" and that the complete EDS route is present. |  |  |
|                     | 9      | Verify                                                                           | That the PSAP does not receive the data                                                                                                    |  |  |

|                     | Interoperability Test Description |                                                                                                    |                                                                                                    |  |  |
|---------------------|-----------------------------------|----------------------------------------------------------------------------------------------------|----------------------------------------------------------------------------------------------------|--|--|
| Identifier          | TD_BS                             | SC_7                                                                                                    |                                                                                                    |  |  |
| Test Objective      |                                   | Verify that a PSP will not accept an EDS directly from an AP that is not configured as neighbour.                                                                                                    |                                                                                                    |  |  |
| Configuration       | CFG_F                             | PSPC_1B                                                                                                    |                                                                                                    |  |  |
| References          | TS 103                            | 3 478                                                                                                    |                                                                                                    |  |  |
| Applicability       | 4.2.3                             |                                                                                                    |                                                                                                    |  |  |
|                     |                                   |                                                                                                    |                                                                                                    |  |  |
| Pre-test conditions | re Tr Er Er PS Er PS              | respective nodes  The application being used is able to provide a location associated with PSAP-1  Ensure that AP-1 is NOT configured as a neighbor of PSP-1  Ensure routing data in ASP will direct data to PSP-1 when the location is in PSAP-1 area and PSP-2 when the location is in PSAP-2 area.  Ensure routing data in PSP-2 will direct data to PSAP-2 when the location is in PSAP-2 area. |                                                                                                    |  |  |
| Test<br>Sequence    | Step                              | Туре                                                                                                    | Description                                                                                                    |  |  |
|                     | 1                                 | Stimulus                                                                                                    | Initiate call from the App associated AP-1                                                                     |  |  |
|                     | 2                                 | Check                                                                                                    | Inspect AP logs to see that it tried to send an EDS to PSP-1.                                                  |  |  |
|                     | 3                                 | Check                                                                                                    | Inspect AP logs to see that PSP-1 sent an Error with a token of "noRoute", or an HTTP Error of "403 Forbidden" |  |  |
|                     | 6                                 | Verify                                                                                                    | That the PSAP does not receive the data                                                                        |  |  |

|                     |              | Inte                                                                            | eroperability Test Description                                      |  |  |
|---------------------|--------------|---------------------------------------------------------------------------------|---------------------------------------------------------------------|--|--|
| Identifier          | TD_BS        | TD_BSC_8                                                                        |                                                                     |  |  |
| Test Objective      | Verify       | Verify that a PSP will accept an EDS directly from an AP where the AP is in the |                                                                     |  |  |
|                     | PEME         | A entity li                                                                     | st, and AP is configured as a neighbour.                            |  |  |
|                     |              |                                                                                 |                                                                     |  |  |
| Configuration       | CFG_I        | BLS_1A                                                                          |                                                                     |  |  |
| References          | TS 103       | 3-478                                                                           |                                                                     |  |  |
| Applicability       | 4.2.3,       | <del>PSP-4, 14.</del>                                                           | <del>2.1</del>                                                      |  |  |
|                     |              |                                                                                 |                                                                     |  |  |
| Pre-test conditions | • Th         | <del>ie PEMEA</del>                                                             | entity lists provided in CFG_BLS_1A are loaded into their           |  |  |
|                     | re           | <del>spective n</del> e                                                         | <del>odes</del>                                                     |  |  |
|                     | • Th         | ne applicat                                                                     | ion being used is able to provide a location associated with PSAP-1 |  |  |
|                     | • Er         | sure that                                                                       | AP-1 is configured as a neighbor of PSP-1                           |  |  |
|                     |              |                                                                                 | ng data in PSP-1 will direct data to PSAP-1 when the location is in |  |  |
|                     |              | PSAP-1 area.                                                                    |                                                                     |  |  |
|                     | •            | •                                                                               |                                                                     |  |  |
|                     |              |                                                                                 |                                                                     |  |  |
| Test                | Step         | Type                                                                            | Description                                                         |  |  |
| Sequence            | Отор         | 1,700                                                                           | <del>Decemplion</del>                                               |  |  |
|                     | 4            | <del><type></type></del>                                                        | Step description                                                    |  |  |
|                     | 2            |                                                                                 |                                                                     |  |  |
|                     | 3            |                                                                                 |                                                                     |  |  |
|                     | 4            |                                                                                 |                                                                     |  |  |
|                     | <del>5</del> |                                                                                 |                                                                     |  |  |
|                     | 6            |                                                                                 |                                                                     |  |  |

Functionality for TD\_BSC\_8 is covered under TD\_BSC\_3

| Interoperability Test Description |        |              |                                                                                                    |  |  |
|-----------------------------------|--------|--------------|----------------------------------------------------------------------------------------------------|--|--|
| Identifier                        | TD_BS  | TD_BSC_9     |                                                                                                    |  |  |
| Test Objective                    | Verify | that a PSP   | will not send an EDS to a PSAP that is not its neighbour                                                                                                    |  |  |
| Configuration                     | CFG_I  | BLS_1D*      |                                                                                                    |  |  |
| References                        | TS 103 | 3 478        |                                                                                                    |  |  |
| Applicability                     | 4.2.3  |              |                                                                                                    |  |  |
|                                   | •      |              |                                                                                                    |  |  |
| Pre-test conditions               | re     | spective no  | entity lists provided in CFG_BLS_1D* are loaded into their des on being used is able to provide a location associated with PSAP-1                                                                                      |  |  |
|                                   | • Er   | nsure that A | P-1 is configured as a neighbor of PSP-1                                                                                                    |  |  |
|                                   | • Er   | nsure routin | g data in PSP-1 is directed to PSAP-1 when the location is in                                                                                                    |  |  |
|                                   | PS     | SAP-1 area   |                                                                                                    |  |  |
|                                   | • Er   | nsure that P | SAP-1 does not have PSP-1 configured as a neighbor.                                                                                                    |  |  |
|                                   |        |              | ů S                                                                                                    |  |  |
| Test<br>Sequence                  | Step   | Туре         | Description                                                                                                    |  |  |
| •                                 | 1      | Stimulus     | Initiate call from the App associated AP-1                                                                                                    |  |  |
|                                   | 2      | Check        | Inspect AP logs to see that it sent an EDS to PSP-1.                                                                                                    |  |  |
|                                   | 3      | Check        | Inspect AP logs to see that PSP-1 sent an EDR with a destination of PSAP-1                                                                                                    |  |  |
|                                   | 4      | Check        | Inspect PSP-1 logs to see that it tried to send an EDS to PSAP-1.                                                                                                    |  |  |
|                                   | 5      | Check        | Inspect PSP-1 logs to assert that PSP-1 received an HTTP error 403 "Forbidden" from the PSAP.                                                                                                    |  |  |
|                                   | 6      | Check        | [Optional] If the EDS received by PSP-1 contained an onErrorPost URI then see that the AP receives an error message with a "token" of "httpError", message element "403 Forbidden" and that the CORD route is present. |  |  |
|                                   | 7      | Verify       | That the PSAP does not receive the data                                                                                                    |  |  |

|                     |                                                                                                    | Inte                                                                                            | eroperability Test Description                                                                                  |  |  |
|---------------------|----------------------------------------------------------------------------------------------------|-------------------------------------------------------------------------------------------------|----------------------------------------------------------------------------------------------------|--|--|
| Identifier          | TD_BSC_10                                                                                                   |                                                                                                 |                                                                                                    |  |  |
| Test Objective      |                                                                                                    | Verify that a PSP will accept an EDS from an ASP that authenticates                             |                                                                                                    |  |  |
| Configuration       | CFG_I                                                                                                    | PSPC_1B                                                                                         |                                                                                                    |  |  |
| References          | TS 103                                                                                                    |                                                                                                 |                                                                                                    |  |  |
| Applicability       | PSP-1                                                                                                    | 2, 14.2.3                                                                                       |                                                                                                    |  |  |
|                     |                                                                                                    |                                                                                                 |                                                                                                    |  |  |
| Pre-test conditions | re                                                                                                    | spective no                                                                                     |                                                                                                    |  |  |
|                     |                                                                                                    |                                                                                                 | on being used is able to provide a location associated with PSAP-1                                              |  |  |
|                     |                                                                                                    |                                                                                                 | AP-2 is configured as a neighbor of PSP-2                                                                       |  |  |
|                     |                                                                                                    |                                                                                                 | PSP-2 is configured as a neighbor of AP-2                                                                       |  |  |
|                     |                                                                                                    |                                                                                                 | ng data in ASP will direct data to PSP-1 when the location is in and PSP-2 when the location is in PSAP-2 area. |  |  |
|                     | <ul> <li>Ensure routing data in PSP-2 will direct data to PSAP-2 when the local<br/>PSAP-2 area.</li> </ul> |                                                                                                 |                                                                                                    |  |  |
|                     |                                                                                                    | • Ensure routing data in PSP-2 will direct data to ASP when the location is not in PSAP-2 area. |                                                                                                    |  |  |
|                     |                                                                                                    |                                                                                                 |                                                                                                    |  |  |
| Test<br>Sequence    | Step                                                                                                    | Туре                                                                                            | Description                                                                                                    |  |  |
| -                   | 1                                                                                                    | Stimulus                                                                                        | Initiate call from the App associated AP-2                                                                      |  |  |
|                     | 2                                                                                                    | Check                                                                                           | Inspect AP logs to see that it sent an EDS to PSP-2.                                                            |  |  |
|                     | 3                                                                                                    | Check                                                                                           | Inspect AP logs to see that PSP-2 sent an EDR with a destination of ASP                                         |  |  |
|                     | 4                                                                                                    | Check                                                                                           | Inspect PSP-2 logs to see that it sent an EDS to ASP.                                                           |  |  |
|                     | 5                                                                                                    | Check                                                                                           | Inspect PSP-2 logs to see that ASP sent an EDR with a destination of PSP-1                                      |  |  |
|                     | 6                                                                                                    | Check                                                                                           | Inspect ASP logs to see that it sent an EDS to PSP-1.                                                           |  |  |
|                     | 7                                                                                                    | Check                                                                                           | Inspect ASP logs to see that PSP-1 sent an EDR with a destination of PSAP-1                                     |  |  |
|                     | 8                                                                                                    | Check                                                                                           | [Optional] Inspect PSP-1 logs to see that it sent an EDS to PSAP-1.                                             |  |  |
|                     | 9                                                                                                    | Check *                                                                                         | [Optional] Inspect PSP-1 logs to see that PSAP-1 sent an EDR with a destination of PSAP-1                       |  |  |
| 1                   |                                                                                                    |                                                                                                 | With a destination of FOAT - F                                                                                  |  |  |

|                     | Interoperability Test Description |                                                                                                    |                                                                                                    |  |  |
|---------------------|-----------------------------------|----------------------------------------------------------------------------------------------------|----------------------------------------------------------------------------------------------------|--|--|
| Identifier          | TD_BS                             | TD_BSC_11                                                                                                  |                                                                                                    |  |  |
| Test Objective      | Verify                            | that a PSP                                                                                                 | will accept an EDS from a PSP that authenticates                                                                                                    |  |  |
| Configuration       | CFG_I                             | PSPC_1C                                                                                                    |                                                                                                    |  |  |
| References          | TS 103                            | 3 478                                                                                                    |                                                                                                    |  |  |
| Applicability       | PSP-1                             | 2                                                                                                    |                                                                                                    |  |  |
|                     |                                   |                                                                                                    |                                                                                                    |  |  |
| Pre-test conditions | re The                            | spective no<br>ne applicationsure that A<br>nsure that P                                                   | entity lists provided in CFG_PSPC_1C are loaded into their des on being used is able to provide a location associated with PSAP-1 .P-2 is configured as a neighbor of PSP-2 is configured as a neighbor of AP-2 g data in PSP-2 will direct data to PSP-1 when the location is in |  |  |
|                     | • Er                              | PSAP-1 area.  Ensure routing data in PSP-2 will direct data to PSAP-2 when the location is in PSAP-2 area. |                                                                                                    |  |  |
| Test<br>Sequence    | Step                              | Туре                                                                                                    | Description                                                                                                    |  |  |
| 3.34                | 1                                 | Stimulus                                                                                                   | Initiate call from the App associated AP-2                                                                                                    |  |  |
|                     | 2                                 | Check                                                                                                    | Inspect AP logs to see that it sent an EDS to PSP-2.                                                                                                    |  |  |
|                     | 3                                 | Check                                                                                                    | Inspect AP logs to see that PSP-2 sent an EDR with a destination of PSP-1                                                                                                    |  |  |
|                     | 4                                 | Check                                                                                                    | Inspect PSP-2 logs to see that it sent an EDS to PSP-1.                                                                                                    |  |  |
|                     | 5                                 | Check                                                                                                    | Inspect PSP-2 logs to see that PSP-1 sent an EDR with a destination of PSAP-1                                                                                                    |  |  |
|                     | 6                                 | Check                                                                                                    | [Optional] Inspect PSP-1 logs to see that it sent an EDS to PSAP-1.                                                                                                    |  |  |
|                     | 7                                 | Check                                                                                                    | [Optional] Inspect PSP-1 logs to see that PSAP-1 sent an EDR with a destination of PSAP-1                                                                                                    |  |  |
|                     | 8                                 | Verify                                                                                                    | That data can be viewed at the PSAP                                                                                                    |  |  |

|                      |        | Int           | eroperability Test Description                                   |  |  |
|----------------------|--------|---------------|------------------------------------------------------------------|--|--|
| Identifier           | TD_BS  |               |                                                                  |  |  |
| Test Objective       | Verify | that a PSI    | will not send an EDS to any node that is not in the PEMEA entity |  |  |
| -                    | list.  |               |                                                                  |  |  |
|                      |        |               |                                                                  |  |  |
| Configuration        | CFG_I  | PSPC_1B,      | CFG_PSPC_1C, CFG_BLS_1D <sup>±</sup>                             |  |  |
| References           | TS 100 | 3 478         |                                                                  |  |  |
| <b>Applicability</b> | PSP-9  |               |                                                                  |  |  |
|                      |        |               |                                                                  |  |  |
| Pre-test conditions  | •—     |               |                                                                  |  |  |
|                      | •—     | •             |                                                                  |  |  |
|                      | ı      |               |                                                                  |  |  |
| Test                 | Cton   | T             | Description                                                      |  |  |
| <del>Sequence</del>  | Step   | Type          | <del>Description</del>                                           |  |  |
| -                    | 1      | <type></type> | Step description                                                 |  |  |
|                      | 2      |               |                                                                  |  |  |
|                      | 3      |               |                                                                  |  |  |
|                      | 4      |               |                                                                  |  |  |
|                      | 5      |               |                                                                  |  |  |
|                      | 6      |               |                                                                  |  |  |

Functionality for TD\_BSC\_12 is address is each of TD\_BSC\_9, TD\_BSC\_10 and TD\_BSC\_11 is executed.

| Interoperability Test Description |        |                                                                |                   |  |  |
|-----------------------------------|--------|----------------------------------------------------------------|-------------------|--|--|
| Identifier                        | TD_BS  | TD_BSC_13                                                      |                   |  |  |
| Test Objective                    | Verify | Verify that a PSP will send an EDS to a PSP that authenticates |                   |  |  |
| Configuration                     | CFG_F  | PSPC_1C                                                        |                   |  |  |
| References                        | TS 103 | <del>3 478</del>                                               |                   |  |  |
| <b>Applicability</b>              | PSP-9  | <del>, PSP-10, '</del>                                         | <del>14.2.2</del> |  |  |
|                                   |        |                                                                |                   |  |  |
| Pre-test conditions               | •—     |                                                                |                   |  |  |
|                                   | •—     |                                                                |                   |  |  |
|                                   |        |                                                                |                   |  |  |
| Test<br>Sequence                  | Step   | Type                                                           | Description       |  |  |
| -                                 | 4      | <type></type>                                                  | Step description  |  |  |
|                                   | 2      | -                                                              |                   |  |  |
|                                   | 3      |                                                                |                   |  |  |
|                                   | 4      |                                                                |                   |  |  |
|                                   | 5      |                                                                |                   |  |  |
|                                   | 6      |                                                                |                   |  |  |

Functionality for TD\_BSC\_13 is addressed through TD\_BSC\_11

| Interoperability Test Description |        |                                                                 |                        |  |  |
|-----------------------------------|--------|-----------------------------------------------------------------|------------------------|--|--|
| Identifier                        | TD_BS  | SC_14                                                           |                        |  |  |
| Test Objective                    | Verify | Verify that a PSP will send an EDS to an ASP that authenticates |                        |  |  |
| Configuration                     | CFG_I  | PSPC_1B                                                         |                        |  |  |
| References                        | TS 103 | <del>3 478</del>                                                |                        |  |  |
| <b>Applicability</b>              | PSP-9  | , PSP-10,                                                       | <del>14.2.2</del>      |  |  |
|                                   |        |                                                                 |                        |  |  |
| Pre-test conditions               | •—     |                                                                 |                        |  |  |
|                                   | •—     | <b></b>                                                         |                        |  |  |
|                                   | ·L     |                                                                 |                        |  |  |
| Test<br>Sequence                  | Step   | Type                                                            | <del>Description</del> |  |  |
|                                   | 4      | <del><type></type></del>                                        | Step description       |  |  |
|                                   | 2      |                                                                 |                        |  |  |
|                                   | 3      |                                                                 |                        |  |  |
|                                   | 4      |                                                                 |                        |  |  |
|                                   | 5      |                                                                 |                        |  |  |
|                                   | 6      |                                                                 |                        |  |  |

Functionality for TD\_BSC\_14 is addressed through TD\_BSC\_10

|                       |                                                                               | Inte                                                      | eroperability Test Description |  |  |
|-----------------------|-------------------------------------------------------------------------------|-----------------------------------------------------------|--------------------------------|--|--|
| <del>Identifier</del> | TD_BS                                                                         | TD_BSC_15                                                 |                                |  |  |
| Test Objective        | Verify                                                                        | Verify that a PSP will send an EDS to a neighbouring PSAP |                                |  |  |
| Configuration         | <none-< th=""><th><del>determine</del></th><th><del>d&gt;</del></th></none-<> | <del>determine</del>                                      | <del>d&gt;</del>               |  |  |
| References            | TS 103                                                                        | <del>478</del>                                            |                                |  |  |
| <b>Applicability</b>  | 4.2.3                                                                         |                                                           |                                |  |  |
|                       |                                                                               |                                                           |                                |  |  |
| Pre-test conditions   | •—                                                                            |                                                           |                                |  |  |
|                       | •—                                                                            |                                                           |                                |  |  |
|                       |                                                                               |                                                           |                                |  |  |
| Test<br>Sequence      | Step                                                                          | Type                                                      | Description                    |  |  |
|                       | 1                                                                             |                                                           |                                |  |  |
|                       | 2                                                                             |                                                           |                                |  |  |
|                       | 3                                                                             |                                                           |                                |  |  |
|                       | 4                                                                             |                                                           |                                |  |  |
|                       | 5                                                                             |                                                           |                                |  |  |
|                       | 6                                                                             |                                                           |                                |  |  |

TD\_BSC\_15 was optional and could not be configured at the plugtest

|                      |                                             | Int                                                                              | eroperability Test Description        |  |
|----------------------|---------------------------------------------|----------------------------------------------------------------------------------|---------------------------------------|--|
| Identifier           | TD_BS                                       |                                                                                  | · · · · · · · · · · · · · · · · · · · |  |
| Test Objective       | Verify                                      | Verify that a PSAP will not accept an EDS from an entity not in the PEMEA entity |                                       |  |
|                      | list                                        |                                                                                  |                                       |  |
|                      |                                             |                                                                                  |                                       |  |
| Configuration        | <tbd;< td=""><td>&gt;</td><td></td></tbd;<> | >                                                                                |                                       |  |
| References           | TS 103                                      | <del>3 478</del>                                                                 |                                       |  |
| <b>Applicability</b> |                                             |                                                                                  |                                       |  |
|                      |                                             |                                                                                  |                                       |  |
| Pre-test conditions  | •—                                          |                                                                                  |                                       |  |
|                      | •—                                          |                                                                                  |                                       |  |
|                      | 1                                           |                                                                                  |                                       |  |
| Test                 | Cton                                        | Tyma                                                                             | Description                           |  |
| Sequence             | Step                                        | Type                                                                             | <del>Description</del>                |  |
|                      | 4                                           | <del><type></type></del>                                                         | Step description                      |  |
|                      | 2                                           |                                                                                  |                                       |  |
|                      | 3                                           |                                                                                  |                                       |  |
|                      | 4                                           |                                                                                  |                                       |  |
|                      | 5                                           |                                                                                  |                                       |  |
|                      | 6                                           |                                                                                  |                                       |  |

TD\_BSC\_16 was optional and could not be configured at the plugtest

|                      | Interoperability Test Description |                                                                     |                  |  |  |
|----------------------|-----------------------------------|---------------------------------------------------------------------|------------------|--|--|
| Identifier           | TD_BS                             | TD_BSC_17                                                           |                  |  |  |
| Test Objective       | Verify                            | Verify that a PSAP will only accept an EDS from a PSP or other PSAP |                  |  |  |
| Configuration        | <tbd></tbd>                       | -                                                                   |                  |  |  |
| References           | TS 103                            | <del>3 478</del>                                                    |                  |  |  |
| <b>Applicability</b> |                                   |                                                                     |                  |  |  |
|                      |                                   |                                                                     |                  |  |  |
| Pre-test conditions  | •—                                |                                                                     |                  |  |  |
|                      | •                                 |                                                                     |                  |  |  |
|                      |                                   |                                                                     |                  |  |  |
| Test<br>Sequence     | Step                              | Type                                                                | Description      |  |  |
|                      | 4                                 | <del>≺Type&gt;</del>                                                | Step description |  |  |
|                      | 2                                 |                                                                     |                  |  |  |
|                      | 3                                 |                                                                     |                  |  |  |
|                      | 4                                 |                                                                     |                  |  |  |
|                      | 5                                 |                                                                     |                  |  |  |
|                      | 6                                 |                                                                     |                  |  |  |

TD\_BSC\_17 was optional and could not be configured at the plugtest

|                      |                                             | Int                                                                                           | eroperability Test Description |  |  |
|----------------------|---------------------------------------------|-----------------------------------------------------------------------------------------------|--------------------------------|--|--|
| Identifier           | TD_B                                        | SC_18                                                                                         | · · · · ·                      |  |  |
| Test Objective       | -                                           | Verify that a PSAP will only accept an EDS from a PSP or PSAP that is defined as a neighbour. |                                |  |  |
| Configuration        | <tbd;< td=""><td>&gt;</td><td></td></tbd;<> | >                                                                                             |                                |  |  |
| References           | TS 10                                       | <del>3 478</del>                                                                              |                                |  |  |
| <b>Applicability</b> | 4.2.3                                       |                                                                                               |                                |  |  |
| Pre-test conditions  | -                                           |                                                                                               |                                |  |  |
| Test<br>Sequence     | Step                                        | Type                                                                                          | <b>Description</b>             |  |  |
| -                    | 4                                           | <del><type></type></del>                                                                      | Step description               |  |  |
|                      | 2                                           |                                                                                               |                                |  |  |
|                      | 3                                           |                                                                                               |                                |  |  |
|                      | 4                                           |                                                                                               |                                |  |  |
|                      | 5                                           |                                                                                               |                                |  |  |
|                      | 6                                           |                                                                                               |                                |  |  |

TD\_BSC\_18 was optional and could not be configured at the plugtest

|                     |        | Inte                                                                             | roperability Test Description                                      |  |
|---------------------|--------|----------------------------------------------------------------------------------|--------------------------------------------------------------------|--|
| Identifier          | TD BS  |                                                                                  | ,                                                                  |  |
| Test Objective      | Verify | Verify that an ASP not accept an EDS from a node that is not in the PEMEA entity |                                                                    |  |
| -                   | list.  |                                                                                  | ı                                                                  |  |
|                     |        |                                                                                  |                                                                    |  |
| Configuration       | CFG_A  | SP_1A                                                                            |                                                                    |  |
| References          | TS 103 | 478                                                                              |                                                                    |  |
| Applicability       | ASP-4, | , ASP-5, AS                                                                      | SP-6                                                               |  |
|                     |        |                                                                                  |                                                                    |  |
| Pre-test conditions | • Th   | e PEMEA 6                                                                        | entity lists provided in CFG_ASP_1A are loaded into their          |  |
|                     | res    | spective no                                                                      | des                                                                |  |
|                     | • Th   | e application                                                                    | on being used is able to provide a location associated with PSAP-2 |  |
|                     |        |                                                                                  | SP-1 is configured as a neighbor of AP-1                           |  |
|                     |        |                                                                                  | P-1 is configured as a neighbor of PSP-1                           |  |
|                     |        | Ensure routing data in PSP-1 will direct data to ASP-1 when the location is in   |                                                                    |  |
|                     |        | PSAP-2 area.                                                                     |                                                                    |  |
|                     |        |                                                                                  |                                                                    |  |
| Test                | Step   | Туре                                                                             | Description                                                        |  |
| Sequence            | •      |                                                                                  | -                                                                  |  |
|                     | 1      | Stimulus                                                                         | Initiate call from the App associated AP-1                         |  |
|                     | 2      | Check                                                                            | Inspect AP logs to see that it sent an EDS to PSP-1.               |  |
|                     | 3      | Check                                                                            | Inspect AP logs to see that PSP-1 sent an EDR with a destination   |  |
|                     |        |                                                                                  | of ASP-1                                                           |  |
|                     | 4      | Check                                                                            | Inspect PSP-1 logs to see that it tried to send an EDS to ASP-1.   |  |
|                     | 5      | Check                                                                            | Inspect PSP-1 logs to assert that PSP-1 received an HTTP error     |  |
|                     |        |                                                                                  | 403 "Forbidden" from ASP-1.                                        |  |
|                     | 6      | Verify                                                                           | That the PSAP does not receive the data                            |  |

| Interence billity Test Description |                  |                                                                                                    |                                                                                            |  |  |
|------------------------------------|------------------|----------------------------------------------------------------------------------------------------|--------------------------------------------------------------------------------------------|--|--|
|                                    | TD DC            | Interoperability Test Description                                                                                                    |                                                                                            |  |  |
| Identifier                         | TD_BSC_20        |                                                                                                    |                                                                                            |  |  |
| Test Objective                     | Verify           | that an AS                                                                                                    | P will not accept an EDS from an AP                                                        |  |  |
| Configuration                      | CFG_A            | ASP_1B                                                                                                    |                                                                                            |  |  |
| References                         | TS 103           | 3 478                                                                                                    |                                                                                            |  |  |
| Applicability                      | 4.2.4,           | ASP-3, PSF                                                                                                    | P-9, PSP-10                                                                                |  |  |
|                                    |                  |                                                                                                    |                                                                                            |  |  |
| Pre-test conditions                | re. The Er Er Er | respective nodes  The application being used is able to provide a location associated with PSAP-2  Ensure that PSP-1 is configured as a neighbor of AP-1  Ensure that AP-1 is configured as a neighbor of PSP-1  Ensure routing data in PSP-1 will direct data to ASP-1 when the location is in PSAP-2 area. |                                                                                            |  |  |
| Test<br>Seguence                   | Step             | Туре                                                                                                    | Description                                                                                |  |  |
|                                    | 1                | Stimulus                                                                                                    | Initiate call from the App associated AP-1                                                 |  |  |
|                                    | 2                | Check                                                                                                    | Inspect AP logs to see that it sent an EDS to PSP-1.                                       |  |  |
|                                    | 3                | Check                                                                                                    | Inspect AP logs to see that PSP-1 sent an EDR with a destination of ASP-1                  |  |  |
|                                    | 4                | Check                                                                                                    | Inspect PSP-1 logs to see that it tried to send an EDS to ASP-1.                           |  |  |
|                                    | 5                | Check                                                                                                    | Inspect PSP-1 logs to assert that PSP-1 received an HTTP error 403 "Forbidden" from ASP-1. |  |  |
|                                    | 6                | Verify                                                                                                    | That the PSAP does not receive the data                                                    |  |  |

| Interoperability Test Description |                                                                                                    |                                                       |                                                                                                    |  |  |
|-----------------------------------|----------------------------------------------------------------------------------------------------|-------------------------------------------------------|----------------------------------------------------------------------------------------------------|--|--|
| Identifier                        | TD_BS                                                                                                    | TD_BSC_21                                             |                                                                                                    |  |  |
| Test Objective                    | Verify                                                                                                    | Verify that an ASP will not accept an EDS from a PSAP |                                                                                                    |  |  |
| Configuration                     | CFG_                                                                                                    | ASP_1B                                                |                                                                                                    |  |  |
| References                        | TS 103                                                                                                    | 3 478                                                 |                                                                                                    |  |  |
| Applicability                     | 4.2.4,                                                                                                    | ASP-3                                                 |                                                                                                    |  |  |
|                                   |                                                                                                    |                                                       |                                                                                                    |  |  |
| Pre-test conditions               | <ul> <li>The PEMEA entity lists provided in CFG_ASP_1B are loaded into their respective nodes</li> <li>The application being used is able to provide a location associated with PSAP-1</li> <li>Ensure that PSP-2 is configured as a neighbor of AP-2</li> <li>Ensure that AP-2 is configured as a neighbor of PSP-2</li> <li>Ensure routing data in PSP-2 will direct data to ASP-2 when the location is not in PSAP-2 area.</li> <li>Ensure routing data in ASP-2 will direct data to ASP-1 when the location is in PSAP-1 area.</li> </ul> |                                                       |                                                                                                    |  |  |
| T 1                               | T                                                                                                    | 1                                                     |                                                                                                    |  |  |
| Test<br>Sequence                  | Step                                                                                                    | Туре                                                  | Description                                                                                                    |  |  |
|                                   | 1                                                                                                    | Stimulus                                              | Initiate call from the App associated AP-2                                                                                                    |  |  |
|                                   | 2                                                                                                    | Check                                                 | Inspect AP logs to see that it sent an EDS to PSP-2.                                                                                                    |  |  |
|                                   | 3                                                                                                    | Check                                                 | Inspect AP logs to see that PSP-2 sent an EDR with a destination of ASP-2                                                                                                    |  |  |
|                                   | 4                                                                                                    | Check                                                 | Inspect PSP-2 logs to see that sent an EDS to ASP-2.                                                                                                    |  |  |
|                                   | 5                                                                                                    | Check                                                 | Inspect PSP-2 logs to see that ASP-2 sent an EDR with a destination of ASP-1                                                                                                    |  |  |
|                                   | 6                                                                                                    | Check                                                 | Inspect ASP-2 logs to see that it tried to send an EDS to ASP-1.                                                                                                    |  |  |
|                                   | 7                                                                                                    | Check                                                 | Inspect ASP-2 logs to assert that ASP-2 received an HTTP error 403 "Forbidden" from ASP-1.                                                                                                    |  |  |
|                                   | 8                                                                                                    | Check<br>Verify                                       | [Optional] If the EDS received by ASP-2 contained an onErrorPost URI then see that the AP receives an error message with a "token" of "httpError", message element "403 Forbidden" and that the complete EDS route is present.  That the PSAP does not receive the data |  |  |

| Interoperability Test Description |              |                                                                     |                        |  |  |
|-----------------------------------|--------------|---------------------------------------------------------------------|------------------------|--|--|
| Identifier                        | TD_BS        | TD_BSC_22                                                           |                        |  |  |
| Test Objective                    | Verify       | Verify that an ASP will accept an EDS from a PSP that authenticates |                        |  |  |
| Configuration                     | CFG_I        | PSPC_1B                                                             |                        |  |  |
| References                        | TS 103       | 3 478                                                               |                        |  |  |
| <b>Applicability</b>              | 4.2.4,       | ASP-3, AS                                                           | <del>P-6, 14.3.2</del> |  |  |
|                                   |              |                                                                     |                        |  |  |
| Pre-test conditions               | •—           |                                                                     |                        |  |  |
|                                   | •—           |                                                                     |                        |  |  |
|                                   |              |                                                                     |                        |  |  |
| Test<br>Sequence                  | Step         | Type                                                                | Description            |  |  |
|                                   | 4            | <type></type>                                                       | Step description       |  |  |
|                                   | 2            |                                                                     |                        |  |  |
|                                   | 3            |                                                                     |                        |  |  |
|                                   | 4            |                                                                     |                        |  |  |
|                                   | <del>5</del> |                                                                     |                        |  |  |
|                                   | 6            |                                                                     |                        |  |  |

Functionality in TD\_BSC\_22 is covered by steps 4 and 5 in TD\_BSC\_21.

|                     |        | Inte           | eroperability Test Description                                               |  |  |
|---------------------|--------|----------------|------------------------------------------------------------------------------|--|--|
| Identifier          | TD_BS  | TD_BSC_23      |                                                                              |  |  |
| Test Objective      |        |                | P will accept an EDS from an ASP that authenticates.                         |  |  |
|                     |        |                |                                                                              |  |  |
|                     | Verify | that an AS     | P will send an EDS from an ASP that authenticates                            |  |  |
| Configuration       | CFG_   | ASP_1C         |                                                                              |  |  |
| References          | TS 10  |                |                                                                              |  |  |
| Applicability       | 4.2.4, | ASP-4, ASI     | P-5, ASP-6, 14.3.2                                                           |  |  |
|                     |        |                |                                                                              |  |  |
| Pre-test conditions | • TI   | ne PEMEA       | entity lists provided in CFG_ASP_1C are loaded into their                    |  |  |
|                     | re     | spective no    | odes                                                                         |  |  |
|                     | • TI   | he application | on being used is able to provide a location associated with PSAP-1           |  |  |
|                     | • E    | nsure that F   | PSP-2 is configured as a neighbor of AP-2                                    |  |  |
|                     | • E    | nsure that A   | AP-2 is configured as a neighbor of PSP-2                                    |  |  |
|                     |        |                | ng data in PSP-2 will direct data to ASP-2 when the location is not in       |  |  |
|                     |        | SAP-2 area     | •                                                                            |  |  |
|                     | -      |                | ng data in ASP-2 will direct data to ASP-1 when the location is in           |  |  |
|                     |        | SAP-1 area     | •                                                                            |  |  |
|                     |        |                | g data in ASP-1 will direct data to PSP-1 when the location is in            |  |  |
|                     |        | SAP-1 area     |                                                                              |  |  |
|                     |        |                |                                                                              |  |  |
|                     |        | SAP-1 area     | ng data in PSP-1 will direct data to PSAP-1 when the location is in          |  |  |
|                     |        | SAP-1 alea     |                                                                              |  |  |
| Test                |        |                |                                                                              |  |  |
| Sequence            | Step   | Type           | Description                                                                  |  |  |
|                     | 1      | Stimulus       | Initiate call from the App associated AP-2                                   |  |  |
|                     | 2      | Check          | Inspect AP logs to see that it sent an EDS to PSP-2.                         |  |  |
|                     | 3      | Check          | Inspect AP logs to see that PSP-2 sent an EDR with a destination of ASP-2    |  |  |
|                     | 4      | Check          | Inspect PSP-2 logs to see that sent an EDS to ASP-2.                         |  |  |
|                     | 5      | Check          | Inspect PSP-2 logs to see that ASP-2 sent an EDR with a                      |  |  |
|                     |        |                | destination of ASP-1                                                         |  |  |
|                     | 6      | Check          | Inspect ASP-2 logs to see that it sent an EDS to ASP-1.                      |  |  |
|                     | 7      | Check          | Inspect ASP-2 logs to see that ASP-1 sent an EDR with a destination of PSP-1 |  |  |
|                     | 8      | Check          | Inspect ASP-1 logs to see that it sent an EDS to PSP-1.                      |  |  |
|                     | 9      | Check          | Inspect ASP-1 logs to see that PSP-1 sent an EDR with a                      |  |  |
|                     |        |                | destination of PSAP-1                                                        |  |  |
|                     | 10     | Check          | [Optional] Inspect PSP-1 logs to see that it sent an EDS to PSAP-1.          |  |  |
|                     | 11     | Check          | [Optional] Inspect PSP-1 logs to see that PSAP-1 sent an EDR                 |  |  |
|                     |        |                | with a destination of PSAP-1                                                 |  |  |
|                     | 12     | Verify         | That the PSAP does not receive the data                                      |  |  |

|                      |        | Inte                                                               | eroperability Test Description |  |  |
|----------------------|--------|--------------------------------------------------------------------|--------------------------------|--|--|
| Identifier           | TD_BS  | TD_BSC_24                                                          |                                |  |  |
| Test Objective       | Verify | Verify that an ASP will send an EDS from an ASP that authenticates |                                |  |  |
| Configuration        | CFG_F  | PSPC_1C                                                            |                                |  |  |
| References           | TS 103 | <del>3 478</del>                                                   |                                |  |  |
| <b>Applicability</b> | ASP-6  | <del>, 14.3.3</del>                                                |                                |  |  |
|                      |        |                                                                    |                                |  |  |
| Pre-test conditions  | •—     |                                                                    |                                |  |  |
|                      | •—     |                                                                    |                                |  |  |
|                      |        |                                                                    |                                |  |  |
| Test<br>Sequence     | Step   | Type                                                               | Description                    |  |  |
|                      | 4      | <type></type>                                                      | Step description               |  |  |
|                      | 2      | -                                                                  |                                |  |  |
|                      | 3      |                                                                    |                                |  |  |
|                      | 4      |                                                                    |                                |  |  |
|                      | 5      |                                                                    |                                |  |  |
|                      | 6      |                                                                    |                                |  |  |

Functionality for TD\_BSC\_24 is covered by TD\_BSC\_23

| Interoperability Test Description |         |                                                                   |                    |  |  |
|-----------------------------------|---------|-------------------------------------------------------------------|--------------------|--|--|
| Identifier                        | TD_BS   | TD_BSC_25                                                         |                    |  |  |
| Test Objective                    | Verify  | Verify that an ASP will send an EDS from a PSP that authenticates |                    |  |  |
| Configuration                     | CFG_I   | PSPC_1B                                                           |                    |  |  |
| References                        | TS 103  | <del>3 478</del>                                                  |                    |  |  |
| <b>Applicability</b>              | ASP-6   | <del>, 14.3.3</del>                                               |                    |  |  |
|                                   |         |                                                                   |                    |  |  |
| Pre-test conditions               | •—      |                                                                   |                    |  |  |
|                                   | •—      |                                                                   |                    |  |  |
|                                   | <u></u> |                                                                   |                    |  |  |
| Test<br>Sequence                  | Step    | Type                                                              | <b>Description</b> |  |  |
| -                                 | 4       | <del><type></type></del>                                          | Step description   |  |  |
|                                   | 2       |                                                                   |                    |  |  |
|                                   | 3       |                                                                   |                    |  |  |
|                                   | 4       |                                                                   |                    |  |  |
|                                   | 5       |                                                                   |                    |  |  |
|                                   | 6       |                                                                   |                    |  |  |

Functionality for TD\_BSC\_25 is covered by TD\_BSC\_23

## 7.2 RTE Test Descriptions

|                       |        | Inte                                                                         | eroperability Test Description |  |  |
|-----------------------|--------|------------------------------------------------------------------------------|--------------------------------|--|--|
| <del>Identifier</del> | TD_R   | TD_RTE_1                                                                     |                                |  |  |
| Test Objective        | Verify | Verify that an Application in its home area can send data to the local PSAP. |                                |  |  |
| Configuration         | CFG_I  | BLS_1A                                                                       |                                |  |  |
| References            | TS 103 | <del>3 478</del>                                                             |                                |  |  |
| <b>Applicability</b>  | 7.2.2  |                                                                              |                                |  |  |
|                       |        |                                                                              |                                |  |  |
| Pre-test conditions   | •—     |                                                                              |                                |  |  |
|                       | •—     |                                                                              |                                |  |  |
|                       |        |                                                                              |                                |  |  |
| Test<br>Sequence      | Step   | Type                                                                         | Description                    |  |  |
|                       | 4      | <del><type></type></del>                                                     | Step description               |  |  |
|                       | 2      |                                                                              |                                |  |  |
|                       | 3      |                                                                              |                                |  |  |
|                       | 4      |                                                                              |                                |  |  |
|                       | 5      |                                                                              |                                |  |  |
|                       | 6      |                                                                              |                                |  |  |

Functionality for TD\_RTE\_1 is covered by TD\_BSC\_3

|                      |              | Int                                                                                 | eroperability Test Description |  |  |
|----------------------|--------------|-------------------------------------------------------------------------------------|--------------------------------|--|--|
| Identifier           | TD_R         |                                                                                     |                                |  |  |
| Test Objective       | Verify       | Verify that data associated with a roaming Application gets to the PSAP nearest the |                                |  |  |
|                      | Applic       |                                                                                     |                                |  |  |
| Configuration        | CFG_I        | CFG_PSPC_1B                                                                         |                                |  |  |
|                      | CFG_I        | PSPC_1C                                                                             |                                |  |  |
|                      | CFG_         | ASP_1C                                                                              |                                |  |  |
| References           | TS 10        | <del>3 478</del>                                                                    |                                |  |  |
| <b>Applicability</b> | 7.3.4        |                                                                                     |                                |  |  |
|                      |              |                                                                                     |                                |  |  |
| Pre-test conditions  | •—           |                                                                                     |                                |  |  |
|                      | •—           |                                                                                     |                                |  |  |
|                      |              |                                                                                     |                                |  |  |
| Test                 | Step         | Type                                                                                | <del>Description</del>         |  |  |
| <del>Sequence</del>  | отер         |                                                                                     | <del>Description</del>         |  |  |
|                      | 4            | <type></type>                                                                       | Step description               |  |  |
|                      | 2            |                                                                                     |                                |  |  |
|                      | 3            |                                                                                     |                                |  |  |
|                      | 4            |                                                                                     |                                |  |  |
|                      | <del>5</del> |                                                                                     |                                |  |  |
|                      | 6            |                                                                                     |                                |  |  |

Functionality for TD\_RTE\_1 is covered by TD\_BSC\_10

|                     |                                | Inte                                                                                                    | roperability Test Description                                                                                                    |  |  |
|---------------------|--------------------------------|----------------------------------------------------------------------------------------------------|----------------------------------------------------------------------------------------------------|--|--|
| Identifier          | TD R                           | TD_RTE_3                                                                                                    |                                                                                                    |  |  |
| Test Objective      |                                | Verify that an ASP correctly detects circular routing and does not forward the EDS                                                                                                    |                                                                                                    |  |  |
| Configuration       | CFG_/                          | ASP_1D                                                                                                    |                                                                                                    |  |  |
| References          | TS 103                         | 3 478                                                                                                    |                                                                                                    |  |  |
| Applicability       | 13.3 (                         | Гable 12)                                                                                                    |                                                                                                    |  |  |
|                     |                                |                                                                                                    |                                                                                                    |  |  |
| Pre-test conditions | re     Th     Ei     Ei     Ei | spective none applications applications application in the property of the property of the pro | on being used is able to provide a location associated with PSAP-2 PSP-1 is configured as a neighbor of AP-1 AP-1 is configured as a neighbor of PSP-1 g data in PSP-1 will direct data to ASP-1 when the location is in g data in ASP-1 will direct data to ASP-2 when the location is in |  |  |
|                     |                                | PSAP-2 area.                                                                                                    |                                                                                                    |  |  |
|                     | ' '                            | SAI -2 aica                                                                                                    | •                                                                                                    |  |  |
| Test                | 1                              |                                                                                                    |                                                                                                    |  |  |
| Sequence            | Step                           | Type                                                                                                    | Description                                                                                                    |  |  |
|                     | 1                              | Stimulus                                                                                                    | Initiate call from the App associated AP-1                                                                                                    |  |  |
|                     | 2                              | Check                                                                                                    | Inspect AP logs to see that it sent an EDS to PSP-1.                                                                                                    |  |  |
|                     | 3                              | Check                                                                                                    | Inspect AP logs to see that PSP-1 sent an EDR with a destination of ASP-1                                                                                                    |  |  |
|                     | 4                              | Check                                                                                                    | Inspect PSP-1 logs to see that sent an EDS to ASP-1.                                                                                                    |  |  |
|                     | 5                              | Check                                                                                                    | Inspect PSP-1 logs to see that ASP-1 sent an EDR with a destination of ASP-2                                                                                                    |  |  |
|                     | 6                              | Check                                                                                                    | Inspect ASP-1 logs to see that it sent an EDS to ASP-2.                                                                                                    |  |  |
|                     | 7                              | Check                                                                                                    | Inspect ASP-1 logs to see that ASP-2 returned an error with a token of "circularRouting"                                                                                                    |  |  |
|                     | 8                              | Check                                                                                                    | [Optional] If the EDS received by ASP-1 contained an onErrorPost URI then see that the AP receives an error message with a token of "circularRouting and that the complete EDS route is present.  That the PSAP does not receive the data                                                  |  |  |
| 1                   | l a                            | Verify                                                                                                    | That the FSAP does not receive the data                                                                                                    |  |  |

|                     |                                                                                      | Inte                                                                              | eroperability Test Description                                               |  |  |
|---------------------|--------------------------------------------------------------------------------------|-----------------------------------------------------------------------------------|------------------------------------------------------------------------------|--|--|
| Identifier          | TD R                                                                                 | ITD RTE 4                                                                         |                                                                              |  |  |
| Test Objective      | Verify                                                                               | Verify than a PSP correctly detects circular routing and does not forward the EDS |                                                                              |  |  |
| Configuration       | CFG_/                                                                                | ASP_1E                                                                            |                                                                              |  |  |
| References          | TS 103                                                                               | 3 478                                                                             |                                                                              |  |  |
| Applicability       | 13.3 (                                                                               | Гable 12)                                                                         |                                                                              |  |  |
|                     |                                                                                      |                                                                                   |                                                                              |  |  |
| Pre-test conditions | The PEMEA entity lists provided in CFG_ASP_1E are loaded into their respective nodes |                                                                                   |                                                                              |  |  |
|                     | • Th                                                                                 | The application being used is able to provide a location associated with PSAP-2   |                                                                              |  |  |
|                     | • E                                                                                  | nsure that F                                                                      | PSP-1 is configured as a neighbor of AP-1                                    |  |  |
|                     | • Eı                                                                                 | nsure that A                                                                      | AP-1 is configured as a neighbor of PSP-1                                    |  |  |
|                     |                                                                                      | nsure routin<br>SAP-2 area                                                        | ng data in PSP-1 will direct data to ASP-1 when the location is in           |  |  |
|                     |                                                                                      |                                                                                   |                                                                              |  |  |
|                     |                                                                                      |                                                                                   | g data in ASP-1 will direct data to PSP-2 when the location is in            |  |  |
|                     | -                                                                                    | SAP-2 area                                                                        |                                                                              |  |  |
|                     |                                                                                      |                                                                                   | g data in PSP-2 will direct data to PSP-1 when the location is in            |  |  |
|                     | P                                                                                    | SAP-2 area                                                                        |                                                                              |  |  |
|                     | 1                                                                                    | •                                                                                 |                                                                              |  |  |
| Test<br>Sequence    | Step                                                                                 | Туре                                                                              | Description                                                                  |  |  |
|                     | 1                                                                                    | Stimulus                                                                          | Initiate call from the App associated AP-1                                   |  |  |
|                     | 2                                                                                    | Check                                                                             | Inspect AP logs to see that it sent an EDS to PSP-1.                         |  |  |
|                     | 3                                                                                    | Check                                                                             | Inspect AP logs to see that PSP-1 sent an EDR with a destination of ASP-1    |  |  |
|                     | 4                                                                                    | Check                                                                             | Inspect PSP-1 logs to see that sent an EDS to ASP-1.                         |  |  |
|                     | 5                                                                                    | Check                                                                             | Inspect PSP-1 logs to see that ASP-1 sent an EDR with a destination of PSP-2 |  |  |
|                     | 6                                                                                    | Check                                                                             | Inspect ASP-1 logs to see that it sent an EDS to PSP-2.                      |  |  |
|                     | 7                                                                                    | Check                                                                             | Inspect ASP-1 logs to see that PSP-2 returned an error with a                |  |  |
|                     |                                                                                      |                                                                                   | token of "circularRouting"                                                   |  |  |
|                     | 8                                                                                    | Check                                                                             | [Optional] If the EDS received by ASP-1 contained an                         |  |  |
|                     |                                                                                      |                                                                                   | onErrorPost URI then see that the AP receives an error message               |  |  |
|                     |                                                                                      |                                                                                   | with a token of "circularRouting and that the complete EDS route is          |  |  |
| 1                   |                                                                                      |                                                                                   | present.                                                                     |  |  |
| l                   | 9                                                                                    | Verify                                                                            | That the PSAP does not receive the data                                      |  |  |

|                     |                                                                                             | Inte                                                                      | roperability Test Description                                                                                                    |  |  |
|---------------------|---------------------------------------------------------------------------------------------|---------------------------------------------------------------------------|----------------------------------------------------------------------------------------------------|--|--|
| Identifier          | TD_RTE_5                                                                                    |                                                                           |                                                                                                    |  |  |
| Test Objective      | Verify                                                                                      | Verify that an ASP returns an error to the AP when it cannot route an EDS |                                                                                                    |  |  |
| Configuration       | CFG_/                                                                                       | ASP_1D                                                                    |                                                                                                    |  |  |
| References          | TS 103                                                                                      |                                                                           |                                                                                                    |  |  |
| Applicability       | 7.3.3,                                                                                      | 11.1.3, 13. <b>3</b>                                                      |                                                                                                    |  |  |
|                     |                                                                                             |                                                                           |                                                                                                    |  |  |
| Pre-test conditions | re                                                                                          | spective no                                                               |                                                                                                    |  |  |
|                     | • Th                                                                                        | ne application                                                            | on being used is able to provide a location associated with PSAP-2                                                                       |  |  |
|                     | • Er                                                                                        | nsure that P                                                              | SP-1 is configured as a neighbor of AP-1                                                                                                 |  |  |
|                     | • Er                                                                                        | nsure that A                                                              | P-1 is configured as a neighbor of PSP-1                                                                                                 |  |  |
|                     |                                                                                             | nsure routin<br>SAP-2 area                                                | g data in PSP-1 will direct data to ASP-1 when the location is in .                                                                      |  |  |
|                     |                                                                                             | nsure routin<br>SAP-2 area                                                | g data in ASP-1 will direct data to ASP-2 when the location is in .                                                                      |  |  |
|                     | Ensure routing data in ASP-2 will direct data to PSP-1 when the location is in PSAP-2 area. |                                                                           |                                                                                                    |  |  |
|                     | 1                                                                                           |                                                                           |                                                                                                    |  |  |
| Test<br>Sequence    | Step                                                                                        | Туре                                                                      | Description                                                                                                    |  |  |
| -                   | 1                                                                                           | Stimulus                                                                  | Initiate call from the App associated AP-1                                                                                               |  |  |
|                     | 2                                                                                           | Check                                                                     | Inspect AP logs to see that it sent an EDS to PSP-1.                                                                                     |  |  |
|                     | 3                                                                                           | Check                                                                     | Inspect AP logs to see that PSP-1 sent an EDR with a destination of ASP-1                                                                |  |  |
|                     | 4                                                                                           | Check                                                                     | Inspect PSP-1 logs to see that sent an EDS to ASP-1.                                                                                     |  |  |
|                     | 5 Check Inspect PSP-1 logs to see that ASP-1 sent an EDR with destination of ASP-2          |                                                                           |                                                                                                    |  |  |
|                     | 6                                                                                           | Check                                                                     | Inspect ASP-1 logs to see that it sent an EDS to ASP-2.                                                                                  |  |  |
|                     | 7                                                                                           | Check                                                                     | Inspect ASP-1 logs to see that ASP-2 returned an error with a token of "circularRouting"                                                 |  |  |
|                     | 8                                                                                           | Check                                                                     | Inspect ASP-1 logs to see that it sent the error from step 7 to the AP using the URI provided in the onErrorPost parameter from the EDS. |  |  |
|                     | 9                                                                                           | Check                                                                     | Inspect AP logs to see that it received the "circularRouting" error from ASP-1.                                                          |  |  |
|                     | 10                                                                                          | Verify                                                                    | That the PSAP does not receive the data                                                                                                  |  |  |

|                     |                                                                                                    | Inte                                                                     | Properability Test Description                                                                                                    |  |  |
|---------------------|----------------------------------------------------------------------------------------------------|--------------------------------------------------------------------------|----------------------------------------------------------------------------------------------------|--|--|
| Identifier          | TD R                                                                                                    | TD RTE 6                                                                 |                                                                                                    |  |  |
| Test Objective      |                                                                                                    | Verify that a PSP returns an error to the AP when it cannot route an EDS |                                                                                                    |  |  |
| Configuration       | CFG_/                                                                                                    | ASP_1F                                                                   |                                                                                                    |  |  |
| References          | TS 103                                                                                                    | 3 478                                                                    |                                                                                                    |  |  |
| Applicability       | 7.3.3,                                                                                                    | 11.1.3, 13.3                                                             | }                                                                                                    |  |  |
|                     |                                                                                                    |                                                                          |                                                                                                    |  |  |
| Pre-test conditions | <ul> <li>The PEMEA entity lists provided in CFG_ASP_1F are loaded into their respective nodes</li> <li>The application being used is able to provide a location associated with PSAP-2</li> <li>Ensure that PSP-1 is configured as a neighbor of AP-1</li> <li>Ensure that AP-1 is configured as a neighbor of PSP-1</li> <li>Ensure routing data in PSP-1 will direct data to ASP-1 when the location is in PSAP-2 area.</li> <li>Ensure routing data in ASP-1 will direct data to PSP-1 when the location is in PSAP-2 area.</li> </ul> |                                                                          |                                                                                                    |  |  |
| Test<br>Seguence    | Step                                                                                                    | Туре                                                                     | Description                                                                                                    |  |  |
| Ooquonoo            | 1                                                                                                    | Stimulus                                                                 | Initiate call from the App associated AP-1                                                                                               |  |  |
|                     | 2                                                                                                    | Check                                                                    | Inspect AP logs to see that it sent an EDS to PSP-1.                                                                                     |  |  |
|                     | 3                                                                                                    | Check                                                                    | Inspect AP logs to see that PSP-1 sent an EDR with a destination of ASP-1                                                                |  |  |
|                     | 4                                                                                                    | Check                                                                    | Inspect PSP-1 logs to see that sent an EDS to ASP-1.                                                                                     |  |  |
|                     | 5 <b>Check</b> Inspect PSP-1 logs to see that ASP-1 returned an token of "circularRouting" "circularRouting and that EDS route is present.                                                                                                    |                                                                          |                                                                                                    |  |  |
|                     | 6                                                                                                    | Check                                                                    | Inspect PSP-1 logs to see that it sent the error from step 5 to the AP using the URI provided in the onErrorPost parameter from the EDS. |  |  |
|                     | 7                                                                                                    | Check                                                                    | Inspect AP logs to see that it received the "circularRouting" error from PSP-1.                                                          |  |  |
|                     | 8                                                                                                    | Verify                                                                   | That the PSAP does not receive the data                                                                                                  |  |  |

|                     | Interoperability Test Description                                                 |                |                                                                                                    |  |  |
|---------------------|-----------------------------------------------------------------------------------|----------------|----------------------------------------------------------------------------------------------------|--|--|
| Identifier          | TD_R                                                                              | TD_RTE_7       |                                                                                                    |  |  |
| Test Objective      | Verify that an AP will not accept an error message from a node that is not in the |                |                                                                                                    |  |  |
|                     | PEME                                                                              | A entity lis   | t                                                                                                    |  |  |
|                     |                                                                                   |                |                                                                                                    |  |  |
| Configuration       |                                                                                   | ASP_1G         |                                                                                                    |  |  |
| References          | TS 103                                                                            |                |                                                                                                    |  |  |
| Applicability       | 9.2, 11                                                                           | 1.1.3          |                                                                                                    |  |  |
| Due toet eenditiene |                                                                                   | DE1454         | ## F 4                                                                                                    |  |  |
| Pre-test conditions | l l                                                                               |                | entity lists provided in CFG_ASP_1G are loaded into their                                                                                                    |  |  |
|                     |                                                                                   | spective no    |                                                                                                    |  |  |
|                     |                                                                                   |                | on being used is able to provide a location associated with PSAP-2                                                                                                    |  |  |
|                     | l l                                                                               |                | SP-1 is configured as a neighbor of AP-1                                                                                                    |  |  |
|                     | • Ei                                                                              | nsure that A   | P-1 is configured as a neighbor of PSP-1                                                                                                    |  |  |
|                     | • Eı                                                                              | nsure routin   | g data in PSP-1 will direct data to ASP-1 when the location is in                                                                                                    |  |  |
|                     | P:                                                                                | SAP-2 area     |                                                                                                    |  |  |
|                     | • Eı                                                                              | nsure routin   | g data in ASP-1 will direct data to PSP-2 when the location is in                                                                                                    |  |  |
|                     | P:                                                                                | SAP-2 area     |                                                                                                    |  |  |
|                     | • Eı                                                                              | nsure routin   | g data in PSP-2 will direct data to PSP-1 when the location is in                                                                                                    |  |  |
|                     |                                                                                   | SAP-2 area     | •                                                                                                    |  |  |
|                     |                                                                                   |                |                                                                                                    |  |  |
| Test<br>Sequence    | Step                                                                              | Туре           | Description                                                                                                    |  |  |
|                     | 1                                                                                 | Stimulus       | Initiate call from the App associated AP-1                                                                                                    |  |  |
|                     | 2                                                                                 | Check          | Inspect AP logs to see that it sent an EDS to PSP-1.                                                                                                    |  |  |
|                     | 3                                                                                 | Check          | Inspect AP logs to see that PSP-1 sent an EDR with a destination of ASP-1                                                                                                    |  |  |
|                     | 4                                                                                 | Check          | Inspect PSP-1 logs to see that sent an EDS to ASP-1.                                                                                                    |  |  |
|                     |                                                                                   | Check          | Inspect PSP-1 logs to see that ASP-1 sent an EDR with a                                                                                                    |  |  |
|                     |                                                                                   |                | destination of PSP-2.                                                                                                    |  |  |
|                     | Check Inspect ASP-1 logs to see that sent an EDS to PSP-2.                        |                |                                                                                                    |  |  |
|                     |                                                                                   |                |                                                                                                    |  |  |
|                     | 5                                                                                 | Check          | Inspect ASP-1 logs to see that PSP-2 returned an error with a                                                                                                    |  |  |
|                     | 5                                                                                 |                | Inspect ASP-1 logs to see that PSP-2 returned an error with a token of "circularRouting" "circularRouting and that the complete                                                                                                    |  |  |
|                     |                                                                                   | Check          | Inspect ASP-1 logs to see that PSP-2 returned an error with a token of "circularRouting" "circularRouting and that the complete EDS route is present.                                                                                                    |  |  |
|                     | 5                                                                                 |                | Inspect ASP-1 logs to see that PSP-2 returned an error with a token of "circularRouting" "circularRouting and that the complete EDS route is present.  Inspect ASP-1 logs to see that it tried to send the error from step 5                                                                                                    |  |  |
|                     |                                                                                   | Check          | Inspect ASP-1 logs to see that PSP-2 returned an error with a token of "circularRouting" "circularRouting and that the complete EDS route is present.  Inspect ASP-1 logs to see that it tried to send the error from step 5 to the AP using the URI provided in the onErrorPost parameter                                                                                                    |  |  |
|                     |                                                                                   | Check<br>Check | Inspect ASP-1 logs to see that PSP-2 returned an error with a token of "circularRouting" "circularRouting and that the complete EDS route is present.  Inspect ASP-1 logs to see that it tried to send the error from step 5 to the AP using the URI provided in the onErrorPost parameter from the EDS. Also check that it got an error from AP-1.                                                                |  |  |
|                     |                                                                                   | Check          | Inspect ASP-1 logs to see that PSP-2 returned an error with a token of "circularRouting" "circularRouting and that the complete EDS route is present.  Inspect ASP-1 logs to see that it tried to send the error from step 5 to the AP using the URI provided in the onErrorPost parameter from the EDS. Also check that it got an error from AP-1.  Inspect AP-1 logs to that it rejected a connection from ASP-1 |  |  |
|                     |                                                                                   | Check<br>Check | Inspect ASP-1 logs to see that PSP-2 returned an error with a token of "circularRouting" "circularRouting and that the complete EDS route is present.  Inspect ASP-1 logs to see that it tried to send the error from step 5 to the AP using the URI provided in the onErrorPost parameter from the EDS. Also check that it got an error from AP-1.                                                                |  |  |

|                      | Interoperability Test Description |                  |                                                                   |  |  |
|----------------------|-----------------------------------|------------------|-------------------------------------------------------------------|--|--|
| Identifier           | TD_R1                             | TD_RTE_8         |                                                                   |  |  |
| Test Objective       | Verify                            | that an Al       | P will accept an error message from any node that is in the PEMEA |  |  |
|                      | entity                            |                  |                                                                   |  |  |
|                      | ,                                 |                  |                                                                   |  |  |
| Configuration        | CFG_/                             | ASP_1D           |                                                                   |  |  |
|                      | CFG_/                             | \SP_1F           |                                                                   |  |  |
| References           | TS 103                            | <del>3 478</del> |                                                                   |  |  |
| <b>Applicability</b> | <del>9.2, 11</del>                | .1.3             |                                                                   |  |  |
|                      |                                   |                  |                                                                   |  |  |
| Pre-test conditions  | •—                                |                  |                                                                   |  |  |
|                      | •—                                |                  |                                                                   |  |  |
|                      |                                   |                  |                                                                   |  |  |
| Test                 | Step                              | Turno            | Description                                                       |  |  |
| <del>Sequence</del>  | <del>Step</del>                   | Type             | Description                                                       |  |  |
|                      | 4                                 | <type></type>    | Step description                                                  |  |  |
|                      | 2                                 |                  |                                                                   |  |  |
|                      | 3                                 |                  |                                                                   |  |  |
|                      | 4                                 |                  |                                                                   |  |  |
|                      | 5                                 |                  |                                                                   |  |  |
|                      | 6                                 |                  |                                                                   |  |  |

Functionality for TD\_RTE\_8 is covered by TD\_RTE\_6

|                     |                         | Inte                                                                                       | roperability Test Description                                                                                                    |  |  |
|---------------------|-------------------------|--------------------------------------------------------------------------------------------|----------------------------------------------------------------------------------------------------|--|--|
| Identifier          | TD_R                    | TD_RTE_9                                                                                   |                                                                                                    |  |  |
| Test Objective      |                         | Verify that a terminating PSP/PSAP sends an onCapSupportPost to the AP if one is provided. |                                                                                                    |  |  |
| Configuration       | CFG_I                   | BLS_1A                                                                                     |                                                                                                    |  |  |
| References          | TS 10                   | 3 478                                                                                      |                                                                                                    |  |  |
| Applicability       | 10.3.1                  | 2, 11.1.1, 1                                                                               | 1.1.4                                                                                                    |  |  |
|                     |                         |                                                                                            |                                                                                                    |  |  |
| Pre-test conditions | re     TI     Al     Ei | spective no<br>ne application<br>P will includensure that F<br>nsure that A                | on being used is able to provide a location associated with PSAP-1 le onCapSupportPost URI in the EDS PSP-1 is configured as a neighbor of AP-1 AP-1 is configured as a neighbor of PSP-1 lig data in PSP-1 will direct data to PSAP-1 when the location is in |  |  |
|                     |                         |                                                                                            |                                                                                                    |  |  |
| Test<br>Sequence    | Step                    | Туре                                                                                       | Description                                                                                                    |  |  |
| •                   | 1                       | Stimulus                                                                                   | Initiate call from the App associated AP-1                                                                                                    |  |  |
|                     | 2                       | Check                                                                                      | Inspect logs at AP-1 to see that EDS was sent to PSP-1                                                                                                    |  |  |
|                     | 3                       | Check                                                                                      | Inspect logs at AP-1 to see the EDR contained PSAP-1 as destination from PSP-1                                                                                                    |  |  |
|                     | 4                       | Check                                                                                      | Inspect logs at PSP-1 to see that data was sent to PSAP-1                                                                                                    |  |  |
|                     | 5                       | Check                                                                                      | [Conditional] Inspect logs at PSP-1 to see that it got an EDR from PSAP-1                                                                                                    |  |  |
|                     | 6                       | Check                                                                                      | [Conditional] Inspect logs at PSAP-1 to see that it got an EDS from PSP-1                                                                                                    |  |  |
|                     | 7                       | Check                                                                                      | Inspect logs at PSP-1/PSAP-1 to see that it sent its support capabilities to AP-1 by posting to the URI contained in the onCapSupportPost parameter of the received EDS.                                                                                       |  |  |
|                     | 8                       | Check                                                                                      | Inspect logs at AP-1 to see that it received the supported PSAP-1 capabilities.                                                                                                    |  |  |
|                     | 9                       | Verify                                                                                     | Call data is visible on PSAP display                                                                                                    |  |  |

|                     |         | Inte                                                                                                    | eroperability Test Description                                                                                                    |  |  |  |
|---------------------|---------|----------------------------------------------------------------------------------------------------|----------------------------------------------------------------------------------------------------|--|--|--|
| Identifier          | TD_R    |                                                                                                    | A record coordinate.                                                                                                    |  |  |  |
| Test Objective      | Verify  | Verify that the AP will not accept an onCapSupportPost connection from a node not in the PEMEA entity list |                                                                                                    |  |  |  |
| Configuration       | CFG_0   | CAP_1A                                                                                                    |                                                                                                    |  |  |  |
| References          | TS 103  |                                                                                                    |                                                                                                    |  |  |  |
| Applicability       | 9.2, 14 | l.1.2                                                                                                    |                                                                                                    |  |  |  |
| Pre-test conditions | re      | spective no                                                                                                | entity lists provided in CFG_CAP_1A are loaded into their odes on being used is able to provide a location associated with PSAP-2                                                                                                    |  |  |  |
|                     | • Al    | P will includ                                                                                              | le onCapSupportPost URI in the EDS                                                                                                    |  |  |  |
|                     |         |                                                                                                    | PSP-1 is configured as a neighbor of AP-1                                                                                                    |  |  |  |
|                     | • Eı    | nsure that A                                                                                               | AP-1 is configured as a neighbor of PSP-1                                                                                                    |  |  |  |
|                     |         | nsure routin<br>SAP-2 area                                                                                 | ng data in PSP-1 will direct data to ASP-1 when the location is in                                                                                                    |  |  |  |
|                     |         |                                                                                                    |                                                                                                    |  |  |  |
|                     |         | nsure routin<br>SAP-2 area                                                                                 | ng data in PSP-2 will direct data to PSAP-2 when the location is in                                                                                                    |  |  |  |
|                     |         |                                                                                                    |                                                                                                    |  |  |  |
| Test<br>Sequence    | Step    | Туре                                                                                                    | Description                                                                                                    |  |  |  |
|                     | 1       |                                                                                                    | Initiate call from the App associated AP-1                                                                                                    |  |  |  |
|                     | 2       | Check                                                                                                    | Inspect logs at AP-1 to see that EDS was sent to PSP-1                                                                                                    |  |  |  |
|                     | 3       | Check                                                                                                    | Inspect logs at AP-1 to see the EDR contained ASP-1 as destination from PSP-1                                                                                                    |  |  |  |
|                     | 4       | Check                                                                                                    | Inspect logs at PSP-1 to see that an EDS was sent to ASP-1                                                                                                    |  |  |  |
|                     | 5       | Check                                                                                                    | Inspect logs at PSP-1 to see the EDR contained PSP-2 as destination from ASP-1                                                                                                    |  |  |  |
|                     | 6       | Check                                                                                                    | Inspect logs at ASP-1 to see that an EDS was sent to PSP-2                                                                                                    |  |  |  |
|                     | 7       | Check                                                                                                    | Inspect logs at ASP-1 to see the EDR contained PSAP-2 as destination from PSP-2                                                                                                    |  |  |  |
|                     | 8       | Check                                                                                                    | [Conditional] Inspect logs at PSP-2 to see that it sent an EDS from PSAP-2                                                                                                    |  |  |  |
|                     | 9       | Check                                                                                                    | [Conditional] Inspect logs at PSP-2 to see that it got an EDR from PSAP-2                                                                                                    |  |  |  |
|                     | 10      | Check                                                                                                    | [Conditional] Inspect logs at PSAP-2 to see that it got an EDS from PSP-2                                                                                                    |  |  |  |
|                     | 11      | Check                                                                                                    | Inspect logs at PSP-2/PSAP-2 to see that it sent its support capabilities to AP-1 by posting to the URI contained in the onCapSupportPost parameter of the received EDS. Also check that it received and error "403 Forbidden" from AP-1. |  |  |  |
|                     | 12      | Check                                                                                                    | Inspect logs at AP-1 to see that PSP-2/PSAP-2 attempted to post an onCapSupportPost message but that it was rejected with a "403 Forbidden"                                                                                               |  |  |  |
|                     | 13      | Verify                                                                                                    | Call data SHOULD be visible on PSAP display, but no extended capabilities should be available                                                                                                    |  |  |  |

| Interoperability Test Description |                    |                                                                       |                  |  |  |  |
|-----------------------------------|--------------------|-----------------------------------------------------------------------|------------------|--|--|--|
| Identifier                        | TD_R1              | TD_RTE_11                                                             |                  |  |  |  |
| Test Objective                    | Verify             | Verify that the AP will accept an onCapSupportPost from a PSP or PSAP |                  |  |  |  |
| Configuration                     | CFG_/              | ASP_1C                                                                |                  |  |  |  |
| References                        | TS 103             | <del>3 478</del>                                                      |                  |  |  |  |
| <b>Applicability</b>              | <del>9.2, 10</del> | ) <del>.3.12, 14.1</del>                                              | <del>  .2</del>  |  |  |  |
|                                   |                    |                                                                       |                  |  |  |  |
| Pre-test conditions               | •—                 |                                                                       |                  |  |  |  |
|                                   | •—                 |                                                                       |                  |  |  |  |
|                                   |                    |                                                                       |                  |  |  |  |
| Test<br>Sequence                  | Step               | Type                                                                  | Description      |  |  |  |
| -                                 | 1                  | <del><type></type></del>                                              | Step description |  |  |  |
|                                   | 2                  |                                                                       |                  |  |  |  |
|                                   | 3                  |                                                                       |                  |  |  |  |
|                                   | 4                  |                                                                       |                  |  |  |  |
|                                   | 5                  |                                                                       |                  |  |  |  |
|                                   | 6                  |                                                                       |                  |  |  |  |

Functionality for TD\_RTE\_11 is covered by TD\_RTE\_9

|                       |                                  | Inte                                                                                     | eroperability Test Description                                                                                                    |  |  |
|-----------------------|----------------------------------|------------------------------------------------------------------------------------------|----------------------------------------------------------------------------------------------------|--|--|
| Identifier            | TD_R                             | TD_RTE_12                                                                                |                                                                                                    |  |  |
| Test Objective        | Verify<br>ASP.                   | Verify that the AP will not accept an onCapSupportPost from a node registered as an ASP. |                                                                                                    |  |  |
| Configuration         | CFG_                             | CAP_1B                                                                                   |                                                                                                    |  |  |
| References            | TS 10                            | 3 478                                                                                    |                                                                                                    |  |  |
| Applicability         | 9.2, 11                          | 1.1.4                                                                                    |                                                                                                    |  |  |
| Due to at a smallting | · -                              |                                                                                          |                                                                                                    |  |  |
| Pre-test conditions   |                                  |                                                                                          | entity lists provided in CFG_CAP_1B are loaded into their                                                                                                    |  |  |
|                       |                                  | spective no                                                                              |                                                                                                    |  |  |
|                       |                                  |                                                                                          | on being used is able to provide a location associated with PSAP-2                                                                                                    |  |  |
|                       |                                  |                                                                                          | le onCapSupportPost URI in the EDS                                                                                                    |  |  |
|                       | • E                              | nsure that F                                                                             | PSP-1 is configured as a neighbor of AP-1                                                                                                    |  |  |
|                       |                                  |                                                                                          | AP-1 is configured as a neighbor of PSP-1                                                                                                    |  |  |
|                       |                                  |                                                                                          | ng data in PSP-1 will direct data to ASP-1 when the location is in                                                                                                    |  |  |
|                       |                                  | SAP-2 area                                                                               |                                                                                                    |  |  |
|                       |                                  |                                                                                          | ng data in ASP-1 will direct data to PSP-2 when the location is in                                                                                                    |  |  |
|                       |                                  | SAP-2 area                                                                               |                                                                                                    |  |  |
|                       |                                  |                                                                                          |                                                                                                    |  |  |
|                       |                                  | SAP-2 area                                                                               | ng data in PSP-2 will direct data to PSAP-2 when the location is in                                                                                                    |  |  |
|                       | P                                | SAP-Z area                                                                               |                                                                                                    |  |  |
| Test                  | Cton                             | Time                                                                                     | Deparintion                                                                                                    |  |  |
| Sequence              | Step                             | Туре                                                                                     | Description                                                                                                    |  |  |
|                       | 1                                | Stimulus                                                                                 | Initiate call from the App associated AP-1                                                                                                    |  |  |
|                       | 2                                | Check                                                                                    | Inspect logs at AP-1 to see that EDS was sent to PSP-1                                                                                                    |  |  |
|                       |                                  |                                                                                          |                                                                                                    |  |  |
|                       | 3                                | Check                                                                                    | Inspect logs at AP-1 to see the EDR contained ASP-1 as                                                                                                    |  |  |
|                       | 3                                |                                                                                          | Inspect logs at AP-1 to see the EDR contained ASP-1 as destination from PSP-1                                                                                                    |  |  |
|                       | 4                                |                                                                                          | Inspect logs at AP-1 to see the EDR contained ASP-1 as destination from PSP-1 Inspect logs at PSP-1 to see that an EDS was sent to ASP-1                                                                                                    |  |  |
|                       |                                  | Check                                                                                    | Inspect logs at AP-1 to see the EDR contained ASP-1 as destination from PSP-1 Inspect logs at PSP-1 to see that an EDS was sent to ASP-1 Inspect logs at PSP-1 to see the EDR contained PSP-2 as                                                                                                    |  |  |
|                       | 4 5                              | Check<br>Check<br>Check                                                                  | Inspect logs at AP-1 to see the EDR contained ASP-1 as destination from PSP-1 Inspect logs at PSP-1 to see that an EDS was sent to ASP-1 Inspect logs at PSP-1 to see the EDR contained PSP-2 as destination from ASP-1                                                                                                    |  |  |
|                       | 4<br>5<br>6                      | Check Check Check                                                                        | Inspect logs at AP-1 to see the EDR contained ASP-1 as destination from PSP-1 Inspect logs at PSP-1 to see that an EDS was sent to ASP-1 Inspect logs at PSP-1 to see the EDR contained PSP-2 as destination from ASP-1 Inspect logs at ASP-1 to see that an EDS was sent to PSP-2                                                                                                    |  |  |
|                       | 4 5                              | Check<br>Check<br>Check                                                                  | Inspect logs at AP-1 to see the EDR contained ASP-1 as destination from PSP-1 Inspect logs at PSP-1 to see that an EDS was sent to ASP-1 Inspect logs at PSP-1 to see the EDR contained PSP-2 as destination from ASP-1 Inspect logs at ASP-1 to see that an EDS was sent to PSP-2 Inspect logs at ASP-1 to see the EDR contained PSAP-2 as                                                                                                    |  |  |
|                       | 4<br>5<br>6<br>7                 | Check Check Check Check Check                                                            | Inspect logs at AP-1 to see the EDR contained ASP-1 as destination from PSP-1 Inspect logs at PSP-1 to see that an EDS was sent to ASP-1 Inspect logs at PSP-1 to see the EDR contained PSP-2 as destination from ASP-1 Inspect logs at ASP-1 to see that an EDS was sent to PSP-2 Inspect logs at ASP-1 to see the EDR contained PSAP-2 as destination from PSP-2                                                                                                    |  |  |
|                       | 4<br>5<br>6                      | Check Check Check                                                                        | Inspect logs at AP-1 to see the EDR contained ASP-1 as destination from PSP-1 Inspect logs at PSP-1 to see that an EDS was sent to ASP-1 Inspect logs at PSP-1 to see the EDR contained PSP-2 as destination from ASP-1 Inspect logs at ASP-1 to see that an EDS was sent to PSP-2 Inspect logs at ASP-1 to see the EDR contained PSAP-2 as                                                                                                    |  |  |
|                       | 4<br>5<br>6<br>7<br>8            | Check Check Check Check Check                                                            | Inspect logs at AP-1 to see the EDR contained ASP-1 as destination from PSP-1 Inspect logs at PSP-1 to see that an EDS was sent to ASP-1 Inspect logs at PSP-1 to see the EDR contained PSP-2 as destination from ASP-1 Inspect logs at ASP-1 to see that an EDS was sent to PSP-2 Inspect logs at ASP-1 to see the EDR contained PSAP-2 as destination from PSP-2 [Conditional] Inspect logs at PSP-2 to see that it sent an EDS from PSAP-2                                                                                                    |  |  |
|                       | 4<br>5<br>6<br>7                 | Check Check Check Check Check Check                                                      | Inspect logs at AP-1 to see the EDR contained ASP-1 as destination from PSP-1 Inspect logs at PSP-1 to see that an EDS was sent to ASP-1 Inspect logs at PSP-1 to see the EDR contained PSP-2 as destination from ASP-1 Inspect logs at ASP-1 to see that an EDS was sent to PSP-2 Inspect logs at ASP-1 to see the EDR contained PSAP-2 as destination from PSP-2 [Conditional] Inspect logs at PSP-2 to see that it sent an EDS from PSAP-2 [Conditional] Inspect logs at PSP-2 to see that it got an EDR from                                                                                                    |  |  |
|                       | 4<br>5<br>6<br>7<br>8            | Check Check Check Check Check Check                                                      | Inspect logs at AP-1 to see the EDR contained ASP-1 as destination from PSP-1 Inspect logs at PSP-1 to see that an EDS was sent to ASP-1 Inspect logs at PSP-1 to see the EDR contained PSP-2 as destination from ASP-1 Inspect logs at ASP-1 to see that an EDS was sent to PSP-2 Inspect logs at ASP-1 to see the EDR contained PSAP-2 as destination from PSP-2 [Conditional] Inspect logs at PSP-2 to see that it sent an EDS from PSAP-2 [Conditional] Inspect logs at PSP-2 to see that it got an EDR from PSAP-2                                                                                                    |  |  |
|                       | 4<br>5<br>6<br>7<br>8            | Check Check Check Check Check Check Check                                                | Inspect logs at AP-1 to see the EDR contained ASP-1 as destination from PSP-1 Inspect logs at PSP-1 to see that an EDS was sent to ASP-1 Inspect logs at PSP-1 to see the EDR contained PSP-2 as destination from ASP-1 Inspect logs at ASP-1 to see that an EDS was sent to PSP-2 Inspect logs at ASP-1 to see the EDR contained PSAP-2 as destination from PSP-2 [Conditional] Inspect logs at PSP-2 to see that it sent an EDS from PSAP-2 [Conditional] Inspect logs at PSP-2 to see that it got an EDR from                                                                                                    |  |  |
|                       | 4<br>5<br>6<br>7<br>8            | Check Check Check Check Check Check Check                                                | Inspect logs at AP-1 to see the EDR contained ASP-1 as destination from PSP-1 Inspect logs at PSP-1 to see that an EDS was sent to ASP-1 Inspect logs at PSP-1 to see the EDR contained PSP-2 as destination from ASP-1 Inspect logs at ASP-1 to see that an EDS was sent to PSP-2 Inspect logs at ASP-1 to see the EDR contained PSAP-2 as destination from PSP-2 [Conditional] Inspect logs at PSP-2 to see that it sent an EDS from PSAP-2 [Conditional] Inspect logs at PSP-2 to see that it got an EDR from PSAP-2 [Conditional] Inspect logs at PSAP-2 to see that it got an EDS from PSP-2                                                                                                    |  |  |
|                       | 4<br>5<br>6<br>7<br>8<br>9       | Check Check Check Check Check Check Check Check                                          | Inspect logs at AP-1 to see the EDR contained ASP-1 as destination from PSP-1  Inspect logs at PSP-1 to see that an EDS was sent to ASP-1 Inspect logs at PSP-1 to see the EDR contained PSP-2 as destination from ASP-1 Inspect logs at ASP-1 to see that an EDS was sent to PSP-2 Inspect logs at ASP-1 to see the EDR contained PSAP-2 as destination from PSP-2  [Conditional] Inspect logs at PSP-2 to see that it sent an EDS from PSAP-2  [Conditional] Inspect logs at PSP-2 to see that it got an EDR from PSAP-2  [Conditional] Inspect logs at PSAP-2 to see that it got an EDS from PSP-2  Inspect logs at PSP-2/PSAP-2 to see that it sent its support                                                                                                    |  |  |
|                       | 4<br>5<br>6<br>7<br>8<br>9       | Check Check Check Check Check Check Check Check                                          | Inspect logs at AP-1 to see the EDR contained ASP-1 as destination from PSP-1 Inspect logs at PSP-1 to see that an EDS was sent to ASP-1 Inspect logs at PSP-1 to see the EDR contained PSP-2 as destination from ASP-1 Inspect logs at ASP-1 to see that an EDS was sent to PSP-2 Inspect logs at ASP-1 to see the EDR contained PSAP-2 as destination from PSP-2 [Conditional] Inspect logs at PSP-2 to see that it sent an EDS from PSAP-2 [Conditional] Inspect logs at PSP-2 to see that it got an EDR from PSAP-2 [Conditional] Inspect logs at PSAP-2 to see that it got an EDR from PSAP-2                                                                                                    |  |  |
|                       | 4<br>5<br>6<br>7<br>8<br>9       | Check Check Check Check Check Check Check Check                                          | Inspect logs at AP-1 to see the EDR contained ASP-1 as destination from PSP-1  Inspect logs at PSP-1 to see that an EDS was sent to ASP-1  Inspect logs at PSP-1 to see the EDR contained PSP-2 as destination from ASP-1  Inspect logs at ASP-1 to see that an EDS was sent to PSP-2  Inspect logs at ASP-1 to see the EDR contained PSAP-2 as destination from PSP-2  [Conditional] Inspect logs at PSP-2 to see that it sent an EDS from PSAP-2  [Conditional] Inspect logs at PSP-2 to see that it got an EDR from PSAP-2  [Conditional] Inspect logs at PSAP-2 to see that it got an EDS from PSP-2  Inspect logs at PSP-2/PSAP-2 to see that it sent its support capabilities to AP-1 by posting to the URI contained in the onCapSupportPost parameter of the received EDS. Also check                                                                                                    |  |  |
|                       | 4<br>5<br>6<br>7<br>8<br>9       | Check Check Check Check Check Check Check Check Check                                    | Inspect logs at AP-1 to see the EDR contained ASP-1 as destination from PSP-1  Inspect logs at PSP-1 to see that an EDS was sent to ASP-1  Inspect logs at PSP-1 to see the EDR contained PSP-2 as destination from ASP-1  Inspect logs at ASP-1 to see that an EDS was sent to PSP-2  Inspect logs at ASP-1 to see the EDR contained PSAP-2 as destination from PSP-2  [Conditional] Inspect logs at PSP-2 to see that it sent an EDS from PSAP-2  [Conditional] Inspect logs at PSP-2 to see that it got an EDR from PSAP-2  [Conditional] Inspect logs at PSAP-2 to see that it got an EDS from PSP-2  Inspect logs at PSP-2/PSAP-2 to see that it sent its support capabilities to AP-1 by posting to the URI contained in the                                                                                                    |  |  |
|                       | 4<br>5<br>6<br>7<br>8<br>9<br>10 | Check Check Check Check Check Check Check Check                                          | Inspect logs at AP-1 to see the EDR contained ASP-1 as destination from PSP-1 Inspect logs at PSP-1 to see that an EDS was sent to ASP-1 Inspect logs at PSP-1 to see the EDR contained PSP-2 as destination from ASP-1 Inspect logs at ASP-1 to see that an EDS was sent to PSP-2 Inspect logs at ASP-1 to see the EDR contained PSAP-2 as destination from PSP-2 [Conditional] Inspect logs at PSP-2 to see that it sent an EDS from PSAP-2 [Conditional] Inspect logs at PSP-2 to see that it got an EDR from PSAP-2 [Conditional] Inspect logs at PSAP-2 to see that it got an EDS from PSP-2 Inspect logs at PSP-2/PSAP-2 to see that it sent its support capabilities to AP-1 by posting to the URI contained in the onCapSupportPost parameter of the received EDS. Also check that it received and error "403 Forbidden" from AP-1. Inspect logs at AP-1 to see that PSP-2/PSAP-2 (as an ASP)                                                               |  |  |
|                       | 4<br>5<br>6<br>7<br>8<br>9<br>10 | Check Check Check Check Check Check Check Check Check                                    | Inspect logs at AP-1 to see the EDR contained ASP-1 as destination from PSP-1 Inspect logs at PSP-1 to see that an EDS was sent to ASP-1 Inspect logs at PSP-1 to see the EDR contained PSP-2 as destination from ASP-1 Inspect logs at ASP-1 to see that an EDS was sent to PSP-2 Inspect logs at ASP-1 to see the EDR contained PSAP-2 as destination from PSP-2 [Conditional] Inspect logs at PSP-2 to see that it sent an EDS from PSAP-2 [Conditional] Inspect logs at PSP-2 to see that it got an EDR from PSAP-2 [Conditional] Inspect logs at PSAP-2 to see that it got an EDS from PSP-2 Inspect logs at PSP-2/PSAP-2 to see that it sent its support capabilities to AP-1 by posting to the URI contained in the onCapSupportPost parameter of the received EDS. Also check that it received and error "403 Forbidden" from AP-1.                                                                                                    |  |  |
|                       | 4<br>5<br>6<br>7<br>8<br>9<br>10 | Check Check Check Check Check Check Check Check Check                                    | Inspect logs at AP-1 to see the EDR contained ASP-1 as destination from PSP-1 Inspect logs at PSP-1 to see that an EDS was sent to ASP-1 Inspect logs at PSP-1 to see the EDR contained PSP-2 as destination from ASP-1 Inspect logs at ASP-1 to see that an EDS was sent to PSP-2 Inspect logs at ASP-1 to see the EDR contained PSAP-2 as destination from PSP-2 [Conditional] Inspect logs at PSP-2 to see that it sent an EDS from PSAP-2 [Conditional] Inspect logs at PSP-2 to see that it got an EDR from PSAP-2 [Conditional] Inspect logs at PSAP-2 to see that it got an EDS from PSP-2 Inspect logs at PSP-2/PSAP-2 to see that it sent its support capabilities to AP-1 by posting to the URI contained in the onCapSupportPost parameter of the received EDS. Also check that it received and error "403 Forbidden" from AP-1. Inspect logs at AP-1 to see that PSP-2/PSAP-2 (as an ASP) attempted to post an onCapSupportPost message but that it was |  |  |

|                             |           | Int                                                                        | eroperability Test Description                                 |  |
|-----------------------------|-----------|----------------------------------------------------------------------------|----------------------------------------------------------------|--|
| ldentifier                  | TD_RTE_13 |                                                                            |                                                                |  |
| Test Objective              | Verify    | ify that the AP will not accept an onCapSupportPost for an EDS when it has |                                                                |  |
|                             |           | y accepted                                                                 |                                                                |  |
|                             |           |                                                                            |                                                                |  |
| Configuration Property 1985 | CFG_I     | BLS_1A                                                                     |                                                                |  |
| References                  | TS 103    | <del>3 478</del>                                                           |                                                                |  |
| <b>Applicability</b>        | Shoul     | <del>d be adde</del>                                                       | d to section 11.1.4, as it is a condition case that is missing |  |
|                             |           |                                                                            |                                                                |  |
| Pre-test conditions         | •         |                                                                            |                                                                |  |
|                             | •—        |                                                                            |                                                                |  |
|                             | 1         |                                                                            |                                                                |  |
| Test                        | Step      | Type                                                                       | Description                                                    |  |
| Sequence                    | arch      | Type                                                                       | <del>Description</del>                                         |  |
|                             | 4         | <del><type></type></del>                                                   | Step description                                               |  |
|                             | 2         |                                                                            |                                                                |  |
|                             | 3         |                                                                            |                                                                |  |
|                             | 4         |                                                                            |                                                                |  |
|                             | 5         |                                                                            |                                                                |  |
|                             | 6         |                                                                            |                                                                |  |

Functionality for TD\_RTE\_13 is not executable at plugtest

## 7.3 DRE Test Descriptions

|                     |                                                                                                    | Inte       | roperability Test Description                                                                                                    |  |  |  |
|---------------------|----------------------------------------------------------------------------------------------------|------------|----------------------------------------------------------------------------------------------------|--|--|--|
| Identifier          | TD_DRE_1                                                                                                    |            |                                                                                                    |  |  |  |
| Test Objective      | Verify that the terminating PSP/PSAP will not retrieve data from a node not in the PEMEA entity list.                                                                                                    |            |                                                                                                    |  |  |  |
| Configuration       | CFG_CAP_1C                                                                                                    |            |                                                                                                    |  |  |  |
| References          | TS 103 478                                                                                                    |            |                                                                                                    |  |  |  |
| Applicability       | 9.2, 14.1.2                                                                                                    |            |                                                                                                    |  |  |  |
|                     |                                                                                                    |            |                                                                                                    |  |  |  |
| Pre-test conditions | <ul> <li>The PEMEA entity lists provided in CFG_CAP_1C are loaded into their respective nodes</li> <li>The application being used is able to provide a location associated with PSAP-2</li> <li>AP will include onCapSupportPost URI in the EDS</li> <li>Ensure that PSP-1 is configured as a neighbor of AP-1</li> <li>Ensure that AP-1 is configured as a neighbor of PSP-1</li> <li>Ensure routing data in PSP-1 will direct data to ASP-1 when the location is in PSAP-2 area.</li> </ul> |            |                                                                                                    |  |  |  |
|                     | • Er                                                                                                    | SAP-2 area | g data in PSP-2 will direct data to PSAP-2 when the location is in                                                                                                    |  |  |  |
| Test<br>Sequence    | Step                                                                                                    | Туре       | Description                                                                                                    |  |  |  |
| Coquento            | 1                                                                                                    | Stimulus   | Initiate call from the App associated AP-1                                                                                                    |  |  |  |
|                     | 2                                                                                                    | Check      | Inspect logs at AP-1 to see that EDS was sent to PSP-1                                                                                                    |  |  |  |
|                     | 3                                                                                                    | Check      | Inspect logs at AP-1 to see the EDR contained ASP-1 as destination from PSP-1                                                                                                    |  |  |  |
|                     | 4                                                                                                    | Check      | Inspect logs at PSP-1 to see that an EDS was sent to ASP-1                                                                                                    |  |  |  |
|                     | 5                                                                                                    | Check      | Inspect logs at PSP-1 to see the EDR contained PSP-2 as destination from ASP-1                                                                                                    |  |  |  |
|                     | 6                                                                                                    | Check      | Inspect logs at ASP-1 to see that an EDS was sent to PSP-2                                                                                                    |  |  |  |
|                     | 7                                                                                                    | Check      | Inspect logs at ASP-1 to see the EDR contained PSAP-2 as destination from PSP-2                                                                                                    |  |  |  |
|                     | 8                                                                                                    | Check      | [Conditional] Inspect logs at PSP-2 to see that it sent an EDS from PSAP-2                                                                                                    |  |  |  |
|                     | 9                                                                                                    | Check      | [Conditional] Inspect logs at PSP-2 to see that it got an EDR from PSAP-2                                                                                                    |  |  |  |
|                     | 10                                                                                                    | Check      | [Conditional] Inspect logs at PSAP-2 to see that it got an EDS from PSP-2                                                                                                    |  |  |  |
|                     | 11                                                                                                    | Check      | Inspect logs at PSP-2/PSAP-2 to see that it determined that the domain associated with the URI in the onCapSupportPost URI did not align with that of an AP and so declined to post its capabilities. |  |  |  |
|                     | 12                                                                                                    | Check      | Inspect logs at AP-1 to see that it did not receive an attempt to have capabilities posted to it from PSP-2/PSAP-2                                                                                    |  |  |  |
|                     | 13                                                                                                    | Verify     | Call data SHOULD be visible on PSAP display, but no extended capabilities shall be available                                                                                                    |  |  |  |

| Interoperability Test Description |                                                                                                    |                                                 |                                                                                                    |  |  |  |
|-----------------------------------|----------------------------------------------------------------------------------------------------|-------------------------------------------------|----------------------------------------------------------------------------------------------------|--|--|--|
| Identifier                        | TD_DF                                                                                                    |                                                 |                                                                                                    |  |  |  |
| Test Objective                    | Verify that the terminating PSP/PSAP will not retrieve data from a node that is not defined as an AP in the PEMEA entity list. This includes SubscriberInfo, UserInfo or any capability invocation. |                                                 |                                                                                                    |  |  |  |
| Configuration                     | CFG_CAP_1D                                                                                                    |                                                 |                                                                                                    |  |  |  |
| References                        | TS 103 478                                                                                                    |                                                 |                                                                                                    |  |  |  |
| Applicability                     | A new procedure set is required for this under Clause 14.2 PSP Procedures                                                                                                    |                                                 |                                                                                                    |  |  |  |
| D. d. d. livi                     |                                                                                                    |                                                 |                                                                                                    |  |  |  |
| Pre-test conditions               | <ul> <li>The PEMEA entity lists provided in CFG_CAP_1D are loaded into their<br/>respective nodes</li> </ul>                                                                                        |                                                 |                                                                                                    |  |  |  |
|                                   | The application being used is able to provide a location associated with PSAP-2                                                                                                    |                                                 |                                                                                                    |  |  |  |
|                                   |                                                                                                    | AP will include onCapSupportPost URI in the EDS |                                                                                                    |  |  |  |
|                                   | <ul> <li>AP shall include a URI for SubscriberInfo/UserInfo in the PIDF-LO of the EDS</li> <li>Ensure that PSP-1 is configured as a neighbor of AP-1</li> </ul>                                     |                                                 |                                                                                                    |  |  |  |
|                                   | • Er                                                                                                    | nsure that A                                    | P-1 is configured as a neighbor of PSP-1                                                                                                    |  |  |  |
|                                   | • Er                                                                                                    | nsure routin                                    | g data in PSP-1 will direct data to ASP-1 when the location is in                                                                                                    |  |  |  |
|                                   |                                                                                                    | SAP-2 area                                      | <del>-</del>                                                                                                    |  |  |  |
|                                   | Ensure routing data in ASP-1 will direct data to PSP-2 when the location is in PSAP-2 area.                                                                                                    |                                                 |                                                                                                    |  |  |  |
|                                   | Ensure routing data in PSP-2 will direct data to PSAP-2 when the location is in                                                                                                    |                                                 |                                                                                                    |  |  |  |
|                                   |                                                                                                    | SAP-2 area                                      | <del>-</del>                                                                                                    |  |  |  |
|                                   | 1                                                                                                    |                                                 |                                                                                                    |  |  |  |
| Test<br>Sequence                  | Step                                                                                                    | Туре                                            | Description                                                                                                    |  |  |  |
|                                   | 1                                                                                                    |                                                 | Initiate call from the App associated AP-1                                                                                                    |  |  |  |
|                                   | 2                                                                                                    | Check                                           | Inspect logs at AP-1 to see that EDS was sent to PSP-1                                                                                                    |  |  |  |
|                                   | 3                                                                                                    | Check                                           | Inspect logs at AP-1 to see the EDR contained ASP-1 as destination from PSP-1                                                                                                    |  |  |  |
|                                   | 4                                                                                                    | Check                                           | Inspect logs at PSP-1 to see that an EDS was sent to ASP-1                                                                                                    |  |  |  |
|                                   | 5                                                                                                    | Check                                           | Inspect logs at PSP-1 to see the EDR contained PSP-2 as destination from ASP-1                                                                                                    |  |  |  |
|                                   | 6                                                                                                    | Check                                           | Inspect logs at ASP-1 to see that an EDS was sent to PSP-2                                                                                                    |  |  |  |
|                                   | 7                                                                                                    | Check                                           | Inspect logs at ASP-1 to see the EDR contained PSAP-2 as destination from PSP-2                                                                                                    |  |  |  |
|                                   | 8                                                                                                    | Check                                           | [Conditional] Inspect logs at PSP-2 to see that it sent an EDS from PSAP-2                                                                                                    |  |  |  |
|                                   | 9                                                                                                    | Check                                           | [Conditional] Inspect logs at PSP-2 to see that it got an EDR from                                                                                                    |  |  |  |
|                                   |                                                                                                    |                                                 | PSAP-2                                                                                                    |  |  |  |
|                                   | 10                                                                                                    | Check                                           | [Conditional] Inspect logs at PSAP-2 to see that it got an EDS from PSP-2                                                                                                    |  |  |  |
|                                   | 10                                                                                                    | Check<br>Check                                  | [Conditional] Inspect logs at PSAP-2 to see that it got an EDS from PSP-2 Inspect logs at PSP-2/PSAP-2 to see that it determined that the domain associated with the URI in the onCapSupportPost URI did                                                                                                    |  |  |  |
|                                   |                                                                                                    |                                                 | [Conditional] Inspect logs at PSAP-2 to see that it got an EDS from PSP-2 Inspect logs at PSP-2/PSAP-2 to see that it determined that the domain associated with the URI in the onCapSupportPost URI did not align with that of an AP and so declined to post its capabilities. Inspect logs at AP-1 to see that it did not receive an attempt to have capabilities posted to it from PSP-2/PSAP-2                                                                                              |  |  |  |
|                                   | 11                                                                                                    | Check                                           | [Conditional] Inspect logs at PSAP-2 to see that it got an EDS from PSP-2 Inspect logs at PSP-2/PSAP-2 to see that it determined that the domain associated with the URI in the onCapSupportPost URI did not align with that of an AP and so declined to post its capabilities. Inspect logs at AP-1 to see that it did not receive an attempt to have capabilities posted to it from PSP-2/PSAP-2 Call data SHOULD be visible on PSAP display, but no extended capabilities shall be available |  |  |  |
|                                   | 11                                                                                                    | Check<br>Check                                  | [Conditional] Inspect logs at PSAP-2 to see that it got an EDS from PSP-2 Inspect logs at PSP-2/PSAP-2 to see that it determined that the domain associated with the URI in the onCapSupportPost URI did not align with that of an AP and so declined to post its capabilities. Inspect logs at AP-1 to see that it did not receive an attempt to have capabilities posted to it from PSP-2/PSAP-2                                                                                              |  |  |  |

|                     |                                                                                                    | Into         | ronerability Test Description                                                                                                    |  |  |  |
|---------------------|----------------------------------------------------------------------------------------------------|--------------|----------------------------------------------------------------------------------------------------|--|--|--|
| Identifier          | Interoperability Test Description  TD DRE 3                                                                      |              |                                                                                                    |  |  |  |
| Test Objective      | Verify that the terminating PSP/PSAP can retrieve SubscriberInfo via a URI provided in the EDS.                  |              |                                                                                                    |  |  |  |
| Configuration       | CFG_ASP_1C                                                                                                    |              |                                                                                                    |  |  |  |
| References          | TS 103 478                                                                                                    |              |                                                                                                    |  |  |  |
| Applicability       | 13.2, 1                                                                                                    | 3.7          |                                                                                                    |  |  |  |
|                     | 1                                                                                                    |              |                                                                                                    |  |  |  |
| Pre-test conditions | <ul> <li>The PEMEA entity lists provided in CFG_ASP_1C are loaded into their<br/>respective nodes</li> </ul>     |              |                                                                                                    |  |  |  |
|                     | The application being used is able to provide a location associated with PSAP-2                                  |              |                                                                                                    |  |  |  |
|                     | AP will include onCapSupportPost URI in the EDS                                                                  |              |                                                                                                    |  |  |  |
|                     | AP shall include a URI for SubscriberInfo in the PIDF-LO of the EDS                                              |              |                                                                                                    |  |  |  |
|                     | Ensure that PSP-1 is configured as a neighbor of AP-1                                                            |              |                                                                                                    |  |  |  |
|                     | • Er                                                                                                    | nsure that A | P-1 is configured as a neighbor of PSP-1                                                                                                 |  |  |  |
|                     | Ensure routing data in PSP-1 will direct data to ASP-1 when the location is in PSAP-2 area.                      |              |                                                                                                    |  |  |  |
|                     | Ensure routing data in ASP-1 will direct data to PSP-2 when the location is in PSAP-2 area.                      |              |                                                                                                    |  |  |  |
|                     | <ul> <li>Ensure routing data in PSP-2 will direct data to PSAP-2 when the location is in PSAP-2 area.</li> </ul> |              |                                                                                                    |  |  |  |
| <b>-</b>            | 1                                                                                                    | ı            |                                                                                                    |  |  |  |
| Test<br>Sequence    | Step                                                                                                    | Туре         | Description                                                                                                    |  |  |  |
|                     | 1                                                                                                    | Stimulus     | Initiate call from the App associated AP-1                                                                                               |  |  |  |
|                     | 2                                                                                                    | Check        | Inspect logs at AP-1 to see that EDS was sent to PSP-1                                                                                   |  |  |  |
|                     | 3                                                                                                    | Check        | Inspect logs at AP-1 to see the EDR contained ASP-1 as destination from PSP-1                                                            |  |  |  |
|                     | 4                                                                                                    | Check        | Inspect logs at PSP-1 to see that an EDS was sent to ASP-1                                                                               |  |  |  |
|                     | 5                                                                                                    | Check        | Inspect logs at PSP-1 to see the EDR contained PSP-2 as destination from ASP-1                                                           |  |  |  |
|                     | 6                                                                                                    | Check        | Inspect logs at ASP-1 to see that an EDS was sent to PSP-2                                                                               |  |  |  |
|                     | 7                                                                                                    | Check        | Inspect logs at ASP-1 to see the EDR contained PSAP-2 as destination from PSP-2                                                          |  |  |  |
|                     | 8                                                                                                    | Check        | [Conditional] Inspect logs at PSP-2 to see that it sent an EDS from PSAP-2                                                               |  |  |  |
|                     | 9                                                                                                    | Check        | [Conditional] Inspect logs at PSP-2 to see that it got an EDR from PSAP-2                                                                |  |  |  |
|                     | 10                                                                                                    | Check        | [Conditional] Inspect logs at PSAP-2 to see that it got an EDS from PSP-2                                                                |  |  |  |
|                     | 11                                                                                                    | Check        | Inspect logs at PSP-2/PSAP-2 to see that it made a request to AP-1 using the URI contained in the SubscriberInfo element of the PIDF-LO. |  |  |  |
|                     | 12                                                                                                    | Check        | Inspect logs at AP-1 to see that it received a request for SubscriberInfo from PSP-2/PSAP-2                                              |  |  |  |
|                     | 13                                                                                                    | Check        | Inspect logs at PSP-2/PSAP-2 to see that it received the SubscriberInfo from AP-1.                                                       |  |  |  |
|                     | 14                                                                                                    | Verify       | Provided Subscriber Information is available to display at the PSAP                                                                      |  |  |  |

|                     |                                                                                                  | Inte                                                                                                    | eroperability Test Description                                        |  |  |  |
|---------------------|--------------------------------------------------------------------------------------------------|----------------------------------------------------------------------------------------------------|-----------------------------------------------------------------------|--|--|--|
| Identifier          | TD_DI                                                                                            | TD_DRE_4                                                                                                    |                                                                       |  |  |  |
| Test Objective      | Verify that an AP will only accept a request for SubscriberInfo from a node in the               |                                                                                                    |                                                                       |  |  |  |
| -                   | PEMEA entity list that is identified as a PSP or PSAP.                                           |                                                                                                    |                                                                       |  |  |  |
|                     |                                                                                                  |                                                                                                    |                                                                       |  |  |  |
| Configuration       | CFG_/                                                                                            | ASP_1C                                                                                                    |                                                                       |  |  |  |
| References          | TS 103                                                                                           |                                                                                                    |                                                                       |  |  |  |
| Applicability       | 9.2, 11                                                                                          | 1.1.4                                                                                                    |                                                                       |  |  |  |
|                     |                                                                                                  |                                                                                                    |                                                                       |  |  |  |
| Pre-test conditions | • Th                                                                                             | ne PEMEA                                                                                                    | entity lists provided in CFG_ASP_1C are loaded into their             |  |  |  |
|                     | respective nodes                                                                                 |                                                                                                    |                                                                       |  |  |  |
|                     | The application being used is able to provide a location associated with PSAP-2                  |                                                                                                    |                                                                       |  |  |  |
|                     | <ul> <li>Al</li> </ul>                                                                           | AP shall include a URI for UserInfo in the PIDF-LO of the EDS                                                     |                                                                       |  |  |  |
|                     | • FI                                                                                             | Ensure that PSP-1 is configured as a neighbor of AP-1                                                             |                                                                       |  |  |  |
|                     |                                                                                                  | Ensure that PSP-1 is configured as a neighbor of PSP-1      Ensure that AP-1 is configured as a neighbor of PSP-1 |                                                                       |  |  |  |
|                     |                                                                                                  |                                                                                                    |                                                                       |  |  |  |
|                     | Ensure routing data in PSP-1 will direct data to ASP-1 when the location is in      PSAR 2 area. |                                                                                                    |                                                                       |  |  |  |
|                     |                                                                                                  | PSAP-2 area.                                                                                                    |                                                                       |  |  |  |
|                     |                                                                                                  | Ensure routing data in ASP-1 will direct data to PSP-2 when the location is in                                    |                                                                       |  |  |  |
|                     |                                                                                                  | PSAP-2 area.                                                                                                    |                                                                       |  |  |  |
|                     |                                                                                                  |                                                                                                    |                                                                       |  |  |  |
|                     | P:                                                                                               | SAP-2 area                                                                                                    |                                                                       |  |  |  |
|                     |                                                                                                  | ,                                                                                                    |                                                                       |  |  |  |
| Test<br>Sequence    | Step                                                                                             | Туре                                                                                                    | Description                                                           |  |  |  |
|                     | 1                                                                                                | Stimulus                                                                                                    | Initiate call from the App associated AP-1                            |  |  |  |
|                     | 2                                                                                                | Check                                                                                                    | Inspect logs at AP-1 to see that EDS was sent to PSP-1                |  |  |  |
|                     | 3                                                                                                | Check                                                                                                    | Inspect logs at AP-1 to see the EDR contained ASP-1 as                |  |  |  |
|                     |                                                                                                  |                                                                                                    | destination from PSP-1                                                |  |  |  |
|                     | 4                                                                                                | Check                                                                                                    | Inspect logs at PSP-1 to see that an EDS was sent to ASP-1            |  |  |  |
|                     | 5                                                                                                | Check                                                                                                    | Inspect logs at PSP-1 to see the EDR contained PSP-2 as               |  |  |  |
|                     |                                                                                                  |                                                                                                    | destination from ASP-1                                                |  |  |  |
|                     | 6                                                                                                | Check                                                                                                    | Inspect logs at ASP-1 to see that an EDS was sent to PSP-2            |  |  |  |
|                     | 7                                                                                                | Check                                                                                                    | Inspect logs at ASP-1 to see the EDR contained PSAP-2 as              |  |  |  |
|                     |                                                                                                  |                                                                                                    | destination from PSP-2                                                |  |  |  |
|                     | 8                                                                                                | Check                                                                                                    | [Conditional] Inspect logs at PSP-2 to see that it sent an EDS        |  |  |  |
|                     |                                                                                                  |                                                                                                    | from PSAP-2                                                           |  |  |  |
|                     | 9                                                                                                | Check                                                                                                    | [Conditional] Inspect logs at PSP-2 to see that it got an EDR from    |  |  |  |
|                     |                                                                                                  |                                                                                                    | PSAP-2                                                                |  |  |  |
|                     | 10                                                                                               | Check                                                                                                    | [Conditional] Inspect logs at PSAP-2 to see that it got an EDS        |  |  |  |
|                     |                                                                                                  |                                                                                                    | from PSP-2                                                            |  |  |  |
|                     | 11                                                                                               | Check                                                                                                    | Inspect logs at PSP-2/PSAP-2 to obtain the URI from the               |  |  |  |
|                     |                                                                                                  |                                                                                                    | SubscriberInfo element of the PIDF-LO.                                |  |  |  |
|                     | 12                                                                                               | Stimulus                                                                                                    | Using wget, curl or a browser attempt to retrieve the Subscriber      |  |  |  |
|                     | <u> </u>                                                                                         |                                                                                                    | information using the URI obtained in step 11.                        |  |  |  |
|                     | 13                                                                                               | Check                                                                                                    | Inspect logs at AP-1 to see that it received a request for            |  |  |  |
|                     | 1                                                                                                |                                                                                                    | SubscriberInfo from an unknown entity but it rejected it with a "403" |  |  |  |
|                     |                                                                                                  |                                                                                                    | Forbidden".                                                           |  |  |  |
|                     | 14                                                                                               | Verify                                                                                                    | Observe that the response received in step 12 is a "403               |  |  |  |
|                     | 1                                                                                                | 1                                                                                                    | Forbidden".                                                           |  |  |  |

|                     |                                                                                                    | Inte         | properability Test Description                                                                                                    |  |  |  |  |
|---------------------|----------------------------------------------------------------------------------------------------|--------------|----------------------------------------------------------------------------------------------------|--|--|--|--|
| Identifier          | TD_DRE_5                                                                                                    |              |                                                                                                    |  |  |  |  |
| Test Objective      | Verify that the terminating PSP/PSAP can retrieve UserInfo via a URI provided in the EDS.                                                                                                    |              |                                                                                                    |  |  |  |  |
| Configuration       | CFG_ASP_1C                                                                                                    |              |                                                                                                    |  |  |  |  |
| References          | TS 10                                                                                                    | 3 478        |                                                                                                    |  |  |  |  |
| Applicability       | 13.2, 1                                                                                                    | 13.2, 13.7   |                                                                                                    |  |  |  |  |
| Pre-test conditions | <ul> <li>The PEMEA entity lists provided in CFG_ASP_1C are loaded into their respective nodes</li> <li>The application being used is able to provide a location associated with PSAP-2</li> <li>AP shall include a URI for UserInfo in the PIDF-LO of the EDS</li> </ul> |              |                                                                                                    |  |  |  |  |
|                     | • Eı                                                                                                    | nsure that A | PSP-1 is configured as a neighbor of AP-1 AP-1 is configured as a neighbor of PSP-1 ag data in PSP-1 will direct data to ASP-1 when the location is in . |  |  |  |  |
|                     | <ul> <li>Ensure routing data in ASP-1 will direct data to PSP-2 when the location is in PSAP-2 area.</li> <li>Ensure routing data in PSP-2 will direct data to PSAP-2 when the location is in PSAP-2 area.</li> </ul>                                                    |              |                                                                                                    |  |  |  |  |
| Test                | Step                                                                                                    | Туре         | Description                                                                                                    |  |  |  |  |
| Sequence            |                                                                                                    |              | -                                                                                                    |  |  |  |  |
|                     | 1                                                                                                    | Stimulus     |                                                                                                    |  |  |  |  |
|                     | 2                                                                                                    | Check        | Inspect logs at AP-1 to see that EDS was sent to PSP-1                                                                                                   |  |  |  |  |
|                     | 3                                                                                                    | Check        | Inspect logs at AP-1 to see the EDR contained ASP-1 as destination from PSP-1                                                                            |  |  |  |  |
|                     | 4                                                                                                    | Check        | Inspect logs at PSP-1 to see that an EDS was sent to ASP-1                                                                                               |  |  |  |  |
|                     | 5                                                                                                    | Check        | Inspect logs at PSP-1 to see the EDR contained PSP-2 as destination from ASP-1                                                                           |  |  |  |  |
|                     | 6                                                                                                    | Check        | Inspect logs at ASP-1 to see that an EDS was sent to PSP-2                                                                                               |  |  |  |  |
|                     | 7                                                                                                    | Check        | Inspect logs at ASP-1 to see the EDR contained PSAP-2 as destination from PSP-2                                                                          |  |  |  |  |
|                     | 8                                                                                                    | Check        | [Conditional] Inspect logs at PSP-2 to see that it sent an EDS from PSAP-2                                                                               |  |  |  |  |
|                     | 9                                                                                                    | Check        | [Conditional] Inspect logs at PSP-2 to see that it got an EDR from PSAP-2                                                                                |  |  |  |  |
|                     | 10                                                                                                    | Check        | [Conditional] Inspect logs at PSAP-2 to see that it got an EDS from PSP-2                                                                                |  |  |  |  |
|                     | 11                                                                                                    | Check        | Inspect logs at PSP-2/PSAP-2 to see that it made a request to AP-1 using the URI contained in the UserInfo element of the PIDF-LO.                       |  |  |  |  |
|                     | 12                                                                                                    | Check        | Inspect logs at AP-1 to see that it received a request for UserInfo from PSP-2/PSAP-2                                                                    |  |  |  |  |
|                     | 13                                                                                                    | Check        | Inspect logs at PSP-2/PSAP-2 to see that it received the UserInfo from AP-1.                                                                             |  |  |  |  |
|                     | 14                                                                                                    | Verify       | Provided User Information is available to display at the PSAP                                                                                            |  |  |  |  |

|                     |                                                                                                    | Inte                                                                                                    | roperability Test Description                                                                                                    |  |  |
|---------------------|----------------------------------------------------------------------------------------------------|----------------------------------------------------------------------------------------------------|----------------------------------------------------------------------------------------------------|--|--|
| Identifier          | TD_DRE_6                                                                                                    |                                                                                                    |                                                                                                    |  |  |
| Test Objective      | Verify                                                                                                    | Verify that an AP will only accept a request for UserInfo from a node in the PEMEA entity list that is identified as a PSP or PSAP. |                                                                                                    |  |  |
| Configuration       |                                                                                                    | ASP_1C                                                                                                    |                                                                                                    |  |  |
| References          | TS 103                                                                                                    | 3 478                                                                                                    |                                                                                                    |  |  |
| Applicability       | 9.2, 13                                                                                                    | 3.7                                                                                                    |                                                                                                    |  |  |
|                     |                                                                                                    |                                                                                                    |                                                                                                    |  |  |
| Pre-test conditions | re     Tr                                                                                                    | spective no<br>ne application<br>shall inclu                                                                                        | entity lists provided in CFG_ASP_1C are loaded into their des on being used is able to provide a location associated with PSAP-2 ide a URI for UserInfo in the PIDF-LO of the EDS PSP-1 is configured as a neighbor of AP-1 |  |  |
|                     |                                                                                                    |                                                                                                    | νP-1 is configured as a neighbor of PSP-1                                                                                                    |  |  |
|                     | • Er                                                                                                    | nsure routin<br>SAP-2 area                                                                                                    | g data in PSP-1 will direct data to ASP-1 when the location is in .                                                                                                    |  |  |
|                     | <ul> <li>Ensure routing data in ASP-1 will direct data to PSP-2 when the location is PSAP-2 area.</li> <li>Ensure routing data in PSP-2 will direct data to PSAP-2 when the location in PSAP-2 area.</li> </ul> |                                                                                                    |                                                                                                    |  |  |
| Test                | T <sub>a</sub> ,                                                                                                    | l <b>_</b>                                                                                                    |                                                                                                    |  |  |
| Sequence            | Step                                                                                                    | Туре                                                                                                    | Description                                                                                                    |  |  |
|                     | 1                                                                                                    | Stimulus                                                                                                    | Initiate call from the App associated AP-1                                                                                                    |  |  |
|                     | 2                                                                                                    | Check                                                                                                    | Inspect logs at AP-1 to see that EDS was sent to PSP-1                                                                                                    |  |  |
|                     | 3                                                                                                    | Check                                                                                                    | Inspect logs at AP-1 to see the EDR contained ASP-1 as destination from PSP-1                                                                                                    |  |  |
|                     | 4                                                                                                    | Check                                                                                                    | Inspect logs at PSP-1 to see that an EDS was sent to ASP-1                                                                                                    |  |  |
|                     | 5                                                                                                    | Check                                                                                                    | Inspect logs at PSP-1 to see the EDR contained PSP-2 as destination from ASP-1                                                                                                    |  |  |
|                     | 6                                                                                                    | Check                                                                                                    | Inspect logs at ASP-1 to see that an EDS was sent to PSP-2                                                                                                    |  |  |
|                     | 7                                                                                                    | Check                                                                                                    | Inspect logs at ASP-1 to see the EDR contained PSAP-2 as destination from PSP-2                                                                                                    |  |  |
|                     | 8                                                                                                    | Check                                                                                                    | [Conditional] Inspect logs at PSP-2 to see that it sent an EDS from PSAP-2                                                                                                    |  |  |
|                     | 9                                                                                                    | Check                                                                                                    | [Conditional] Inspect logs at PSP-2 to see that it got an EDR from PSAP-2                                                                                                    |  |  |
|                     | 10                                                                                                    | Check                                                                                                    | [Conditional] Inspect logs at PSAP-2 to see that it got an EDS from PSP-2                                                                                                    |  |  |
|                     | 11                                                                                                    | Check                                                                                                    | Inspect logs at PSP-2/PSAP-2 to obtain the URI from the UserInfo element of the PIDF-LO.                                                                                                    |  |  |
|                     | 12                                                                                                    | Stimulus                                                                                                    | Using wget, curl or a browser attempt to retrieve the User information using the URI obtained in step 11.                                                                                                    |  |  |
|                     | 13                                                                                                    | Check                                                                                                    | Inspect logs at AP-1 to see that it received a request for UserrInfo from an unknown entity but it rejected it with a "403 Forbidden".                                                                                      |  |  |
|                     | 14                                                                                                    | Verify                                                                                                    | Observe that the response received in step 12 is a "403 Forbidden".                                                                                                    |  |  |

|                     |                  | Inte                       | roperability Test Description                                                                                                    |
|---------------------|------------------|----------------------------|----------------------------------------------------------------------------------------------------|
| Identifier          | TD_DF            |                            |                                                                                                    |
| Test Objective      | Verify           | that the AI                | P will only provide SubscriberInfo or UserInfo to the same entity                                                                                                    |
|                     | that se          | nt the onCa                | pSupportPost.                                                                                                    |
|                     |                  |                            | <u> </u>                                                                                                    |
| Configuration       | CFG_I            | BLS_1A                     |                                                                                                    |
| References          | TS 103           |                            |                                                                                                    |
| Applicability       |                  |                            | ribed and explicit requirement in the TS, however it should be                                                                                                    |
|                     | for se           | curity reas                | ons and should explicitly added to clause 11.1.4                                                                                                    |
|                     | 1                |                            |                                                                                                    |
| Pre-test conditions |                  |                            | entity lists provided in CFG_BLS_1A are loaded into their                                                                                                    |
|                     | re               | spective no                | des                                                                                                    |
|                     | • Th             | ne application             | on being used is able to provide a location associated with PSAP-1                                                                                                    |
|                     | • Al             | shall inclu                | ide a URI for onCapSupportPost in the EDS                                                                                                    |
|                     |                  |                            | ide a URI for SubscriberInfo/UserInfo in the PIDF-LO of the EDS                                                                                                    |
|                     |                  |                            | PSP-1 is configured as a neighbor of AP-1                                                                                                    |
|                     |                  |                            | NP-1 is configured as a neighbor of PSP-1                                                                                                    |
|                     |                  |                            | e to pass data to PSAP-1                                                                                                    |
|                     |                  |                            | ·                                                                                                    |
|                     |                  |                            | certificate exists for use with curl or wget                                                                                                    |
|                     |                  |                            | associated with certificate is also loaded into AP-1 and identified as                                                                                                    |
|                     | a                | PSP or PS/                 | AP and is different to PSAP-1.                                                                                                    |
|                     |                  | •                          |                                                                                                    |
| Test<br>Sequence    | Step             | Туре                       | Description                                                                                                    |
|                     | 1                | Stimulus                   | Initiate call from the App associated AP-1                                                                                                    |
|                     | 2                | Check                      | Inspect logs at AP-1 to see that EDS was sent to PSP-1                                                                                                    |
|                     | 3                | Check                      | Inspect logs at AP-1 to see the EDR contained PSAP-1 as                                                                                                    |
|                     |                  |                            | destination from DCD 4                                                                                                    |
|                     |                  |                            | destination from PSP-1                                                                                                    |
|                     | 4                | Check                      | [Conditional] Inspect logs at PSP-1 to see that an EDS was sent                                                                                                    |
|                     |                  |                            | [Conditional] Inspect logs at PSP-1 to see that an EDS was sent to PSAP-1                                                                                                    |
|                     | 5                | Check<br>Check             | [Conditional] Inspect logs at PSP-1 to see that an EDS was sent to PSAP-1 [Conditional] Inspect logs at PSP-1 to see an EDR was received                                                                                                    |
|                     | 5                | Check                      | [Conditional] Inspect logs at PSP-1 to see that an EDS was sent to PSAP-1 [Conditional] Inspect logs at PSP-1 to see an EDR was received from PSAP-1                                                                                                    |
|                     |                  |                            | [Conditional] Inspect logs at PSP-1 to see that an EDS was sent to PSAP-1 [Conditional] Inspect logs at PSP-1 to see an EDR was received from PSAP-1 [Conditional] Inspect logs at PSAP-1 to see that it got an EDS                                                                                                    |
|                     | 5                | Check<br>Check             | [Conditional] Inspect logs at PSP-1 to see that an EDS was sent to PSAP-1 [Conditional] Inspect logs at PSP-1 to see an EDR was received from PSAP-1 [Conditional] Inspect logs at PSAP-1 to see that it got an EDS from PSP-1                                                                                                    |
|                     | 5                | Check                      | [Conditional] Inspect logs at PSP-1 to see that an EDS was sent to PSAP-1 [Conditional] Inspect logs at PSP-1 to see an EDR was received from PSAP-1 [Conditional] Inspect logs at PSAP-1 to see that it got an EDS from PSP-1 Inspect logs at PSP-1/PSAP-1 sent an onCapSupportPost to AP-1                                                                                                    |
|                     | 5 6 7            | Check Check Check          | [Conditional] Inspect logs at PSP-1 to see that an EDS was sent to PSAP-1 [Conditional] Inspect logs at PSP-1 to see an EDR was received from PSAP-1 [Conditional] Inspect logs at PSAP-1 to see that it got an EDS from PSP-1 Inspect logs at PSP-1/PSAP-1 sent an onCapSupportPost to AP-1 and that it got a valid response (not an HTTP error).                                                                                                    |
|                     | 5                | Check<br>Check             | [Conditional] Inspect logs at PSP-1 to see that an EDS was sent to PSAP-1 [Conditional] Inspect logs at PSP-1 to see an EDR was received from PSAP-1 [Conditional] Inspect logs at PSAP-1 to see that it got an EDS from PSP-1 Inspect logs at PSP-1/PSAP-1 sent an onCapSupportPost to AP-1 and that it got a valid response (not an HTTP error). Inspect logs at PSP-1/PSAP-1 to obtain the URI from the                                                                                                    |
|                     | 5<br>6<br>7<br>8 | Check Check Check Check    | [Conditional] Inspect logs at PSP-1 to see that an EDS was sent to PSAP-1 [Conditional] Inspect logs at PSP-1 to see an EDR was received from PSAP-1 [Conditional] Inspect logs at PSAP-1 to see that it got an EDS from PSP-1 Inspect logs at PSP-1/PSAP-1 sent an onCapSupportPost to AP-1 and that it got a valid response (not an HTTP error). Inspect logs at PSP-1/PSAP-1 to obtain the URI from the SubscriberInfo/UserInfo element of the PIDF-LO.                                                                                                    |
|                     | 5 6 7            | Check Check Check          | [Conditional] Inspect logs at PSP-1 to see that an EDS was sent to PSAP-1  [Conditional] Inspect logs at PSP-1 to see an EDR was received from PSAP-1  [Conditional] Inspect logs at PSAP-1 to see that it got an EDS from PSP-1  Inspect logs at PSP-1/PSAP-1 sent an onCapSupportPost to AP-1 and that it got a valid response (not an HTTP error).  Inspect logs at PSP-1/PSAP-1 to obtain the URI from the SubscriberInfo/UserInfo element of the PIDF-LO.  Using wget, curl attempt to retrieve the Subscriber/User                                                                                                    |
|                     | 5<br>6<br>7<br>8 | Check Check Check Check    | [Conditional] Inspect logs at PSP-1 to see that an EDS was sent to PSAP-1  [Conditional] Inspect logs at PSP-1 to see an EDR was received from PSAP-1  [Conditional] Inspect logs at PSAP-1 to see that it got an EDS from PSP-1  Inspect logs at PSP-1/PSAP-1 sent an onCapSupportPost to AP-1 and that it got a valid response (not an HTTP error).  Inspect logs at PSP-1/PSAP-1 to obtain the URI from the SubscriberInfo/UserInfo element of the PIDF-LO.  Using wget, curl attempt to retrieve the Subscriber/User information using the URI obtained in step 8. Ensure that you are                                                                                                    |
|                     | 5<br>6<br>7<br>8 | Check Check Check Check    | [Conditional] Inspect logs at PSP-1 to see that an EDS was sent to PSAP-1  [Conditional] Inspect logs at PSP-1 to see an EDR was received from PSAP-1  [Conditional] Inspect logs at PSAP-1 to see that it got an EDS from PSP-1  Inspect logs at PSP-1/PSAP-1 sent an onCapSupportPost to AP-1 and that it got a valid response (not an HTTP error).  Inspect logs at PSP-1/PSAP-1 to obtain the URI from the SubscriberInfo/UserInfo element of the PIDF-LO.  Using wget, curl attempt to retrieve the Subscriber/User information using the URI obtained in step 8. Ensure that you are using the correct syntax so that client-side certificate is used with                                                                                                    |
|                     | 5<br>6<br>7<br>8 | Check Check Check Check    | [Conditional] Inspect logs at PSP-1 to see that an EDS was sent to PSAP-1  [Conditional] Inspect logs at PSP-1 to see an EDR was received from PSAP-1  [Conditional] Inspect logs at PSAP-1 to see that it got an EDS from PSP-1  Inspect logs at PSP-1/PSAP-1 sent an onCapSupportPost to AP-1 and that it got a valid response (not an HTTP error).  Inspect logs at PSP-1/PSAP-1 to obtain the URI from the SubscriberInfo/UserInfo element of the PIDF-LO.  Using wget, curl attempt to retrieve the Subscriber/User information using the URI obtained in step 8. Ensure that you are using the correct syntax so that client-side certificate is used with the get. For Example:                                                                                                    |
|                     | 5<br>6<br>7<br>8 | Check Check Check Check    | [Conditional] Inspect logs at PSP-1 to see that an EDS was sent to PSAP-1  [Conditional] Inspect logs at PSP-1 to see an EDR was received from PSAP-1  [Conditional] Inspect logs at PSAP-1 to see that it got an EDS from PSP-1  Inspect logs at PSP-1/PSAP-1 sent an onCapSupportPost to AP-1 and that it got a valid response (not an HTTP error).  Inspect logs at PSP-1/PSAP-1 to obtain the URI from the SubscriberInfo/UserInfo element of the PIDF-LO.  Using wget, curl attempt to retrieve the Subscriber/User information using the URI obtained in step 8. Ensure that you are using the correct syntax so that client-side certificate is used with the get. For Example:  curlinsecurecert-type pemcert                                                                                                    |
|                     | 5<br>6<br>7<br>8 | Check Check Check Check    | [Conditional] Inspect logs at PSP-1 to see that an EDS was sent to PSAP-1  [Conditional] Inspect logs at PSP-1 to see an EDR was received from PSAP-1  [Conditional] Inspect logs at PSAP-1 to see that it got an EDS from PSP-1  Inspect logs at PSP-1/PSAP-1 sent an onCapSupportPost to AP-1 and that it got a valid response (not an HTTP error).  Inspect logs at PSP-1/PSAP-1 to obtain the URI from the SubscriberInfo/UserInfo element of the PIDF-LO.  Using wget, curl attempt to retrieve the Subscriber/User information using the URI obtained in step 8. Ensure that you are using the correct syntax so that client-side certificate is used with the get. For Example:                                                                                                    |
|                     | 5<br>6<br>7<br>8 | Check Check Check Check    | [Conditional] Inspect logs at PSP-1 to see that an EDS was sent to PSAP-1  [Conditional] Inspect logs at PSP-1 to see an EDR was received from PSAP-1  [Conditional] Inspect logs at PSAP-1 to see that it got an EDS from PSP-1  Inspect logs at PSP-1/PSAP-1 sent an onCapSupportPost to AP-1 and that it got a valid response (not an HTTP error).  Inspect logs at PSP-1/PSAP-1 to obtain the URI from the SubscriberInfo/UserInfo element of the PIDF-LO.  Using wget, curl attempt to retrieve the Subscriber/User information using the URI obtained in step 8. Ensure that you are using the correct syntax so that client-side certificate is used with the get. For Example:  curlinsecurecert-type pemcert /home/dummyuser/client-cert-stacked.peminterface                                                                                                    |
|                     | 5<br>6<br>7<br>8 | Check Check Check Check    | [Conditional] Inspect logs at PSP-1 to see that an EDS was sent to PSAP-1  [Conditional] Inspect logs at PSP-1 to see an EDR was received from PSAP-1  [Conditional] Inspect logs at PSAP-1 to see that it got an EDS from PSP-1  Inspect logs at PSP-1/PSAP-1 sent an onCapSupportPost to AP-1 and that it got a valid response (not an HTTP error).  Inspect logs at PSP-1/PSAP-1 to obtain the URI from the SubscriberInfo/UserInfo element of the PIDF-LO.  Using wget, curl attempt to retrieve the Subscriber/User information using the URI obtained in step 8. Ensure that you are using the correct syntax so that client-side certificate is used with the get. For Example:  curlinsecurecert-type pemcert /home/dummyuser/client-cert-stacked.peminterface                                                                                                    |
|                     | 5 6 7 8 9        | Check Check Check Stimulus | [Conditional] Inspect logs at PSP-1 to see that an EDS was sent to PSAP-1  [Conditional] Inspect logs at PSP-1 to see an EDR was received from PSAP-1  [Conditional] Inspect logs at PSAP-1 to see that it got an EDS from PSP-1  Inspect logs at PSP-1/PSAP-1 sent an onCapSupportPost to AP-1 and that it got a valid response (not an HTTP error).  Inspect logs at PSP-1/PSAP-1 to obtain the URI from the SubscriberInfo/UserInfo element of the PIDF-LO.  Using wget, curl attempt to retrieve the Subscriber/User information using the URI obtained in step 8. Ensure that you are using the correct syntax so that client-side certificate is used with the get. For Example:  curlinsecurecert-type pemcert /home/dummyuser/client-cert-stacked.peminterface eth0:1 "https://ap.vendor.plugtest/dh39sijihnjns"                                                                       |
|                     | 5 6 7 8 9        | Check Check Check Stimulus | [Conditional] Inspect logs at PSP-1 to see that an EDS was sent to PSAP-1  [Conditional] Inspect logs at PSP-1 to see an EDR was received from PSAP-1  [Conditional] Inspect logs at PSAP-1 to see that it got an EDS from PSP-1  Inspect logs at PSP-1/PSAP-1 sent an onCapSupportPost to AP-1 and that it got a valid response (not an HTTP error).  Inspect logs at PSP-1/PSAP-1 to obtain the URI from the SubscriberInfo/UserInfo element of the PIDF-LO.  Using wget, curl attempt to retrieve the Subscriber/User information using the URI obtained in step 8. Ensure that you are using the correct syntax so that client-side certificate is used with the get. For Example:  curlinsecurecert-type pemcert /home/dummyuser/client-cert-stacked.peminterface eth0:1 "https://ap.vendor.plugtest/dh39sijihnjns"  Inspect logs at AP-1 to see that it received a request for UserrInfo |

|                     | Interoperability Test Description                                                                                                    |                                                                                 |                                                                                      |  |  |  |
|---------------------|----------------------------------------------------------------------------------------------------|---------------------------------------------------------------------------------|--------------------------------------------------------------------------------------|--|--|--|
| Identifier          | TD_DI                                                                                                    |                                                                                 | , ,                                                                                  |  |  |  |
| Test Objective      | Verify                                                                                                    | Verify that the EDS contains the identity information for the AP (ProviderInfo) |                                                                                      |  |  |  |
| Configuration       | CFG_I                                                                                                    | CFG_BLS_1A                                                                      |                                                                                      |  |  |  |
| References          | TS 103                                                                                                    | TS 103 478                                                                      |                                                                                      |  |  |  |
| Applicability       | 12.5.5                                                                                                    | , 13.2, 13.3 <sub>.</sub>                                                       | , 13.4                                                                               |  |  |  |
|                     |                                                                                                    |                                                                                 |                                                                                      |  |  |  |
| Pre-test conditions | <ul> <li>The PEMEA entity lists provided in CFG_BLS_1A are loaded into their respective nodes</li> <li>The application being used is able to provide a location associated with PS</li> </ul> |                                                                                 |                                                                                      |  |  |  |
|                     |                                                                                                    |                                                                                 | PSP-1 is configured as a neighbor of AP-1                                            |  |  |  |
|                     |                                                                                                    |                                                                                 | νP-1 is configured as a neighbor of PSP-1                                            |  |  |  |
|                     |                                                                                                    |                                                                                 | e to pass data to PSAP-1                                                             |  |  |  |
|                     | • P                                                                                                    | SP-1 IS able                                                                    | e to pass data to PSAP-1                                                             |  |  |  |
| Test                | Τ                                                                                                    |                                                                                 |                                                                                      |  |  |  |
| Sequence            | Step                                                                                                    | Type                                                                            | Description                                                                          |  |  |  |
| 1                   | 1                                                                                                    | Stimulus                                                                        | Initiate call from the App associated AP-1                                           |  |  |  |
|                     | 2                                                                                                    | Check                                                                           | Inspect logs at AP-1 to see that EDS was sent to PSP-1                               |  |  |  |
|                     | 3                                                                                                    | Check                                                                           | Inspect logs at AP-1 to see the EDR contained PSAP-1 as destination from PSP-1       |  |  |  |
|                     | 4                                                                                                    | Check                                                                           | [Conditional] Inspect logs at PSP-1 to see that an EDS was sent to PSAP-1            |  |  |  |
|                     | 5                                                                                                    | Check                                                                           | [Conditional] Inspect logs at PSP-1 to see an EDR was received from PSAP-1           |  |  |  |
|                     | 6                                                                                                    | Check                                                                           | [Conditional] Inspect logs at PSAP-1 to see that it got an EDS from PSP-1            |  |  |  |
|                     | 7                                                                                                    | Check                                                                           | Inspect the logs on PSP-1/PSAP-1to see that the AP ProviderInfo was sent in the EDS. |  |  |  |
|                     |                                                                                                    |                                                                                 |                                                                                      |  |  |  |

## 7.4 LOC Test Descriptions

|                     |                                                                                                    | Inte                                                                                                    | roperability Test Description                                                                                                    |  |  |  |
|---------------------|----------------------------------------------------------------------------------------------------|----------------------------------------------------------------------------------------------------|----------------------------------------------------------------------------------------------------|--|--|--|
| Identifier          | TD_LC                                                                                                    |                                                                                                    |                                                                                                    |  |  |  |
| Test Objective      | Verify                                                                                                    | Verify that a terminating PSP/PSAP includes the location update capability in the onCapSupportPost if the capability is proffered in the EDS and it supports location |                                                                                                    |  |  |  |
|                     | _                                                                                                    |                                                                                                    | st if the capability is proffered in the EDS and it supports location                                                                                                    |  |  |  |
|                     | update                                                                                                    | es.                                                                                                    |                                                                                                    |  |  |  |
| Configuration       | CFG_BLS_1A                                                                                                    |                                                                                                    |                                                                                                    |  |  |  |
| References          | TS 103                                                                                                    |                                                                                                    |                                                                                                    |  |  |  |
| Applicability       | 10.3.1                                                                                                    | 10.3.11, 10.3.12, 11.1.1, 11.1.4                                                                                                    |                                                                                                    |  |  |  |
|                     |                                                                                                    |                                                                                                    |                                                                                                    |  |  |  |
| Pre-test conditions |                                                                                                    |                                                                                                    | entity lists provided in CFG_BLS_1A are loaded into their                                                                                                    |  |  |  |
|                     | re                                                                                                    | spective no                                                                                                    | des                                                                                                    |  |  |  |
|                     | • Th                                                                                                    | ne application                                                                                                    | on being used is able to provide a location associated with PSAP-1                                                                                                    |  |  |  |
|                     | • Th                                                                                                    | ne application                                                                                                    | on shall support providing location updates                                                                                                    |  |  |  |
|                     | <ul> <li>Al</li> </ul>                                                                                                    | P shall inclu                                                                                                    | de a URI for onCapSupportPost in the EDS                                                                                                    |  |  |  |
|                     | <ul> <li>Al</li> </ul>                                                                                                    | P shall inclu                                                                                                    | de a location update capability in the EDS                                                                                                    |  |  |  |
|                     | • Eı                                                                                                    | nsure that F                                                                                                    | PSP-1 is configured as a neighbor of AP-1                                                                                                    |  |  |  |
|                     |                                                                                                    |                                                                                                    | NP-1 is configured as a neighbor of PSP-1                                                                                                    |  |  |  |
|                     | <ul> <li>PSP-1 is able to pass data to PSAP-1</li> <li>PSP-1/PSAP-1 shall be capable of requesting location updates.</li> </ul> |                                                                                                    |                                                                                                    |  |  |  |
|                     |                                                                                                    |                                                                                                    |                                                                                                    |  |  |  |
|                     | 1                                                                                                    | ,,                                                                                                    | Torian 20 capable of requesting recanon aparates.                                                                                                    |  |  |  |
| Test<br>Sequence    | Step                                                                                                    | Туре                                                                                                    | Description                                                                                                    |  |  |  |
| _                   |                                                                                                    |                                                                                                    |                                                                                                    |  |  |  |
| 1                   | 1                                                                                                    | Stimulus                                                                                                    | Initiate call from the App associated AP-1                                                                                                    |  |  |  |
|                     | 1 2                                                                                                    | Stimulus<br>Check                                                                                                    | EDS arrives at PSP-1/PSAP-1 and the EDS contains an                                                                                                    |  |  |  |
|                     |                                                                                                    |                                                                                                    | EDS arrives at PSP-1/PSAP-1 and the EDS contains an apMoreInformation information element indicating that it can                                                                                                    |  |  |  |
|                     | 2                                                                                                    | Check                                                                                                    | EDS arrives at PSP-1/PSAP-1 and the EDS contains an apMoreInformation information element indicating that it can provide location updates.                                                                                                    |  |  |  |
|                     |                                                                                                    |                                                                                                    | EDS arrives at PSP-1/PSAP-1 and the EDS contains an apMoreInformation information element indicating that it can provide location updates.  PSP-1/PSAP-1 sends an onCapSupportPost to AP-1 indicating                                                                                                    |  |  |  |
|                     | 3                                                                                                    | Check<br>Check                                                                                                    | EDS arrives at PSP-1/PSAP-1 and the EDS contains an apMoreInformation information element indicating that it can provide location updates.  PSP-1/PSAP-1 sends an onCapSupportPost to AP-1 indicating that it can support location updates                                                                                                    |  |  |  |
|                     | 2                                                                                                    | Check                                                                                                    | EDS arrives at PSP-1/PSAP-1 and the EDS contains an apMoreInformation information element indicating that it can provide location updates.  PSP-1/PSAP-1 sends an onCapSupportPost to AP-1 indicating that it can support location updates  Inspect AP-1 logs to see that it received the onCapSupportPost                                                                                                    |  |  |  |
|                     | 3                                                                                                    | Check<br>Check                                                                                                    | EDS arrives at PSP-1/PSAP-1 and the EDS contains an apMoreInformation information element indicating that it can provide location updates.  PSP-1/PSAP-1 sends an onCapSupportPost to AP-1 indicating that it can support location updates  Inspect AP-1 logs to see that it received the onCapSupportPost from PSP-1/PSAP-1 and that it included support for location                                                                                                    |  |  |  |
|                     | 3 4                                                                                                    | Check Check                                                                                                    | EDS arrives at PSP-1/PSAP-1 and the EDS contains an apMoreInformation information element indicating that it can provide location updates.  PSP-1/PSAP-1 sends an onCapSupportPost to AP-1 indicating that it can support location updates  Inspect AP-1 logs to see that it received the onCapSupportPost from PSP-1/PSAP-1 and that it included support for location updates.                                                                                                    |  |  |  |
|                     | 3 4 5                                                                                                    | Check Check Check Stimulus                                                                                                    | EDS arrives at PSP-1/PSAP-1 and the EDS contains an apMoreInformation information element indicating that it can provide location updates.  PSP-1/PSAP-1 sends an onCapSupportPost to AP-1 indicating that it can support location updates  Inspect AP-1 logs to see that it received the onCapSupportPost from PSP-1/PSAP-1 and that it included support for location updates.  Change the location in the application                                                                                                    |  |  |  |
|                     | 3<br>4<br>5<br>6                                                                                                    | Check Check Stimulus Stimulus                                                                                                    | EDS arrives at PSP-1/PSAP-1 and the EDS contains an apMoreInformation information element indicating that it can provide location updates.  PSP-1/PSAP-1 sends an onCapSupportPost to AP-1 indicating that it can support location updates  Inspect AP-1 logs to see that it received the onCapSupportPost from PSP-1/PSAP-1 and that it included support for location updates.  Change the location in the application  Initiate a location Update request from the PSAP                                                                                                    |  |  |  |
|                     | 3 4 5                                                                                                    | Check Check Check Stimulus                                                                                                    | EDS arrives at PSP-1/PSAP-1 and the EDS contains an apMoreInformation information element indicating that it can provide location updates.  PSP-1/PSAP-1 sends an onCapSupportPost to AP-1 indicating that it can support location updates  Inspect AP-1 logs to see that it received the onCapSupportPost from PSP-1/PSAP-1 and that it included support for location updates.  Change the location in the application  Initiate a location Update request from the PSAP  Inspect PSP-1/PSAP-1 logs to see that it made a request to AP-1                                                                                                    |  |  |  |
|                     | 3<br>4<br>5<br>6                                                                                                    | Check Check Stimulus Stimulus                                                                                                    | EDS arrives at PSP-1/PSAP-1 and the EDS contains an apMoreInformation information element indicating that it can provide location updates.  PSP-1/PSAP-1 sends an onCapSupportPost to AP-1 indicating that it can support location updates  Inspect AP-1 logs to see that it received the onCapSupportPost from PSP-1/PSAP-1 and that it included support for location updates.  Change the location in the application  Initiate a location Update request from the PSAP  Inspect PSP-1/PSAP-1 logs to see that it made a request to AP-1 for a location update                                                                                                    |  |  |  |
|                     | 3<br>4<br>5<br>6<br>7                                                                                                    | Check Check Stimulus Stimulus Check                                                                                                    | EDS arrives at PSP-1/PSAP-1 and the EDS contains an apMoreInformation information element indicating that it can provide location updates.  PSP-1/PSAP-1 sends an onCapSupportPost to AP-1 indicating that it can support location updates  Inspect AP-1 logs to see that it received the onCapSupportPost from PSP-1/PSAP-1 and that it included support for location updates.  Change the location in the application  Initiate a location Update request from the PSAP  Inspect PSP-1/PSAP-1 logs to see that it made a request to AP-1 for a location update  Inspect AP-1 logs to see that it received a location update request                                                             |  |  |  |
|                     | 3<br>4<br>5<br>6<br>7                                                                                                    | Check Check Stimulus Stimulus Check                                                                                                    | EDS arrives at PSP-1/PSAP-1 and the EDS contains an apMoreInformation information element indicating that it can provide location updates.  PSP-1/PSAP-1 sends an onCapSupportPost to AP-1 indicating that it can support location updates  Inspect AP-1 logs to see that it received the onCapSupportPost from PSP-1/PSAP-1 and that it included support for location updates.  Change the location in the application  Initiate a location Update request from the PSAP  Inspect PSP-1/PSAP-1 logs to see that it made a request to AP-1 for a location update                                                                                                    |  |  |  |
|                     | 3<br>4<br>5<br>6<br>7<br>8                                                                                                    | Check Check Stimulus Stimulus Check Check                                                                                                    | EDS arrives at PSP-1/PSAP-1 and the EDS contains an apMoreInformation information element indicating that it can provide location updates.  PSP-1/PSAP-1 sends an onCapSupportPost to AP-1 indicating that it can support location updates  Inspect AP-1 logs to see that it received the onCapSupportPost from PSP-1/PSAP-1 and that it included support for location updates.  Change the location in the application  Initiate a location Update request from the PSAP  Inspect PSP-1/PSAP-1 logs to see that it made a request to AP-1 for a location update  Inspect AP-1 logs to see that it received a location update request from PSP-1/PSAP-1 and that it returned an updated location. |  |  |  |

|                      |                                                                                | Inte                                                                   | eroperability Test Description                              |  |  |
|----------------------|--------------------------------------------------------------------------------|------------------------------------------------------------------------|-------------------------------------------------------------|--|--|
| Identifier           | TD_LOC_2                                                                       |                                                                        |                                                             |  |  |
| Test Objective       | Verify that the terminating PSP/PSAP will not request a location update if the |                                                                        |                                                             |  |  |
|                      |                                                                                | provided URI does not map to a valid AP node in the PEMEA entity list. |                                                             |  |  |
| Configuration        | <tbd></tbd>                                                                    | <u> </u>                                                               |                                                             |  |  |
| References           | TS 103                                                                         | 3 478                                                                  |                                                             |  |  |
| <b>Applicability</b> | A new                                                                          | procedur                                                               | e set is required for this under Clause 14.2 PSP Procedures |  |  |
|                      |                                                                                |                                                                        |                                                             |  |  |
| Pre-test conditions  | •—                                                                             |                                                                        |                                                             |  |  |
|                      | •—                                                                             | •                                                                      |                                                             |  |  |
|                      |                                                                                |                                                                        |                                                             |  |  |
| Test<br>Sequence     | Step                                                                           | Type                                                                   | Description                                                 |  |  |
|                      | 4                                                                              | <del>≺Type&gt;</del>                                                   | Step description                                            |  |  |
|                      | 2                                                                              |                                                                        |                                                             |  |  |
|                      | 3                                                                              |                                                                        |                                                             |  |  |
|                      | 4                                                                              |                                                                        |                                                             |  |  |
|                      | <del>5</del>                                                                   |                                                                        |                                                             |  |  |
|                      | 6                                                                              |                                                                        |                                                             |  |  |

Functionality for TD\_LOC\_2 is not executable at the PlugTest

|                      |                                                                                 | Inte                     | eroperability Test Description |  |  |
|----------------------|---------------------------------------------------------------------------------|--------------------------|--------------------------------|--|--|
| Identifier           | TD_LC                                                                           | TD_LOC_3                 |                                |  |  |
| Test Objective       | Verify that the terminating PSP/PSAP can receive a location update from a valid |                          |                                |  |  |
|                      | AP.                                                                             |                          |                                |  |  |
|                      |                                                                                 |                          |                                |  |  |
| Configuration        | CFG_I                                                                           | BLS_1A                   |                                |  |  |
| References           | TS 103                                                                          | 3 478, RFC               | <del>2 6753</del>              |  |  |
| <b>Applicability</b> | HELD                                                                            | De-referer               | nce GET                        |  |  |
|                      |                                                                                 |                          |                                |  |  |
| Pre-test conditions  | •—                                                                              |                          |                                |  |  |
|                      | •—                                                                              | <b></b>                  |                                |  |  |
|                      | •                                                                               |                          |                                |  |  |
| Test<br>Sequence     | Step                                                                            | Type                     | Description                    |  |  |
|                      | 4                                                                               | <del><type></type></del> | Step description               |  |  |
|                      | 2                                                                               |                          |                                |  |  |
|                      | 3                                                                               |                          |                                |  |  |
|                      | 4                                                                               |                          |                                |  |  |
|                      | 5                                                                               |                          |                                |  |  |
|                      | 6                                                                               |                          |                                |  |  |

Functionality for TD\_LOC\_3 is covered by TD\_LOC\_1

|                     |                                      | Inte                                                                                                    | roperability Test Description                                                                                                    |  |  |  |
|---------------------|--------------------------------------|----------------------------------------------------------------------------------------------------|----------------------------------------------------------------------------------------------------|--|--|--|
| Identifier          | TD_LC                                |                                                                                                    |                                                                                                    |  |  |  |
| Test Objective      |                                      | Verify that the AP will not accept a request for location updates if the requesting node not defined as a PSP or PSAP in the PEMEA entity list. |                                                                                                    |  |  |  |
| Configuration       | CFG_BLS_1A                           |                                                                                                    |                                                                                                    |  |  |  |
| References          | TS 103                               |                                                                                                    |                                                                                                    |  |  |  |
| Applicability       | 9.2, 14                              | .1.2                                                                                                    |                                                                                                    |  |  |  |
|                     |                                      |                                                                                                    |                                                                                                    |  |  |  |
| Pre-test conditions | re     Tr     Al     Al     Er     P | spective no ne application application shall incluse shall incluse that Finaure that ASP-1 is able Client-side                                  | entity lists provided in CFG_BLS_1A are loaded into their odes on being used is able to provide a location associated with PSAP-1 on shall support providing location updates are a URI for onCapSupportPost in the EDS ode a location update capability in the EDS over 1 is configured as a neighbor of AP-1 over 1 is configured as a neighbor of PSP-1 over 1 is configured as a neighbor of PSP-1 over 1 is configured as a n |  |  |  |
| Test                | Step                                 | Туре                                                                                                    | Description                                                                                                    |  |  |  |
| Sequence            |                                      |                                                                                                    | -                                                                                                    |  |  |  |
|                     | 2                                    | Check                                                                                                    | Initiate call from the App associated AP-1 EDS arrives at PSP-1/PSAP-1 and the EDS contains an apMoreInformation information element indicating that it can provide location updates.                                                                                                    |  |  |  |
|                     | 3                                    | Check                                                                                                    | PSP-1/PSAP-1 sends an onCapSupportPost to AP-1 indicating that it can support location updates                                                                                                    |  |  |  |
|                     | 4                                    | Check                                                                                                    | Inspect AP-1 logs to see that it received the onCapSupportPost from PSP-1/PSAP-1 and that it included support for location updates.                                                                                                    |  |  |  |
|                     | 5                                    | Check                                                                                                    | Inspect logs at PSP-1/PSAP-1 to obtain the URI from the location update information element in the EDS.                                                                                                    |  |  |  |
|                     | 6                                    | Stimulus                                                                                                    | Change the location in the application                                                                                                    |  |  |  |
|                     | 7                                    | Stimulus                                                                                                    | Using wget, curl attempt to retrieve the updated location information using the URI obtained in step 8. Ensure that you are using the correct syntax so that client-side certificate is used with the get. For Example:  curlinsecurecert-type pemcert /home/dummyuser/client-cert-stacked.peminterface eth0:1 "https://ap.vendor.plugtest/dh39sijihnjns"                                                                                                    |  |  |  |
|                     | 8                                    | Check                                                                                                    | Inspect logs at AP-1 to see that it received a request for a location update from the wget/curl ASP entity but it rejected it with a "403 Forbidden".                                                                                                    |  |  |  |
|                     | 9                                    | Verify                                                                                                    | Observe that the response received in step 7 is a "403 Forbidden".                                                                                                    |  |  |  |

|                     |                                                                                                    | Inte              | properability Test Description                                                                                                    |  |  |
|---------------------|----------------------------------------------------------------------------------------------------|-------------------|----------------------------------------------------------------------------------------------------|--|--|
| Identifier          | TD_L(                                                                                              |                   |                                                                                                    |  |  |
| Test Objective      | Verify                                                                                             | that the Al       | P will only provide location updates to the same entity that sent the                                                                                |  |  |
|                     | onCapSupportPost.                                                                                  |                   |                                                                                                    |  |  |
| Configuration       | CFG_BLS_1A                                                                                         |                   |                                                                                                    |  |  |
| References          | TS 10                                                                                              |                   |                                                                                                    |  |  |
| Applicability       |                                                                                                    |                   | ribed and explicit requirement in the TS, however it should be ons and should explicitly added to clause 11.1.4                                      |  |  |
| Pre-test conditions | • TI                                                                                               | ne PEMEA          | entity lists provided in CFG_BLS_1A are loaded into their                                                                                            |  |  |
|                     | re                                                                                                 | spective no       | o <del>des</del>                                                                                                    |  |  |
|                     | • TI                                                                                               | ne application    | on being used is able to provide a location associated with PSAP-1                                                                                   |  |  |
|                     | • TI                                                                                               | ne applicati      | on shall support providing location updates                                                                                                    |  |  |
|                     |                                                                                                    |                   | ide a URI for onCapSupportPost in the EDS                                                                                                    |  |  |
|                     |                                                                                                    |                   | ide a location update capability in the EDS                                                                                                    |  |  |
|                     |                                                                                                    |                   | PSP-1 is configured as a neighbor of AP-1                                                                                                    |  |  |
|                     |                                                                                                    |                   | NP-1 is configured as a neighbor of PSP-1                                                                                                    |  |  |
|                     |                                                                                                    |                   |                                                                                                    |  |  |
|                     | PSP-1 is able to pass data to PSAP-1                                                               |                   |                                                                                                    |  |  |
|                     | A Client-side certificate exists for use with curl or wget                                         |                   |                                                                                                    |  |  |
|                     | • The domain associated with certificate is also loaded into AP-1 and identified as a PSP or PSAP. |                   |                                                                                                    |  |  |
|                     |                                                                                                    |                   |                                                                                                    |  |  |
| Test<br>Sequence    | Step                                                                                               | <del>Type</del>   | <del>Description</del>                                                                                                    |  |  |
|                     | 4                                                                                                  | Stimulus          | Initiate call from the App associated AP-1                                                                                                    |  |  |
|                     | 2                                                                                                  | <del>Check</del>  | EDS arrives at PSP-1/PSAP-1 and the EDS contains an                                                                                                  |  |  |
|                     |                                                                                                    |                   | apMoreInformation information element indicating that it can                                                                                         |  |  |
|                     |                                                                                                    |                   | provide location updates.                                                                                                    |  |  |
|                     | 3                                                                                                  | Check             | PSP-1/PSAP-1 sends an onCapSupportPost to AP-1 indicating                                                                                            |  |  |
|                     |                                                                                                    |                   | that it can support location updates                                                                                                    |  |  |
|                     | 4                                                                                                  | Check             | Inspect AP-1 logs to see that it received the onCapSupportPost                                                                                       |  |  |
|                     |                                                                                                    |                   | from PSP-1/PSAP-1 and that it included support for location                                                                                          |  |  |
|                     | _                                                                                                  | 011-              | updates.                                                                                                    |  |  |
|                     | 5                                                                                                  | Check             | Inspect logs at PSP-1/PSAP-1 to obtain the URI from the location update information element in the EDS.                                              |  |  |
|                     |                                                                                                    | Ctimulus          | Change the location in the application                                                                                                    |  |  |
|                     | <del>6</del><br>7                                                                                  |                   | Using wget, curl attempt to retrieve the updated location                                                                                            |  |  |
|                     | <i>+</i>                                                                                           | <del>Sumuus</del> | information using the URI obtained in step 8. Ensure that you are                                                                                    |  |  |
|                     |                                                                                                    |                   | using the correct syntax so that client-side certificate is used with                                                                                |  |  |
|                     |                                                                                                    |                   | the get. For Example:                                                                                                    |  |  |
|                     |                                                                                                    |                   | curlinsecurecert-type pemcert                                                                                                    |  |  |
|                     |                                                                                                    |                   | /home/dummyuser/client-cert-stacked.peminterface                                                                                                    |  |  |
|                     |                                                                                                    |                   | eth0:1 "https://ap.vendor.plugtest/dh39sijihnjns"                                                                                                    |  |  |
|                     |                                                                                                    |                   |                                                                                                    |  |  |
|                     | Ą                                                                                                  | Check             | Inspect logs at AP-1 to see that it received a request for a location                                                                                |  |  |
|                     | 8                                                                                                  | Check             | Inspect logs at AP-1 to see that it received a request for a location update from the wget/curl ASP entity but it rejected it with a "403 Earlidden" |  |  |
|                     | 8                                                                                                  | Check<br>Verify   |                                                                                                    |  |  |

Functionality for TD\_LOC\_5 is covered by TD\_LOC\_4

|                     |                                                                                                    | Inte                                                                                             | eroperability Test Description                                                                                                    |  |  |  |
|---------------------|----------------------------------------------------------------------------------------------------|--------------------------------------------------------------------------------------------------|----------------------------------------------------------------------------------------------------|--|--|--|
| Identifier          | TD_LC                                                                                                    |                                                                                                  |                                                                                                    |  |  |  |
| Test Objective      | Verify that the AP will return an HTTP 404 Not found when its application has closed the data connection and the terminating PSP or PSAP makes a request for a location update. |                                                                                                  |                                                                                                    |  |  |  |
| Configuration       | CFG_I                                                                                                    | BLS_1A                                                                                           |                                                                                                    |  |  |  |
| References          | TS 10                                                                                                    |                                                                                                  |                                                                                                    |  |  |  |
| Applicability       | 14.1.3                                                                                                    | 14.1.3                                                                                           |                                                                                                    |  |  |  |
| Pre-test conditions | re     TI     AI     AI                                                                                                    | spective no<br>ne applicatione application<br>P shall incluse<br>P shall incluse<br>nsure that F | entity lists provided in CFG_BLS_1A are loaded into their odes on being used is able to provide a location associated with PSAP-1 on shall support providing location updates ude a URI for onCapSupportPost in the EDS ude a location update capability in the EDS PSP-1 is configured as a neighbor of AP-1 AP-1 is configured as a neighbor of PSP-1 |  |  |  |
|                     | • P                                                                                                    | SP-1 is able                                                                                     | e to pass data to PSAP-1                                                                                                    |  |  |  |
|                     |                                                                                                    |                                                                                                  |                                                                                                    |  |  |  |
| Test<br>Sequence    | Step                                                                                                    | Туре                                                                                             | Description                                                                                                    |  |  |  |
| -                   | 1                                                                                                    | Stimulus                                                                                         | Initiate call from the App associated AP-1                                                                                                    |  |  |  |
|                     | 2                                                                                                    | Check                                                                                            | EDS arrives at PSP-1/PSAP-1 and the EDS contains an apMoreInformation information element indicating that it can provide location updates.                                                                                                    |  |  |  |
|                     | 3                                                                                                    | Check                                                                                            | PSP-1/PSAP-1 sends an onCapSupportPost to AP-1 indicating that it can support location updates                                                                                                    |  |  |  |
|                     | 4                                                                                                    | Check                                                                                            | Inspect AP-1 logs to see that it received the onCapSupportPost from PSP-1/PSAP-1 and that it included support for location updates.                                                                                                    |  |  |  |
|                     | 5                                                                                                    | Check                                                                                            | Inspect logs at PSP-1/PSAP-1 to obtain the URI from the location update information element in the EDS.                                                                                                    |  |  |  |
|                     | 6                                                                                                    |                                                                                                  | Change the location in the application                                                                                                    |  |  |  |
|                     | 7                                                                                                    |                                                                                                  | Request a location update using the PSAP UI                                                                                                    |  |  |  |
|                     | 8                                                                                                    |                                                                                                  | Close the data-session/call on the application                                                                                                    |  |  |  |
|                     | 9                                                                                                    | Check                                                                                            | [Conditional] Inspect AP-1 logs to see that the AP knows that the call has been terminated.                                                                                                    |  |  |  |
|                     | 10                                                                                                    | Stimulus                                                                                         |                                                                                                    |  |  |  |
|                     | 11                                                                                                    | Check                                                                                            | Inspect AP-1 logs to see that PSP-1/PSAP-1 requested a location update but that the call/session was terminated and that AP-1 return a "404 Not Found" HTTP error.                                                                                                    |  |  |  |
|                     | 12                                                                                                    | Check                                                                                            | Inspect logs at PSP-1/PSAP-1 to see that it requested a location update from AP-1 but that it got a "404 Not Found" error indicating that the session had terminated.                                                                                                    |  |  |  |
|                     | 13                                                                                                    | Verify                                                                                           | The PSAP cleans up it session data and no further data is provided to the PSAP UI.                                                                                                    |  |  |  |

## 7.5 SIP Test Descriptions

|                     |                | Inte                                                                                                    | roperability Test Description                                                                                                    |  |  |
|---------------------|----------------|----------------------------------------------------------------------------------------------------|----------------------------------------------------------------------------------------------------|--|--|
| Identifier          | TD_SI          |                                                                                                    | , , , , , , , , , , , , , , , , , , ,                                                                                                    |  |  |
| Test Objective      | Verify and the | Verify that if the terminating PSP or PSAP that supports the SIP_Request capability and the capability is proffered in the EDS by the AP that it is included in the onCapSupportPost response. |                                                                                                    |  |  |
| Configuration       | CFG_SIP_1      |                                                                                                    |                                                                                                    |  |  |
| References          | TS 103         |                                                                                                    |                                                                                                    |  |  |
| Applicability       | 10.3.1         | 1, 10.3.12,                                                                                                    | 11.1.1, 11.1.4                                                                                                    |  |  |
| Pre-test conditions |                | ne PEMEA e                                                                                                    | entity lists provided in CFG_SIP_1 are loaded into their respective                                                                                                    |  |  |
|                     |                |                                                                                                    | on being used is able to provide a location associated with PSP-2 on shall support requesting a SIP URI                                                                                                    |  |  |
|                     |                |                                                                                                    | on should support location updates                                                                                                    |  |  |
|                     |                |                                                                                                    | de a SubscriberInfo URI in the PIDF-LO of the EDS                                                                                                    |  |  |
|                     |                |                                                                                                    | de a URI for onCapSupportPost in the EDS                                                                                                    |  |  |
|                     |                |                                                                                                    | de a SIP_Request capability in the EDS                                                                                                    |  |  |
|                     |                |                                                                                                    | SP-1 is configured as a neighbor of AP-1                                                                                                    |  |  |
|                     |                |                                                                                                    | P-1 is configured as a neighbor of PSP-1                                                                                                    |  |  |
|                     |                |                                                                                                    | III EDS messages not for a local PSAP to the ASP.                                                                                                    |  |  |
|                     |                |                                                                                                    | Il direct all EDS messages to PSP-2                                                                                                    |  |  |
|                     |                |                                                                                                    | nterworking function is configured with the BCF address.                                                                                                    |  |  |
| -                   | 1              | 1                                                                                                    |                                                                                                    |  |  |
| Test<br>Sequence    | Step           | Type                                                                                                    | Description                                                                                                    |  |  |
| 554.555             | 1              | Stimulus                                                                                                    | Initiate call from the App associated AP-1                                                                                                    |  |  |
|                     | 2              | Check                                                                                                    | EDS arrives at PSP-2 and the EDS contains an apMoreInformation information element indicating that a SIP URI is required.                                                                                                    |  |  |
|                     | 3              | Check                                                                                                    | Note the value of the SubscriberInfo URI in the PIDF-LO provided in the EDS.                                                                                                    |  |  |
|                     | 4              | Check                                                                                                    | PSP-2 sends an onCapSupportPost to AP-1 indicating that it can support location updates                                                                                                    |  |  |
|                     | 5              | Check                                                                                                    | Inspect AP-1 logs to see that it received the onCapSupportPost from PSP-2 and that it included support for providing SIP URIs.                                                                                                    |  |  |
|                     | 6              | Check                                                                                                    | Inspect logs at PSP-2 to see that it has invoked the SIP_Request capability at AP-1 and provided the SIP URI for the SPIF. Note the time of the sending against the time the EDS was received.                                                                                          |  |  |
|                     | 7              | Check                                                                                                    | Inspect the logs at AP-1 to see that it received a SIP URI from PSP-2                                                                                                    |  |  |
|                     | 8              | Check                                                                                                    | Inspect the SPIF logs to see that the SIP INVITE arrived at the SPIF. If the INVITE contained a Geolocation header field and/or a Call-Info header field, not the values.                                                                                                    |  |  |
|                     | 9              | Check                                                                                                    | Inspect SPIF logs to see the values of the Geolocation and Call-<br>Info header fields in the outbound SIP INVITE point to PSP-2 and<br>that they are not the same as those that arrived (if any did). Also<br>note that the route header field now contains the address of the<br>BCF. |  |  |
|                     | 10             | Check                                                                                                    | Inspect the BCF logs to see that it received the INVITE from the SPIF                                                                                                    |  |  |
|                     | 11             | Check                                                                                                    | Inspect the PSAP logs to see that the INVITE arrived at the correct PSAP.                                                                                                    |  |  |
|                     | 12             | Verify                                                                                                    | PSAP can request SubscriberInfo from PSP-2                                                                                                    |  |  |
|                     | 13             | Verify                                                                                                    | PSAP can request location from PSP-2                                                                                                    |  |  |
|                     | 14             |                                                                                                    | [Optional] Change the location in the Application                                                                                                    |  |  |
|                     | 15<br>16       | Stimulus<br>Check                                                                                                    | [Optional] Initiate a location request from the PSAP. [Optional] Inspect PSP-2 logs to see request for location from PSAP.                                                                                                    |  |  |
|                     |                |                                                                                                    | Inspect PSP-2 logs to see if requests location from AP-1 using the URI provided in the original EDS location update information element.                                                                                                    |  |  |
|                     | 17             | Check                                                                                                    | [Optional] Inspect AP-1 logs to see that PSP-2 requested a location update and the latest location is returned to PSP-2                                                                                                    |  |  |

| Interoperability Test Description |    |        |                                                                                                    |
|-----------------------------------|----|--------|----------------------------------------------------------------------------------------------------|
|                                   | 18 |        | [Optional] Inspect PSP-2 logs to see that AP-1 provide the location from step 14, and that this location was returned to the PSAP. |
|                                   | 19 | Verify | [Optional] PSAP can display the updated location.                                                                                  |

|                      |                                                                                                    | Int                      | eroperability Test Description                               |
|----------------------|----------------------------------------------------------------------------------------------------|--------------------------|--------------------------------------------------------------|
| Identifier           | TD_SIP_2                                                                                                    |                          |                                                              |
| Test Objective       | Verify that the terminating PSP/PSAP will only invoke the SIP_Request capability if the URI corresponds to an AP in the PEMEA entity list. |                          |                                                              |
| Configuration        | CFG_                                                                                                    | SIP_1                    |                                                              |
| References           | TS 10                                                                                                    | <del>3 478</del>         |                                                              |
| <b>Applicability</b> | A new                                                                                                    | procedui                 | re set is required for this under Clause 14.2 PSP Procedures |
| Pre-test conditions  | -                                                                                                    |                          |                                                              |
| Test<br>Sequence     | Step                                                                                                    | Type                     | <del>Description</del>                                       |
|                      | 4                                                                                                    | <del><type></type></del> | Step description                                             |
|                      | 2                                                                                                    |                          |                                                              |
|                      | 3                                                                                                    |                          |                                                              |
|                      | 4                                                                                                    |                          |                                                              |
|                      | <del>5</del>                                                                                                    |                          |                                                              |
|                      | 6                                                                                                    |                          |                                                              |

Functionality for TD\_SIP\_2 is covered by all of the TD\_BSC tests verifying basic security

| Interoperability Test Description |                 |                                                                                  |                  |  |
|-----------------------------------|-----------------|----------------------------------------------------------------------------------|------------------|--|
| <del>Identifier</del>             | TD_SI           | P_3                                                                              |                  |  |
| Test Objective                    | Verify          | Verify that the AP will only accept the invocation of the SIP_Request capability |                  |  |
| ·                                 |                 | from a node that corresponds to a PSP or PSAP in the PEMEA entity list.          |                  |  |
| Configuration                     | CFG_            | SIP_1                                                                            |                  |  |
| References                        |                 |                                                                                  |                  |  |
| <b>Applicability</b>              | 9.2, 14         | . <del>1.2</del>                                                                 |                  |  |
|                                   |                 |                                                                                  |                  |  |
| Pre-test conditions               | •—              |                                                                                  |                  |  |
|                                   | •—              |                                                                                  |                  |  |
|                                   |                 |                                                                                  |                  |  |
| Test                              | Step            | Tymo                                                                             | Description      |  |
| Sequence                          | <del>Steb</del> | Type                                                                             | Description      |  |
|                                   | 4               | <type></type>                                                                    | Step description |  |
|                                   | 2               |                                                                                  |                  |  |
|                                   | 3               |                                                                                  |                  |  |
|                                   | 4               |                                                                                  |                  |  |
|                                   | 5               |                                                                                  |                  |  |
|                                   | 6               |                                                                                  |                  |  |

Functionality for TD\_SIP\_3 is covered by all of the TD\_BSC tests verifying basic security

|                      |                                                                                  | Inte             | eroperability Test Description                                 |
|----------------------|----------------------------------------------------------------------------------|------------------|----------------------------------------------------------------|
| Identifier           | TD_SI                                                                            | P_4              | •                                                              |
| Test Objective       | Verify that the AP will only accept the invocation of the SIP_Request capability |                  |                                                                |
|                      |                                                                                  |                  | at sent the onCapSupportPost for the EDS.                      |
| Configuration        | CFG_S                                                                            | SIP_1            |                                                                |
| References           | TS 103                                                                           | <del>3 478</del> |                                                                |
| <b>Applicability</b> | This is                                                                          | s not desc       | ribed and explicit requirement in the TS, however it should be |
|                      |                                                                                  |                  | sons and should explicitly added to clause 11.1.4              |
|                      |                                                                                  |                  |                                                                |
| Pre-test conditions  | •—                                                                               |                  |                                                                |
|                      | •—                                                                               |                  |                                                                |
|                      |                                                                                  |                  |                                                                |
| Test<br>Sequence     | Step                                                                             | Type             | Description                                                    |
| •                    | 1                                                                                | <type></type>    | Step description                                               |
|                      | 2                                                                                |                  |                                                                |
|                      | 3                                                                                |                  |                                                                |
|                      | 4                                                                                |                  |                                                                |
|                      | 5                                                                                |                  |                                                                |
|                      | 6                                                                                |                  |                                                                |

Functionality for TD\_SIP\_4 is covered by all of the TD\_BSC tests verifying basic security

|                      |                                                                                    | Inte                      | eroperability Test Description |  |
|----------------------|------------------------------------------------------------------------------------|---------------------------|--------------------------------|--|
| Identifier           | TD_SIP_5                                                                           |                           |                                |  |
| Test Objective       | Verify that the destination PSAP can retrieve location information associated with |                           |                                |  |
|                      | the SII                                                                            | <del>P call via t</del> l | he PEMEA node                  |  |
|                      |                                                                                    |                           |                                |  |
| Configuration        | CFG_                                                                               | SIP_1                     |                                |  |
| References           | TS 103                                                                             | <del>3 478</del>          |                                |  |
| <b>Applicability</b> |                                                                                    |                           |                                |  |
|                      |                                                                                    |                           |                                |  |
| Pre-test conditions  | •—                                                                                 |                           |                                |  |
|                      | •—                                                                                 | <del></del>               |                                |  |
|                      | _                                                                                  | _                         |                                |  |
| Test                 | Step                                                                               | Type                      | Description                    |  |
| Sequence             | Otop                                                                               | 1360                      | •                              |  |
|                      | 1                                                                                  | <type></type>             | Step description               |  |
|                      | 2                                                                                  |                           |                                |  |
|                      | 3                                                                                  |                           |                                |  |
|                      | 4                                                                                  |                           |                                |  |
|                      | 5                                                                                  |                           |                                |  |
|                      | 6                                                                                  |                           |                                |  |

Functionality for TD\_SIP\_5 has been added to TD\_SIP\_1

|                     |                                                 | Inte                                                                                                    | roperability Test Description |  |  |
|---------------------|-------------------------------------------------|----------------------------------------------------------------------------------------------------|-------------------------------|--|--|
| Identifier          | TD_SII                                          | TD_SIP_6                                                                                                    |                               |  |  |
| Test Objective      |                                                 | Verify that the destination PSAP can retrieve location updates associated with the SIP call via the PEMEA node |                               |  |  |
| Configuration       | CFG_S                                           | SIP_1                                                                                                    |                               |  |  |
| References          | TS 103                                          | TS 103 478                                                                                                    |                               |  |  |
| Applicability       |                                                 |                                                                                                    |                               |  |  |
| Pre-test conditions | nditions • All mandatory components of TD_SIP_1 |                                                                                                    |                               |  |  |
| Test<br>Sequence    | Step                                            | Step Type Description                                                                                          |                               |  |  |
| -                   | 1                                               | 1 Stimulus Steps 14 through 18 of TD_SIP_1.                                                                    |                               |  |  |

## 7.6 AV Test Descriptions

|                     |                                                                                                    | Inte                                                                                                    | roperability Test Description                                                                                                    |  |  |  |
|---------------------|----------------------------------------------------------------------------------------------------|----------------------------------------------------------------------------------------------------|----------------------------------------------------------------------------------------------------|--|--|--|
| Identifier          | TD_AV                                                                                                    | _1                                                                                                    |                                                                                                    |  |  |  |
| Test Objective      | Verify that if the terminating PSP or PSAP that supports the Audio_Video capability and the capability is proffered in the EDS by the AP that it is included in the onCapSupportPost response. |                                                                                                    |                                                                                                    |  |  |  |
| Configuration       | CFG_A                                                                                                    | .V_1                                                                                                    |                                                                                                    |  |  |  |
| References          |                                                                                                    |                                                                                                    |                                                                                                    |  |  |  |
| Applicability       | 10.3.11                                                                                                    | , 10.3.12, <i>1</i>                                                                                                    | 11.1.1, 11.1.4                                                                                                    |  |  |  |
|                     | 1                                                                                                    |                                                                                                    |                                                                                                    |  |  |  |
| Pre-test conditions | no  Th  Th  AP  AP  AP  En  PS                                                                                                    | des e application e application e application e application e shall inclu e shall inclu e shall inclu e shall inclu e sure that P sure that A GP-1 shall a e ASP-1 sh | on being used is able to provide a location associated with PSP-2 on shall support the Audio_Video PEMEA capability on should support location updates de a SubscriberInfo URI in the PIDF-LO of the EDS de a URI for onCapSupportPost in the EDS de a Audio_Video capability in the EDS PSP-1 is configured as a neighbor of AP-1 is configured as a neighbor of PSP-1 will EDS messages not for a local PSAP to the ASP-1. In all direct all EDS messages to PSP-2 ort the Audio_Video PEMEA capability |  |  |  |
|                     | •                                                                                                    |                                                                                                    |                                                                                                    |  |  |  |
| Test<br>Sequence    | Step                                                                                                    | Туре                                                                                                    | Description                                                                                                    |  |  |  |
|                     |                                                                                                    |                                                                                                    | Initiate call from the App associated AP-1                                                                                                    |  |  |  |
|                     | 2                                                                                                    |                                                                                                    |                                                                                                    |  |  |  |
|                     | 3                                                                                                    |                                                                                                    |                                                                                                    |  |  |  |
|                     | 4                                                                                                    |                                                                                                    |                                                                                                    |  |  |  |

|                     |                                                                                    | Inte       | roperability Test Description                                                                                                    |
|---------------------|------------------------------------------------------------------------------------|------------|----------------------------------------------------------------------------------------------------|
| Identifier          | TD_A\                                                                              | /_2        |                                                                                                    |
| Test Objective      | Verify that the terminating PSP/PSAP will invoke the Audio_Video capability in the |            |                                                                                                    |
|                     |                                                                                    |            | as sent the onCapSupportPost message.                                                                                                    |
|                     |                                                                                    |            |                                                                                                    |
| Configuration       | CFG_A                                                                              | 4V_1       |                                                                                                    |
| References          | TS 103                                                                             | 3 478      |                                                                                                    |
| Applicability       | Under                                                                              | specified, | requires updates to the TS, and a formal extensions document                                                                                           |
|                     |                                                                                    |            |                                                                                                    |
| Pre-test conditions | • TI                                                                               | D_AV_1 has | s been executed successfully.                                                                                                    |
|                     |                                                                                    |            |                                                                                                    |
| Test<br>Sequence    | Step                                                                               | Туре       | Description                                                                                                    |
| ·                   | 1                                                                                  | Check      | Inspect logs at PSP-2/PSAP-2 to see that it has invoked the Audio_Video capability at AP-1 and provided a URI to which the Application should connect. |
|                     | 2                                                                                  | Check      | Inspect the logs at AP-1 to see that it received an Audio_Video URI from PSP-2/PSAP-2                                                                  |
|                     | 3                                                                                  | Verify     | Confirm the establishment of an audio and video connection between the application and the PSAP.                                                       |
|                     | 4                                                                                  | Verify     | Confirm that communications between the application and PSAP                                                                                           |
|                     |                                                                                    |            | work as expected                                                                                                    |
|                     | 5                                                                                  |            | Terminate the Audio_Video session from the Application.                                                                                                |
|                     | 6                                                                                  | Verify     | Confirm that the Audio_Video communications between the application and the PSAP concluded.                                                            |

|                      |                                                                                  | Int                      | eroperability Test Description                               |  |
|----------------------|----------------------------------------------------------------------------------|--------------------------|--------------------------------------------------------------|--|
| Identifier           | TD_A\                                                                            | <del>/_3</del>           | ·                                                            |  |
| Test Objective       | Verify that the terminating PSP/PSAP will only invoke the Audio_Video capability |                          |                                                              |  |
|                      | if the I                                                                         | JRI corres               | ponds to an AP in the PEMEA entity list.                     |  |
| Configuration        | CFG /                                                                            | <del>\\ 1</del>          |                                                              |  |
| References           | TS 10                                                                            | 3-478                    |                                                              |  |
| <b>Applicability</b> | A new                                                                            | procedui                 | re set is required for this under Clause 14.2 PSP Procedures |  |
|                      |                                                                                  |                          |                                                              |  |
| Pre-test conditions  | •—                                                                               |                          |                                                              |  |
|                      | •                                                                                | •—                       |                                                              |  |
|                      | •                                                                                |                          |                                                              |  |
| Test<br>Sequence     | Step                                                                             | Type                     | Description                                                  |  |
|                      | 4                                                                                | <del><type></type></del> | Step description                                             |  |
|                      | 2                                                                                |                          |                                                              |  |
|                      | 3                                                                                |                          |                                                              |  |
|                      | 4                                                                                |                          |                                                              |  |
|                      | 5                                                                                |                          |                                                              |  |
|                      | 6                                                                                |                          |                                                              |  |

Functionality for TD\_AV\_3 is covered by all of the TD\_BSC tests verifying basic security

|                      |         | Inte                                                                             | eroperability Test Description                         |  |
|----------------------|---------|----------------------------------------------------------------------------------|--------------------------------------------------------|--|
| Identifier           | TD_A\   |                                                                                  | · · · · · · · · · · · · · · · · · · ·                  |  |
| Test Objective       | Verify  | Verify that the AP will only accept the invocation of the Audio_Video capability |                                                        |  |
|                      |         |                                                                                  | corresponds to a PSP or PSAP in the PEMEA entity list. |  |
| Configuration        | CFG_/   | \V_1                                                                             |                                                        |  |
| References           | TS 103  | 3 478                                                                            |                                                        |  |
| <b>Applicability</b> | 9.2, 14 | <del>.1.2</del>                                                                  |                                                        |  |
|                      | •       |                                                                                  |                                                        |  |
| Pre-test conditions  | •—      |                                                                                  |                                                        |  |
|                      | •       | <b>-</b>                                                                         |                                                        |  |
|                      |         |                                                                                  |                                                        |  |
| Test<br>Sequence     | Step    | Type                                                                             | Description                                            |  |
| -                    | 4       | <del><type></type></del>                                                         | Step description                                       |  |
|                      | 2       |                                                                                  |                                                        |  |
|                      | 3       |                                                                                  |                                                        |  |
|                      | 4       |                                                                                  |                                                        |  |
|                      | 5       |                                                                                  |                                                        |  |
|                      | 6       |                                                                                  |                                                        |  |

Functionality for TD\_AV\_4 is covered by all of the TD\_BSC tests verifying basic security

|                     |          | Inte            | eroperability Test Description                                  |
|---------------------|----------|-----------------|-----------------------------------------------------------------|
| Identifier          | TD_AV_5  |                 |                                                                 |
| Test Objective      | Verify   | that the A      | P will only accept the invocation of the Audio_Video capability |
|                     |          |                 | at send the onCapSupportPost for the EDS.                       |
| Configuration       | CFG_/    | <del>\V 1</del> |                                                                 |
| References          | TS 103   |                 |                                                                 |
| Applicability       | This is  | s not desc      | ribed and explicit requirement in the TS, however it should be  |
|                     | for se   | curity reas     | sons and should explicitly added to clause 11.1.4               |
|                     | •        |                 |                                                                 |
| Pre-test conditions | •—       |                 |                                                                 |
|                     | <b>—</b> |                 |                                                                 |
|                     | •        |                 |                                                                 |
| Test<br>Sequence    | Step     | Type            | Description                                                     |
| -                   | 4        | <type></type>   | Step description                                                |
|                     | 2        |                 |                                                                 |
|                     | 3        |                 |                                                                 |
|                     | 4        |                 |                                                                 |
|                     | 5        |                 |                                                                 |
|                     | 6        |                 |                                                                 |

Functionality for TD\_AV\_5 is covered by all of the TD\_BSC tests verifying basic security

## Change History

|     |     | Document history   |
|-----|-----|--------------------|
| 0.1 | AJW | Draft              |
| 0.2 | AJW | Intermediate draft |
| 0.3 | AJW | Intermediate draft |
| 0.4 | AJW | Event draft        |
| 1.0 | AJW | Final document     |
|     |     |                    |